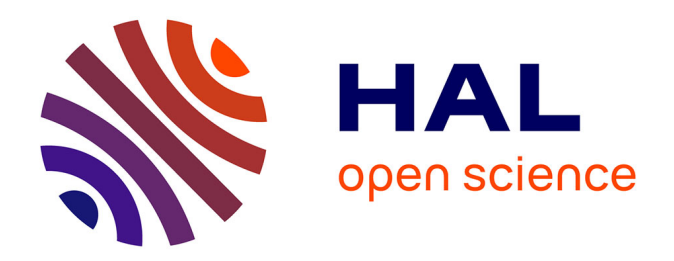

# **Modélisation numérique des informations interopérables pour l'intégration des aménagements dans leur environnement**

Justine Vassart

## **To cite this version:**

Justine Vassart. Modélisation numérique des informations interopérables pour l'intégration des aménagements dans leur environnement. Sciences de l'ingénieur [physics]. 2016. dumas-01811139

# **HAL Id: dumas-01811139 <https://dumas.ccsd.cnrs.fr/dumas-01811139>**

Submitted on 4 Apr 2019

**HAL** is a multi-disciplinary open access archive for the deposit and dissemination of scientific research documents, whether they are published or not. The documents may come from teaching and research institutions in France or abroad, or from public or private research centers.

L'archive ouverte pluridisciplinaire **HAL**, est destinée au dépôt et à la diffusion de documents scientifiques de niveau recherche, publiés ou non, émanant des établissements d'enseignement et de recherche français ou étrangers, des laboratoires publics ou privés.

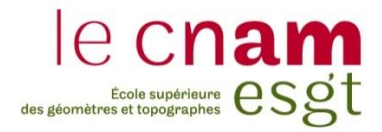

### **CONSERVATOIRE NATIONAL DES ARTS ET METIERS**

**ÉCOLE SUPÉRIEURE DES GÉOMÈTRES ET TOPOGRAPHES**

**\_\_\_\_\_\_\_\_\_\_\_\_\_\_\_\_\_**

## **MÉMOIRE**

### **présenté en vue d'obtenir**

## **le DIPLÔME D'INGÉNIEUR CNAM**

**Spécialité : Géomètre et Topographe**

**par**

## **Justine VASSART** \_\_\_\_\_\_\_\_\_\_\_\_\_\_\_\_\_\_\_

**Modélisation numérique des informations interopérables pour l'intégration des aménagements dans leur environnement**

**Soutenu le 6 juillet 2016**

### **JURY**

**\_\_\_\_\_\_\_\_\_\_\_\_\_\_\_\_\_**

**PRESIDENT : Mme Élisabeth BOTREL Président du Jury MEMBRES : M. Jérémie ROBERT Professeur référent**

**M. Marc CHASSANDE-MOTTIN Maître de stage**

**M. Cédric PETIT-JEAN**

**M. Cyril THOMAS**

**M. François PICHON**

<span id="page-2-0"></span>Je tiens tout d'abord à remercier sincèrement mes directeurs de stage, Denis Le Roux et Marc Chassande, ingénieurs chez **setec** als. Ils ont fait preuve d'un investissement et d'une gentillesse qui m'ont beaucoup touchée. Leurs précieuses directives m'ont permis d'apprendre beaucoup et je suis ravie d'avoir effectué ce stage à leurs côtés.

Je remercie également M. Maurice Hug, directeur de la société **setec** als et M.Yann Le Gallic, ingénieur environnement et chef de projet chez **setec** international pour m'avoir permis de réaliser mon stage de fin d'étude au sein de leur entreprise et pour l'intérêt qu'ils ont porté à mes recherches.

Je tiens à remercier M. Robert, mon professeur référent à l'ESGT, qui a su prendre le temps d'encadrer mes recherches en me prodiguant des conseils avisés.

Je voudrais remercier l'ensemble du groupe de travail de l'UC6 du projet MINnD pour m'avoir permis de travailler sur ce sujet passionnant. Plus particulièrement, je remercie Anne Ruas, pour ses remarques pertinentes vis-à-vis de mes recherches, et Sylvain Moulherat pour l'accueil qu'il nous a réservé à l'occasion de notre journée de travail au sein de sa société Terroïko.

Je remercie chaleureusement l'ensemble du personnel de **setec** als, pour leur disponibilité et pour leur convivialité qui m'ont permis d'apprécier pleinement ce stage. Je tiens à remercier Quentin Fournier et les autres stagiaires ayant réalisés leurs stages de fin d'étude à mes côtés, pour les bons moments que nous avons partagés.

Enfin, je remercie infiniment mes parents pour le soutien sans faille dont ils ont toujours fait preuve et pour avoir pris le temps de lire ce mémoire.

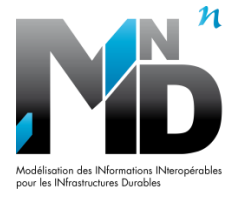

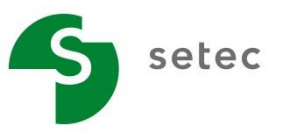

## **LISTE DES ABREVIATIONS**

**ASF** : Autoroutes du Sud de la France

**BE** : Bureau d'Étude

**BDD** : Base De Données

**BIM** : Building Information Modeling – Building Information Model

**BVN** : Bassin Versant Naturel

**CAO** : Conception Assistée par Ordinateur

**CNPN** : Conseil National de Protection de la Nature

**DAB** : Dispositif Anti-Bruit

**DAO** : Dessin Assisté par Ordinateur

**DLE** : Dossier Loi sur l'Eau

**DPAC** : Domaine Public Autoroutier Concédé

**DREAL** : Directions Régionales de l'Environnement, de l'Aménagement et du Logement

**DUP** : Déclaration d'Utilité Publique

**ENS** : Espace Naturel Sensible

**EPDUP** : Enquête Préalable à la Déclaration d'Utilité Publique

**EXE** : Etudes d'Exécution

**GED** : Gestion Électronique des Documents

**GMAO** : Gestion de Maintenance Assisté par **Ordinateur** 

**GML** : Geography Markup Language (Norme ISO 19136)

**ICPE** : Installation Classée pour la Protection de l'Environnement

**IFC** : Industry Foundation Class (Norme ISO 16739)

**IFSTTAR** : Institut Français des Sciences et Technologies, des Transports, de l'Aménagement et des Réseaux

**ISO** : International Organization for Standardization

**KML** : Keyhole Markup Language

**LOD** : Level of Detail

**MINnD** : Modélisation des INformations INteropérables pour les INfrastructures Durables

**MNT** : Modèle Numérique de Terrain

**OA** : Ouvrages d'Art

**OGC** : Open Géospatial Consorcium

**OH** : Ouvrage Hydraulique

**PRO** : études de PROjet

**SER** : Suivi Environnemental de la phase de Réalisation

**SGBD** : Systèmes de Gestion de Bases de Données

**SIG** : Système d'Information Géographique

**SRCE** : Schéma Régional de Cohérence Ecologique

**TVB** : Trame Verte et Bleue

**TIN** : Triangular Irregular Network

**UML** : Unified Modeling Language (Norme ISO 19501)

**WFS** : Web Feature Service

**ZNIEFF** : Zones Naturelles d'Intérêt Ecologique Faunistique et Floristique

## **GLOSSAIRE**

**Impluvium** : système de captage des eaux pluviales.

**Interopérabilité** : *« Capacité de matériels, de logiciels ou de protocoles différents à fonctionner ensemble et à partager des informations »* (*Larousse*).

**Mapping** : technique qui permet de définir l'affichage d'une texture en surface d'un objet 3D et d'en épouser la forme.

**MNT** : modélisation numérique du relief d'un site par la représentation des altitudes sous la forme d'un ensemble de vecteurs (points, polylignes), d'un raster ou d'un TIN.

**Paquet Vert** : dispositif utilisant le schéma des concessions autoroutières pour financer spécifiquement des investissements environnementaux sur les réseaux autoroutiers.

**Raster** : matrice composée de cellules de mêmes tailles définies par une position unique selon une ligne et une colonne de cette grille. Chaque cellule contient une valeur qui permet la représentation d'une quantité ou d'un phénomène.

**Vecteur** : éléments géométriques ponctuels, linéaires ou surfaciques auxquels sont associés des propriétés pour identifier, décrire et localiser des informations du territoire.

**SRCE** : crées par les lois Grenelles de 2008 et 2010, ils déterminent les trames vertes et bleues locales constituées des réservoirs de biodiversité et des corridors écologiques identifiés. Leur objectif est de rendre effectif le développement durable et donc de permettre une conciliation entre les outils de protection de l'environnement et les documents d'urbanisme.

**TIN** : réseau de triangles irréguliers dont les nœuds sont définis en coordonnées x,v,z et reliés par des lignes. Les triangles ainsi constitués permettent de décrire la surface du sol selon un maillage irrégulier plus dense au niveau des zones où les variations de relief sont plus importantes.

**Workflow** : terme désignant un processus de travail, une succession de taches et d'opérations.

# **TABLE DES MATIERES**

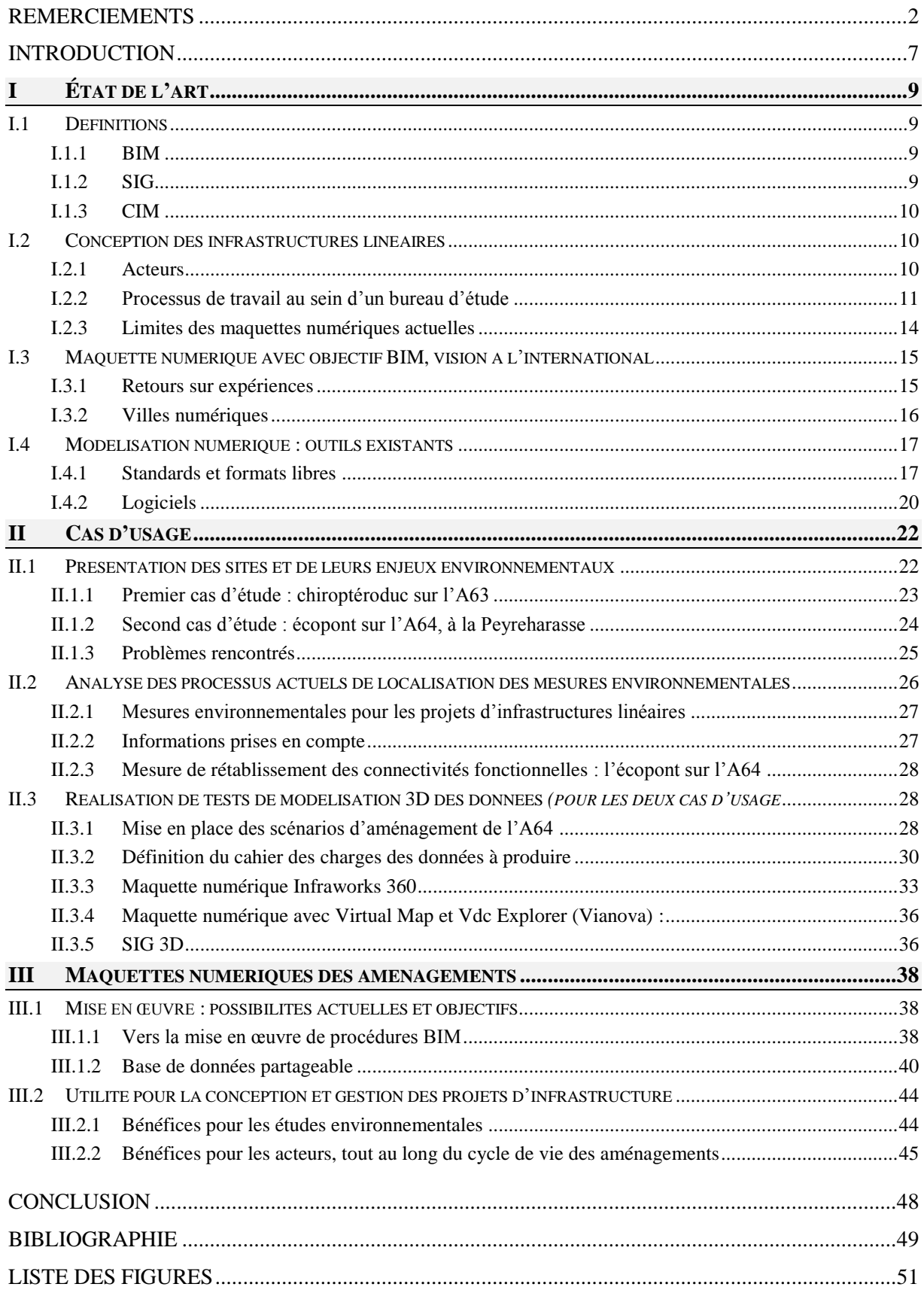

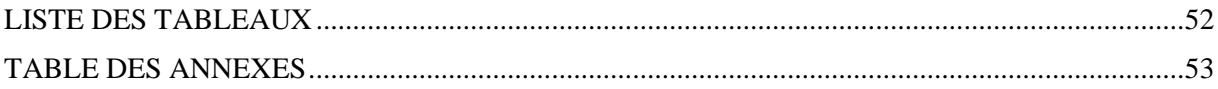

<span id="page-7-0"></span>Ce travail de fin d'étude s'inscrit dans le cadre du projet national de recherche MINnD. Le projet MINnD s'oriente vers la mise en œuvre d'une méthodologie BIM pour les infrastructures linéaires et leurs aménagements. Pour éviter toute confusion, rappelons que le terme BIM fait référence à la fois à l'objet "Building Information Model" ainsi qu'au processus de mise en œuvre de ce modèle, le "Building Information Modeling". Cette notion n'est donc pas la description d'une nouvelle technologie, mais correspond bien à la définition d'un procédé de mise en place de méthodes logiques, prévues et organisées pour la collaboration d'acteurs autour d'un projet.

Les solutions en matière de BIM "bâtiment" sont développées depuis plus d'une décennie et offrent des possibilités de plus en plus satisfaisantes. En revanche, elles sont beaucoup moins élaborées pour les infrastructures linéaires, qui constituent un axe de développement important du BIM car elles associent nécessairement la CAO/DAO, les SIG et le BIM.

Jusqu'à présent, la majorité des recherches dans ce domaine se sont concentrées sur les méthodes d'intégration du BIM et de la CAO dans les SIG et inversement. Ces méthodes présentent des limites, car les échanges successifs entre les différents domaines de conception représentent un frein à l'interopérabilité. Les fichiers de chaque corps de métier doivent souvent être transformés avant d'être compilés (changement de format, de système de projection), ce qui peut entrainer une dégradation des informations qu'ils contiennent et augmenter le risque d'erreur. La recherche d'une meilleure interopérabilité pour la conception des projets d'aménagements doit donc passer par la proposition d'un système nouveau autour duquel l'ensemble des acteurs pourrait collaborer.

Ce système de collaboration s'organise autour d'une maquette numérique BIM, qui devra répondre à des exigences spécifiques liées aux infrastructures linéaires. Ses objets seront géoréférencés dans un système de projection, hiérarchisés et reliés par des liens logiques. La maquette numérique devra être optimisée pour offrir une visualisation fluide et un accès simplifié aux données. Elle devra également permettre de réaliser des analyses et des mesures pour répondre à des problématiques spécifiques de conception, à la manière des BIM et des SIG.

Les maquettes numériques doivent s'orienter vers l'interopérabilité entre les acteurs. Cette interopérabilité est apportée par les formats libres, comme le CityGML pour les villes ou l'IFC pour les bâtiments. S'il n'existe pas aujourd'hui de formats libres de type BIM spécifiquement dédiés aux infrastructures, ceux-ci sont en plein développement avec notamment l'extension IFC Alignement de BuildingSmart et l'InfraGML de l'OGC. L'objectif du projet MINnD est d'accompagner le développement de ces formats pour préparer au mieux leur intégration dans les méthodes de travail actuelles et futures.

La première tranche du projet MINnD s'est déroulée d'avril 2014 à janvier 2016 pour six cas d'usages prédéfinis (voir annexe n°1, *le projet national MINnD*). Chaque cas d'usage a abouti à la production de livrables qui ont mis en évidence les points de blocage pour la représentation des infrastructures linéaires en modèles numériques BIM. Un des obstacles majeur identifié est lié à l'utilisation d'un grand nombre de données hétérogènes.

Mon stage de fin d'étude intervient dans le cadre du cas d'usage 6 (UC6) : "Infrastructures et Environnement" du projet MINnD. En première phase, les recherches étaient axées sur l'analyse des flux d'échanges de données lors des études acoustiques. La réflexion autour des infrastructures et des transparences écologiques avait également commencée. La nécessité de déterminer des problématiques plus précises par le bais de la manipulation de données concrètes a rapidement été soulevée. L'objectif de cette seconde tranche d'étude est de s'appuyer sur deux cas d'usage pour définir les possibilités actuelles en termes de modélisation et les obstacles liés à la création d'une maquette numérique BIM de représentation des infrastructures dans leur environnement. La recherche porte aussi sur l'étude des apports de ces modèles pour la prise en compte des enjeux environnementaux lors de la conception de projets d'aménagement. Plus spécifiquement, la problématique est de déterminer dans quelle mesure le choix et le suivi des mesures environnementales mises en place pour l'évitement, la réduction et la compensation des impacts environnementaux lors d'opérations d'aménagements, peuvent être améliorés grâce à l'utilisation d'un modèle numérique 3D collaboratif ? Il faudra notamment analyser les données sur lesquelles s'appuient ces études, afin de déterminer quelles sont les données environnementales à intégrer au processus BIM.

Le groupe **setec** a été fondé en 1957 et compte aujourd'hui parmi les plus importantes ingénieries françaises. Il est organisé en filiales spécialisées en France et à l'étranger (voir annexe n°2, *setec à l'international*). De nombreux pôles d'études de **setec** utilisent leurs propres maquettes numériques pour la conception de projets et présentent aujourd'hui un intérêt vif à développer des méthodes de travail communes. **Setec** international a ainsi rejoint différents groupes de recherche du projet MINnD en 2014.

J'ai réalisé mon stage de fin d'étude au sein du bureau d'étude de **setec** als à Lyon, qui est une filiale de **setec** international et de **setec** tpi**.** Il intervient sur les projets d'infrastructures de transports, de génie civil, de l'environnement et du paysage. Il couvre un large panel de prestations qui en font un cadre d'étude idéal dans l'optique du développement pratique du BIM pour les infrastructures.

Ce rapport s'articule en trois parties. La première partie est consacrée à l'État de l'Art sur les avancées de la modélisation en "BIM" des infrastructures. Les cas d'usages étudiés lors de ce stage seront ensuite présentés en deuxième partie. Enfin nous détaillerons les apports et perspectives de la mise en place du BIM sur les processus de travail actuels.

## <span id="page-9-0"></span>**I ÉTAT DE L'ART**

Cette première partie constitue une présentation des méthodes de travail actuelles pour la programmation, la conception et la modélisation d'opérations d'aménagements.

Nous commencerons par définir les notions essentielles sur lesquelles s'appuie notre étude, puis nous verrons quelles sont ces méthodes de travail et leurs limites. Nous dresserons ensuite un état des lieux des niveaux de développement des maquettes numériques à l'international et en France. Enfin, nous présenterons les outils existants pour les mettre en place.

## <span id="page-9-1"></span>**I.1 Définitions**

Les maquettes numériques des infrastructures linéaires doivent tirer profit des technologies existantes et performantes que sont les BIM, les SIG et les CIM, définies ci-après, tout en prenant en compte les besoins spécifiques liés à la conception et à la gestion des infrastructures.

### <span id="page-9-2"></span>**I.1.1 BIM**

Le BIM a été créé il y a plus de 20 ans aux Etats-Unis avec pour objectif d'améliorer la communication entre les professionnels collaborant sur un même projet. Traditionnellement, c'était au travers de dessins sur papier que les acteurs partageaient leur vision d'un projet. En conséquence, les projets étaient décrits par un volume important de documents. Si le passage à la CAO a constitué une véritable révolution dans le domaine, les fichiers pour la conception d'un aménagement, bien que numériques, sont toujours très nombreux.

Le BIM a pour avantage de reposer sur la mise en place d'une maquette numérique 3D contenant l'ensemble des données du projet, pouvant être mise à la disposition des différents acteurs impliqués. A partir de cette maquette, des extractions de données peuvent être réalisées de manière automatique (plans, coupes, métrés, etc.). La maquette numérique BIM permet le contrôle de cohérence des données, elle assure la coordination des disciplines et du phasage de construction envisagé.

Elle permet un gain de temps conséquent car elle indique les « collisions » potentielles entre les objets du modèle et donc du projet, bien en amont des travaux. La maquette numérique 3D est également un support de communication et de concertation efficace qui facilite les prises de décisions et la présentation du projet aux donneurs d'ordre et au public.

## <span id="page-9-3"></span>**I.1.2 SIG**

F. Bouillé (1978) conçoit un SIG comme « un modèle informatisé du monde réel, décrit dans un système de référence qui est la Terre, établit pour satisfaire la nécessité d'information spécifique en réponse à un ensemble de problématiques concrètes ».

En ce sens, un SIG n'est pas seulement un système de stockage de cartes digitales, mais un outil informatique pour la gestion de l'information géographique et alphanumérique (attributs ou propriétés), stockés en bases de données qui permettent la résolution de problèmes ayant une dimension géographique. En effet, les relations entre les données d'un SIG sont définies par les coordonnées affectées aux couches, plutôt que par liens entre ces objets comme c'est le cas en BIM. Ils exploitent aujourd'hui essentiellement des données 2D, mais intègrent progressivement la  $3^{em}D$ (exemple du module ArcScene et de l'extension 3D Analyst d'ArcGIS, développé par ESRI). Les SIG présentent l'avantage de pouvoir fonctionner avec une approche serveur qui permet de mettre à disposition des données, cartes et outils en ligne au moyen de services web.

## <span id="page-10-0"></span>**I.1.3 CIM**

Aujourd'hui, les outils 3D de gestion se développent à l'échelle des quartiers et même des villes, et non plus seulement à l'échelle des bâtiments. Plutôt que de SIG en 3 dimensions, on parle de modèles virtuels 3D : de CIM (le "C" pour City). Les levés photogrammétriques avec des prises de vues verticales et obliques permettent la création de ces modèles tridimensionnels texturés. Les CIM reposent aujourd'hui sur la norme du CityGML que nous détaillerons dans la suite de ce rapport.

Les potentialités qu'offre un tel outil pour les municipalités sont multiples :

- Simulation des niveaux de bruits 3D ou autres pollutions;
- Modélisation des inondations et autres risques naturels ;
- Réalisation d'applications règlementaires ;
- Évaluation de l'impact visuel de nouveaux projets ;
- Simulations de trafic ;
- Etc.

## <span id="page-10-1"></span>**I.2 Conception des infrastructures linéaires**

Les acteurs d'un projet d'infrastructure linéaire interviennent tout au long du cycle de vie de l'aménagement et échangent des données et des informations à différentes étapes du projet. Les paragraphes qui suivent s'emploient à définir les acteurs, les outils utilisés par un bureau d'étude au cours du cycle de vie d'un aménagement et les flux d'échanges pour les procédures environnementales d'un projet d'infrastructure.

### <span id="page-10-2"></span>**I.2.1 Acteurs**

La structure de gestion des infrastructures routières en France diffère en fonction des cas des réseaux publics ou des réseaux concédés. Le schéma ci-dessous synthétise cette organisation en exposant les différences pour les réseaux concédés (en rouge) par rapport aux réseaux publics.

Chaque acteur peut intervenir au cours du cycle de vie de l'ouvrage, parfois pour une mission spécifique lors d'une étape définie, ou pour être en charge du bon déroulement d'un ensemble de taches. Les acteurs sont ainsi producteurs et récepteurs de données pour une ou plusieurs étapes du cycle de vie du projet.

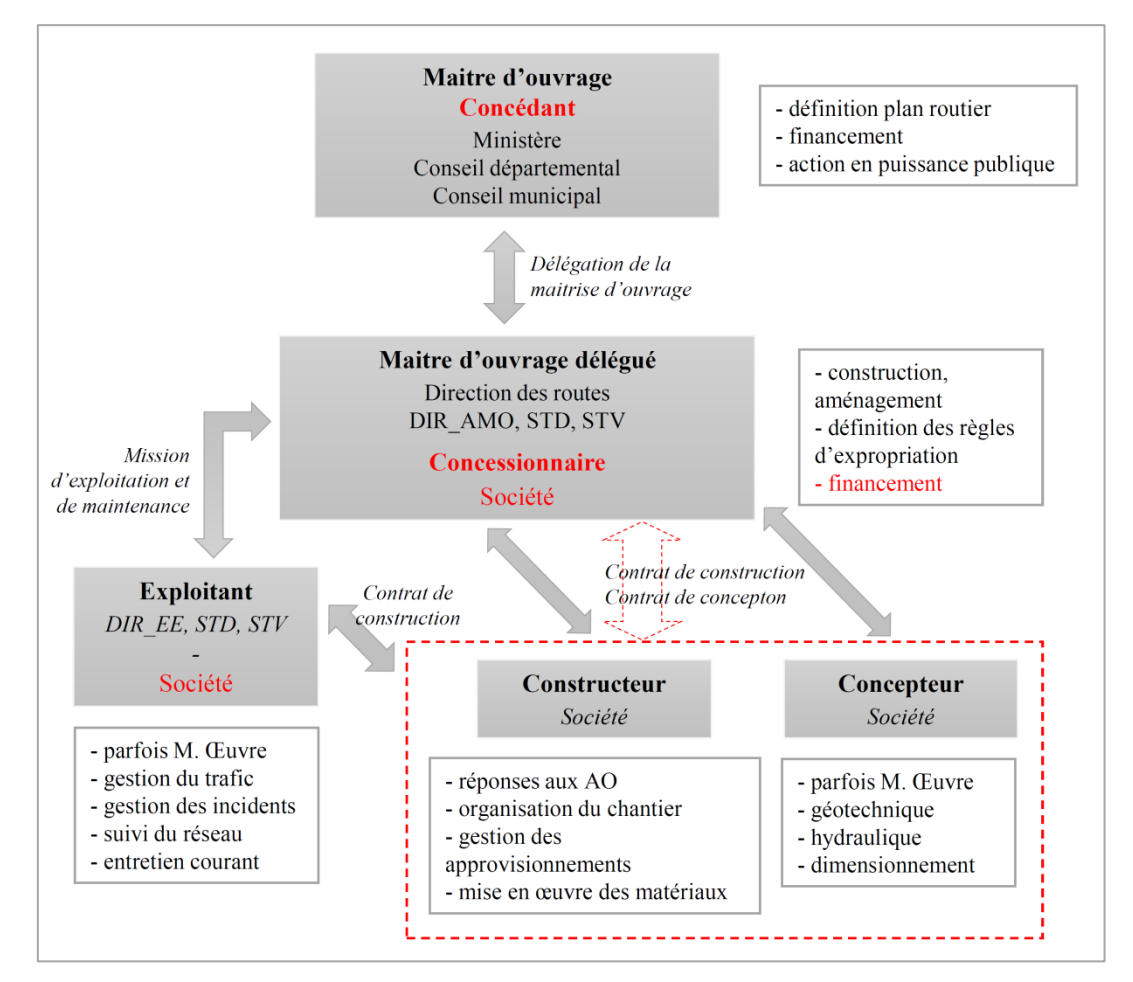

*Figure 1 : Structure de gestion des infrastructures routières en France, d'après UC2 "Cycle de vie des chaussées", MINnD*

#### <span id="page-11-0"></span>**I.2.2 Processus de travail au sein d'un bureau d'étude**

#### *I.2.2.1 Cycle de vie d'un aménagement*

La notion d'aménagement fait référence ici aux projets de création et/ou de modification des infrastructures linéaires et des ouvrages qui lui sont associés. Le schéma ci-dessous présente les étapes du cycle de vie d'un aménagement depuis l'intention de le construire jusqu'à sa démolition.

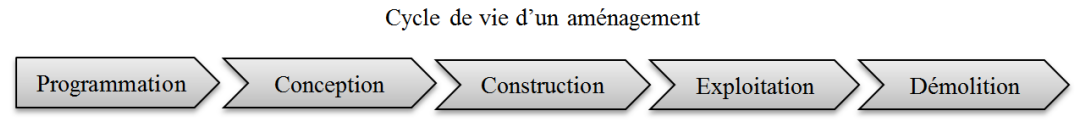

*Figure 2 : Cycle de vie d'un aménagement*

Lors de l'actualisation de son plan de transport routier, le maitre d'ouvrage détermine les évolutions des infrastructures à prévoir et les plans de création de nouvelles routes, notamment à partir d'études prospectives socio-économiques et environnementales qui utilisent les outils SIG. Il établit un cahier des charges pour les aménagements prévus, il s'agit de l'étape de programmation.

Débutent ensuite les études de conception des projets qui se réalisent aujourd'hui essentiellement en 2D, chaque corps de métier utilisent son propre logiciel. **Setec** utilise en parallèle une maquette numérique 3D de synthèse. Elle rassemble des objets 3D produits par les différents corps de métiers travaillant sur un même projet et facilite ainsi la revue de projet. En fonction des observations émises à partir de la maquette (par exemple détection d'une intersection entre des objets,

choix d'un changement de tracé, etc.) chaque pôle d'étude modifiera ses objets propres. Ces modifications se font manuellement sur les fichiers sources utilisés pour construire la maquette.

En phase de travaux, le suivi de chantier est décrit essentiellement par des données de types textes ou tableurs. Toutefois on constate une émergence de logiciels qui permettent d'assurer le suivi de chantier par de la collaboration en ligne (BulldoZAIR, planGRID). La rédaction d'un rapport de mise en œuvre des mesures environnementales est également exigée par la règlementation. Ce rapport doit être conforme à la norme SER, il intègre des données de types fiches, tableaux et textes. Les SER assurent le suivi de la mise en œuvre des mesures. En cas de modification du projet ou de circonstances inattendues sur le chantier, certaines mesures peuvent être difficiles à mettre en place. Les SER augmentent les possibilités de réactivité, en facilitant la mise en place de solutions en accord avec l'autorité compétente, tout en restant en conformité avec la loi. Des retards conséquents peuvent ainsi être évités. Le rapport de suivi environnemental peut établir une réception écologique de l'ouvrage. La phase de travaux est aussi soumise à la production d'autres documents, tels que les dossiers bruit de chantier, ICPE, fouilles archéologiques ou encore les porter-à-connaissance permettant de mettre à jour les autorisations réglementaires déjà obtenues lors de procédures précédentes. Ces documents font appel à des données textes, tableurs et à des cartes SIG.

En fin de phase travaux, des plans de récolements sont produits, généralement en 2D sous Autocad (ou 2,5D car les altitudes des points et blocs peuvent être renseignés).

Le suivi des mesures environnementales se poursuit en phase d'exploitation, sur les bases du rapport de suivi environnemental.

#### *I.2.2.2 Étapes d'un projet et échanges de données pour les procédures environnementales*

La conception d'un projet d'infrastructure au niveau d'un bureau d'étude s'articule en deux phases : la phase d'études et la phase de travaux (cas où le concepteur est également maitre d'œuvre des travaux). Ces deux phases sont suivies de la phase d'exploitation de l'aménagement. Chacune de ces phases comprend la réalisation de dossiers techniques et de procédures. Le schéma ci-après présente les procédures environnementales principales recensées.

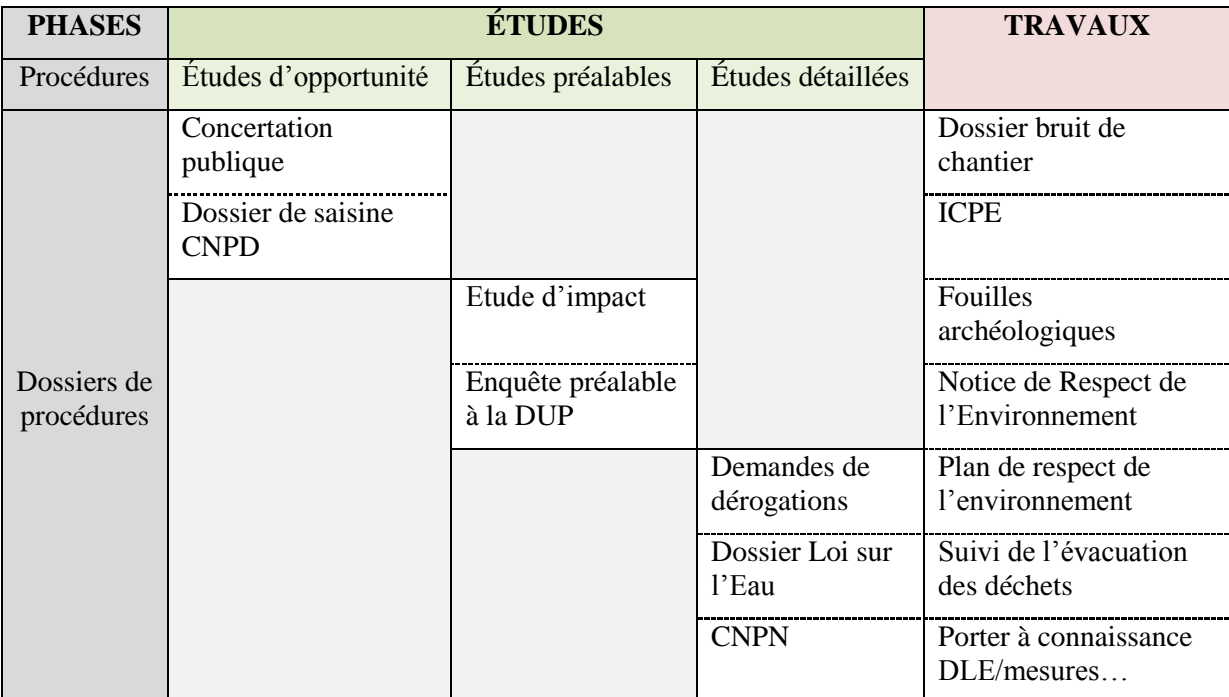

*Tableau 1 : Procédures pour les phases d'études et de travaux*

Pour chaque procédure, les études se basent sur un certain nombre d'informations entrantes. Ces études produisent de nouvelles données en sortie, qui seront utilisées ensuite pour les procédures suivantes. La procédure environnementale principale dans le cas de projets importants, dont les données sont largement réutilisées par la suite, est l'étude d'impact. Elle permet d'évaluer les risques d'incidences du projet sur l'environnement et de proposer des mesures pour lutter contre ces impacts. La liste des projets entrants dans son champ d'application est définie par un tableau annexé à l'article R.122-2 du Code de l'environnement.

Les tableaux suivants présentent des listes non exhaustives des données d'entrées et sorties nécessaires à la rédaction d'une étude d'impact. Chaque donnée est produite par une personne (personne morale ou privée) dans un format spécifique.

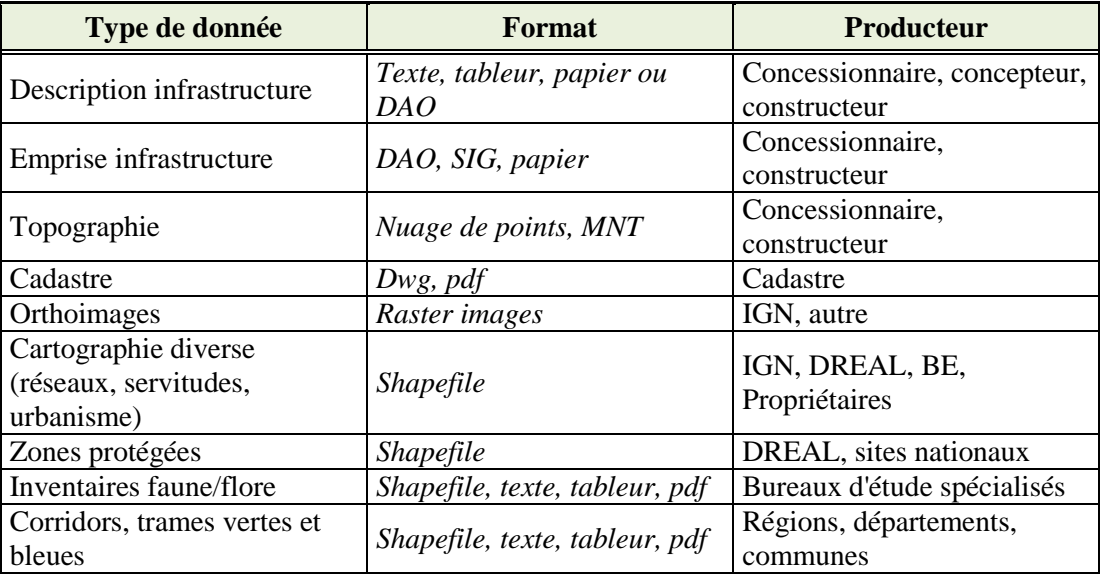

**Données entrantes :**

*Tableau 2 : Liste non exhaustive des données entrantes pour l'étude d'impact*

### **Données sortantes :**

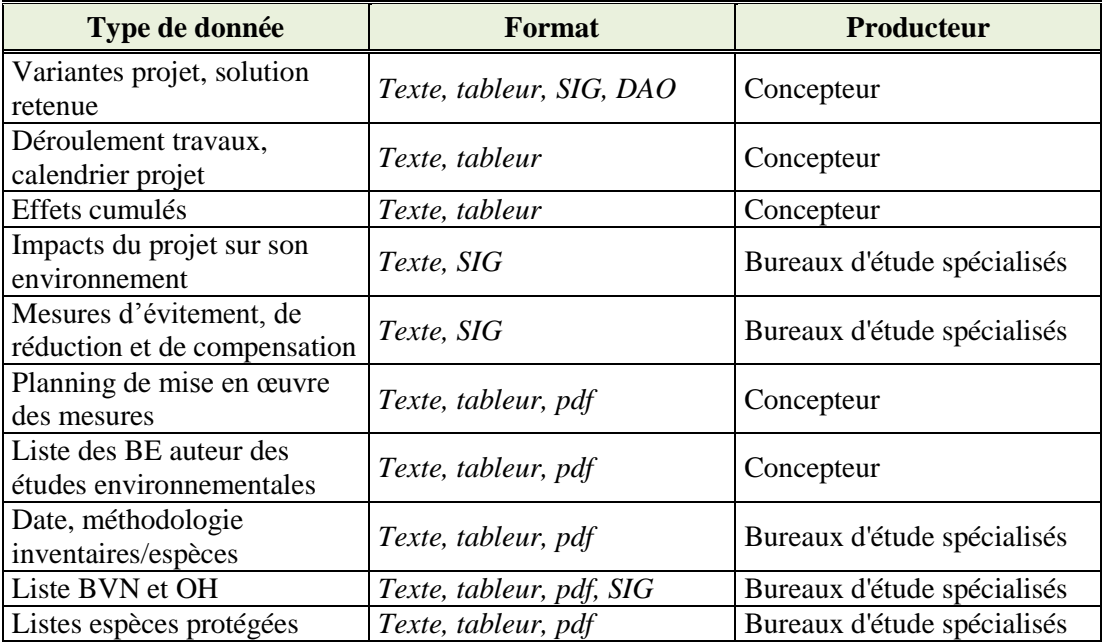

*Tableau 3 : Liste non exhaustive des données sortantes de l'étude d'impact*

#### <span id="page-14-0"></span>**I.2.3 Limites des maquettes numériques actuelles**

Un des objectifs du BIM est de concevoir les projets à partir d'une maquette numérique 3D et d'extraire des données 2D (plans et coupes par exemple) depuis cette même maquette. Or aujourd'hui, les modèles d'infrastructures 3D n'ont pas de connexion avec les plans 2D. Ils sont produits en parallèles et toute modification apportée sur l'un doit être reportée manuellement sur l'autre. Ils ne sont pas toujours en adéquation avec la dernière version du projet en fonction du suivi effectif des mises à jour des différents types de modèle. Certaines entreprises, comme **setec**, s'appuient sur ces modèles 3D comme supports de conception et de visualisation des équipements pour leurs projets d'infrastructures. Ces maquettes numériques présentent toutefois des points sur lesquels des améliorations sont nécessaires.

#### **La problématique d'interopérabilité entre les modèles**

Les maquettes doivent s'ouvrir vers l'interopérabilité. Aujourd'hui, plusieurs pôles d'étude travaillent à partir de modèles 3D sous différents logiciels. Ces modèles ne communiquent pas entres eux : si un est mis à jour, les autres doivent être modifiés manuellement. En pratique, il arrive que ces modèles ne soient pas à jour par rapport aux plans de conception, ce qui peut constituer un frein à leur utilisation. Le tableau ci-après présente les différents logiciels qui peuvent être utilisés par les pôles d'étude, et qui peuvent impliquer des incohérences dans le modèle assemblé.

| Pôle d'étude                    | Logiciel de modélisation 3D                 |  |  |
|---------------------------------|---------------------------------------------|--|--|
|                                 | - Virtual MAP + VDC Explorer (Vianova)      |  |  |
| Conception Linéaire             | - Civil 3D (Autodesk)                       |  |  |
| Conception OA                   | Rhinocéros 5.0 (Robert McNeel & Associates) |  |  |
| <b>Etudes Acoustiques</b>       | CadnaA (DataKustik)                         |  |  |
| Etudes Géotechniques            | Plaxis 3D (Plaxis)                          |  |  |
| Etudes Hydrauliques             | Télémac 3D (Télémac_mascaret)               |  |  |
| <b>Etudes Environnementales</b> | ArcScene (ESRI)                             |  |  |

*Tableau 4 : Exemple de logiciels de modélisation 3D par pôle de compétence*

#### **Les problématiques intrinsèques des modèles**

La navigation au sein des maquettes n'est pas toujours aisée et varie d'un éditeur de logiciel à l'autre ; pour un utilisateur n'ayant pas l'habitude de se déplacer dans de tels modèles 3D cela peut constituer un véritable blocage. De plus, tous les ordinateurs ne permettent pas de consulter les modèles : il faut que le logiciel adéquat soit installé et que l'ordinateur dispose de la puissance nécessaire pour obtenir une bonne fluidité de manipulation de la maquette.

 Un support de visualisation simplifié et optimisé est nécessaire pour partager et communiquer sur les avancées du projet. En effet, offrir une meilleure visibilité permet une meilleure communication autour du projet.

 $\checkmark$  Les modèles doivent permettre de faciliter les échanges autant en interne qu'auprès des collaborateurs, des sous-traitants ou des clients.

 Les accès aux données qu'ils contiennent doivent être prévus et contrôlés, afin d'assurer la sécurité de ces informations. Enfin, les niveaux de détails aujourd'hui appliqués aux maquettes sont souvent fonction de l'avancement des projets.

 La granularité de définition des maquettes doit être révisée pour correspondre aux besoins des différents utilisateurs. En effet, si la notion de phase du projet est importante, le niveau de détail attendu pour les objets n'est pas le même suivant le métier ou l'utilisation que souhaite en faire la personne qui consulte la maquette.

En conclusion, on peut dire que la maquette numérique pour les projets d'aménagements s'inscrit à deux niveaux d'objectifs. En premier lieu, la maquette numérique projet permet de faciliter les prises de décisions et les concertations pour les projets. Elle assure le contrôle de la conception du projet et est renseignée au fur et à mesure de son développement, afin de garder une trace des études antérieures. En second lieu, lorsque les travaux sont achevés, la maquette livrable est fournie à l'exploitant et doit lui servir tout au long de la vie de l'ouvrage. Elle servira également de support pour les projets futurs.

### <span id="page-15-0"></span>**I.3 Maquette numérique avec objectif BIM, vision à l'international**

La tendance actuelle de l'"open-data" a pour objectif d'offrir l'accessibilité à tous des données publiques. Cela se traduit par la mise en place de serveurs web de diffusion de données (les data.goc à l'international, le data.gouv.fr en France fournit plus de 350 000 jeux de données produits par plus de 90 acteurs) et d'organismes de développement des ressources libres.

### <span id="page-15-1"></span>**I.3.1 Retours sur expériences**

#### *I.3.1.1 E6-Dovrebanen en Norvège*

Les maquettes 3D BIM sont officiellement requises depuis 2012 par les administrations nationales norvégiennes des routes et voies ferrées. Des documents existent pour définir la structuration des modèles à délivrer (modèle de l'existant et modèle projet), pour spécifier les données requises, leurs structurations, les formats des livrables, et pour clarifier les rôles ainsi que les responsabilités des acteurs.

Un projet d'ampleur de 22 km d'autoroute et de 17 km de voie rapide sur l'E6-Dovrebanen a été réalisé en modélisation 3D. La collaboration des différentes entreprises s'est effectuée autour d'une maquette numérique de l'infrastructure. Les conceptions sont réalisées sous Autocad, la collaboration se fait dans Navisworks (Autodesk), et la maquette numérique livrable sous Novapoint Virtual Map.

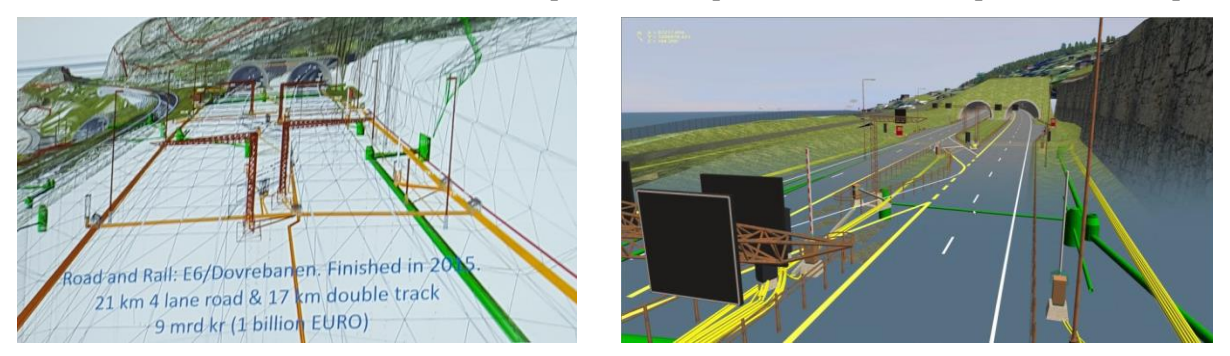

*Figure 3 : E6 - Dovre, modèle Navisworks E6 – Dovre, modèle Virtual Map avec ajout d'une image de fond*

Liste des logiciels utilisés :

- Route : AutoCAD & Novapoint Road
- Éclairage : AutoCAD
- Construction : AutoCAD & Novapoint Bridge
- Paysage : AutoCAD Civil 3D
- Électricité : AutoCAD
- Eau, assainissement et câbles : AutoCAD & Novapoint Water & Sewerage
- Géotechnique : AutoCAD

Cette expérience présentée lors d'une conférence au BIM World 2016 [1] à Paris à laquelle nous avons participé, montre la mise en œuvre d'un processus BIM, d'une méthode de travail collaborative autour d'un modèle. Les limites de cet exercice sont mises en exergue par la faible qualité du modèle qui ne répond pas à ce que l'on peut attendre d'une maquette BIM. En effet, les objets ne sont pas renseignés, la maquette ne permet pas de produire des métrés, des plans ou des coupes en direct.

#### *I.3.1.2 Projet Crossrail en Angleterre*

Il s'agit d'un projet BIM collaboratif à grande échelle puisqu'il porte sur le projet du nouveau métro londonien baptisé "New Tube". Le projet représente la création de 42 km de tunnels et de 10 nouvelles stations de métro. Le gouvernement a défini la marche à suivre par les deux partenaires que sont Crossrail, maitre d'œuvre et Bentley, en charge du développement informatique pour la mise en place du BIM.

La maquette est composée de plus d'un million de fichiers CAD, qui sont mis à jour, approuvés puis intégrés dans une base de données centrale. Les équipements présents autour et dans les stations sont visibles sur la maquette et les relations spatiales entre ces éléments permettent de détecter les "clashs" 1 . Pour ce projet, c'est la collecte de données nécessaires à la création de la maquette qui s'est avérée être la plus longue étape du projet.

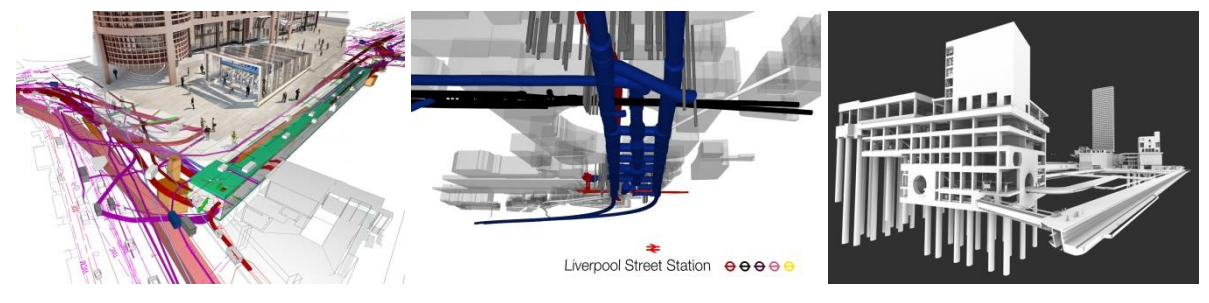

*Figure 4 : Images BIM du projet Crossrail*

#### <span id="page-16-0"></span>**I.3.2 Villes numériques**

 $\overline{a}$ 

De plus en plus de villes se tournent vers le numérique et notamment vers des processus BIM pour améliorer la gestion de leur territoire et répondre aux exigences imposées par le plan de transition numérique dans le bâtiment. Ces agglomérations qui fonctionnaient pour la plupart déjà au moyen de SIG sont les premiers organismes d'envergure à proposer une convergence entre ces deux modèles. Il est possible d'effectuer des recherches dans ces modèles par le biais du site des pages jaunes : [villes en 3D.](http://v3d.pagesjaunes.fr/)

#### *I.3.2.1 Communauté d'agglomération de Saint Quentin en Yvelines*

La ville travaille avec des outils SIG depuis 20 ans et a décidé d'instaurer un processus BIM pour ses projets à l'horizon 2017 avec pour intention de faciliter son développement rapide. Après des débuts peu concluants dus à un manque de clarté de la méthodologie à suivre, un manque de personnel compétent et de logiciels adéquats, la ville a su mettre en place une maquette numérique 3D autour de laquelle peuvent collaborer différents acteurs.

Le modèle est construit à partir de prises de vues aériennes verticales et obliques (année 2013), complétées par des levés LIDAR et topographiques sur certaines zones. Les éléments utilisés se composent : des orthophotographies, des MNT, les modèles des bâtiments en 3D et le mobilier urbain reconstitués et texturés par photogrammétrie à partir des vues obliques.

La collaboration s'est faite par le biais d'un 'Sharepoint' de Microsoft Office. La maquette est partagée en ligne via le portail web d'ArcGIS et est soumise à processus de mise à jour. Une zone "pôle gare" modélisée en réalité virtuelle (année 2015) est venue s'ajouter à la maquette.

<sup>&</sup>lt;sup>1</sup> La détection de clash est une procédure qui permet de vérifier qu'il n'y ait pas d'interférences non souhaitées entre les objets du modèle 3D.

#### *I.3.2.2 Lyon*

La Métropole de Lyon a ouvert une plateforme de diffusion libre des données de la ville. Cette plateforme s'est enrichie progressivement avec notamment en 2012 le partage des orthophotographies du territoire, puis l'intégration en 2015 des maquettes numériques 3D des communes arrondissements de la Métropole au format CityGML(voir annexe n°3, *Modèle CityGML de la ville de Lyon, vu dans FZK Viewer*).

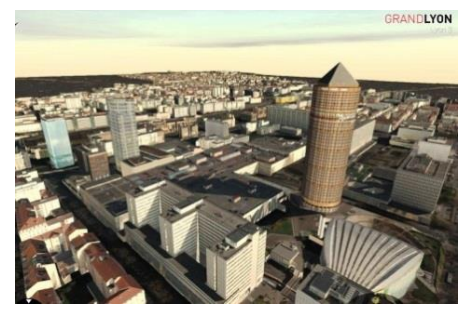

*Figure 5 : Modèle CityGML de la ville de Lyon*

*I.3.2.3 Singapour*

Singapour s'est dotée d'une maquette numérique 3D de son territoire, réalisée en collaboration avec Dassault Systèmes, une entreprise de développements de logiciels spécialisés dans la 3D. Le modèle est construit à partir de levés topographiques au scanner laser par méthode aérienne, mobile ou terrestre et couvre plus de 700 km². Les données sont stockées dans une base de données Oracle Spatial, connectée au logiciel Bentley Map, qui est accessible en connexion directe pour des utilisateurs prédéfinis et au moyen d'un WFS 2 . Le modèle 3D de la ville est implémenté au format CityGML et LandXML dans cette base de données Oracle Spatial.

La maquette de Singapour est connectée avec des données statistiques en temps réel qui sont traitées par des outils de simulation de scénarios d'intervention et de simulations comportementales dont l'objectif est de faciliter les prises de décisions pour la conception de nouveaux aménagements.

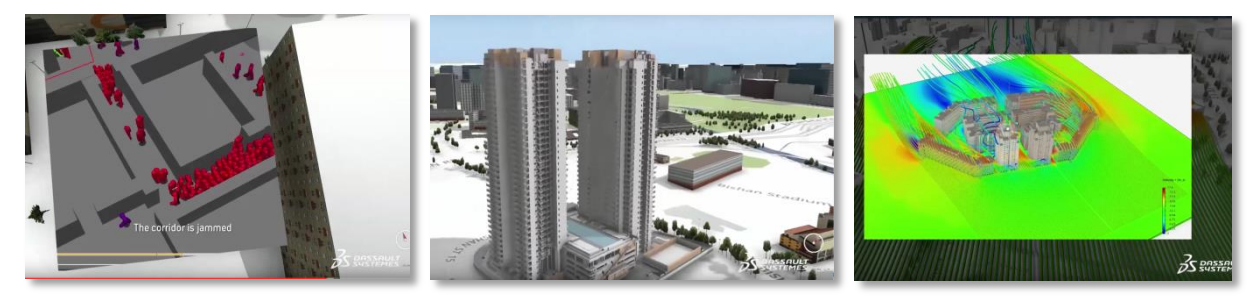

*Figure 6 : Images de la maquette numériques de Singapour*

## <span id="page-17-0"></span>**I.4 Modélisation numérique : outils existants**

#### <span id="page-17-1"></span>**I.4.1 Standards et formats libres**

l

#### *I.4.1.1 Standards d'échange CityGML et IFC*

Dans le secteur du bâtiment, les recherches autour de l'interopérabilité du BIM et du SIG ont largement progressé. Elles ont notamment permis la création des deux modèles libres que sont l'IFC et le CityGML développés par les organismes : BuildingSMART (IFC) et l'OGC (CityGML). La différence entre les deux formats est importante. L'IFC possède un modèle plus détaillé que le CityGML et donne accès à d'avantage d'informations.

<sup>&</sup>lt;sup>2</sup> WFS : standard OGC d'interface de Service Web pour le partage en ligne de données géographiques

#### **IFC**

L'IFC constitue le standard de libre échange pour le BIM. Les versions ont évolué depuis l'IFC 1.0 en 1997 à l'IFC4 Addendum 1 en août 2015.

Le standard IFC utilise essentiellement la représentation des géométries en 3 dimensions, construites avec des solides et des liens entre ces solides. Le concept des modèles en BIM est de permettre la décomposition et la spécialisation, à différentes échelles, des objets du modèle et des liens qui les connectent les uns aux autres. Il existe trois formats d'IFC : l'ifc classique qui repose sur la structure STEP-21 (norme ISO 10303-21), le format ifcXML qui emploie la structure XML (norme ISO 10303-28) et l'ifcZIP le format compressé de l'IFC classique.

Il s'agit d'un format orienté objet de construction, composé d'environ 900 classes. Toutefois, environ 70 classes seulement sont utilisées pour la représentation des bâtiments et éléments architecturaux, les autres ne servant qu'à effectuer les liaisons entre ces classes. Seul un petit nombre d'entre elles représenterait donc un intérêt à être intégré dans un modèle numérique 3D pour la représentation des infrastructures. La structuration des liens entre certains objets IFC n'est pas définie dans le schéma des données directement et peut donc s'effectuer de plusieurs façons. Par exemple, l'objet *IfcEtageBâtiment* permet de construire la structure d'un bâtiment en connectant les éléments spatiaux par étage : le cheminement entre une pièce et une fenêtre peut ainsi être : *IfcFenetre* → *IfcPièce* → *IfcEtageBâtiment* ou encore *IfcFenetre* → *IfcEtageBâtiment* → *IfcPièce* si la pièce se trouve sur plusieurs étages (El-Mekawy M., 2012).

#### **CityGML**

A l'échelle des villes, le format CityGML est reconnu comme une première étape de la convergence des SIG et du BIM. Il constitue, avec l'IFC, l'illustration d'une volonté commune de tendre vers des formats de données interopérables. Après l'adoption de la première version du CityGML en 2008, la seconde 2.0.0 a été reconnue comme norme du standard OGC en 2012.

Le CityGML est basé sur le format XML et utilise le modèle géométrique GML3, qui est une implémentation du standard GML. Ses classes sont définies en fonction des objets nécessaires à la représentation des villes et projets urbains en 3D et il fournit une structure fixe pour la liaison des entités (contrairement à l'IFC).

Différents modules permettent de reconstruire la ville : *bâtiments, ponts, tunnels, infrastructures de transport*, et son environnement : *eau, végétation, utilisation du sol* à partir de l'élévation définie par le *Modèle Numérique de Terrain* (MNT). Modules auxquels s'ajoutent ceux de *géométrie* et de *texturation*, qui permettent la visualisation des modèles en 3D.

Le CityGML propose donc un modèle d'informations riche, complété par la proposition de 5 niveaux de détails (LOD) qui augmentent le détail des informations des objets du point de vue de leur géométrie et de leur thématique.

Les premières tentatives de rassemblement du BIM et du SIG sont restées concentrées sur un des deux domaines. Le BIM intégrant du SIG, avec la modélisation de l'environnement proche du projet (routes, MNT) et inversement. Chaque domaine se contentant d'importer les données de l'autre, sans véritable volonté de tirer profit des méthodes, processus ou avantages de l'autre système. Pourtant, une convergence entre ces deux modèles présente un fort potentiel, particulièrement dans notre cas où l'objectif est de faciliter l'interopérabilité pour la représentation des infrastructures routières dans leur environnement. L'objectif serait de pouvoir récupérer le niveau de détails de l'IFC (par exemple pour la description des structures de chaussées, des ouvrages d'art, ...) en l'intégrant dans un modèle basé sur les SIG (géoréférencement, données attributaires, requêtes spatiales et attributaires,…) et mis en place selon un processus collaboratif BIM.

#### *I.4.1.2 Organismes*

#### **OGC**

L'OGC est une organisation internationale fondée en 1994, pour la promotion de standards ouverts qui garantissent l'interopérabilité (exemple des formats : WMS, GML, KML,...). Le groupe de travail LandInfraSWG a été créé par l'OGC afin d'intervenir dans le domaine des infrastructures. Face aux difficultés de réalisation de son objectif initial qui était de rendre le format LandXML conforme aux normes OGC, le groupe a lancé la création d'un nouveau format : l'InfraGML. Il reprendra un ensemble de fonctionnalités du LandXML en intégrant le modèle GML et en étant défini par un modèle conceptuel UML. La norme devrait être compatible avec le CityGML.

#### **BuildingSMART**

L'organisation est fondée en 1996 sous le nom de : International Alliance for Interoperability (IAI) et prend le nom de BuildingSMART en 2008. Depuis les années 2000, Mediaconstruct travail comme sous-groupe de l'organisation à l'échelle de la France. BuildingSMART opère pour coordonner le développement des standards internationaux et travaille actuellement sur le premier projet d'IFC pour les infrastructures : l'IFC Alignement (IFC Alignment). Il servira de ressource commune aux IFC Route, Pont et Tunnel (IFC Road, Bridge and Tunnel) en cours d'élaboration.

Les IFC alignement seront définis à partir d'alignements horizontaux (axe) et verticaux (profil type). Les alignements horizontaux seront positionnés dans plusieurs systèmes :

- En coordonnées X,Y dans un système de projection
- En coordonnées interne au projet BIM
- Points le long de l'axe, comme les points kilométriques (PK) ou points routiers (PR) utilisés actuellement

Les alignements verticaux seront positionnés le long de l'axe, avec un point de début d'application et un point de fin, et définiront les coordonnées en Z du projet. Finalement, le projet 3D sera composé des alignements verticaux le long de l'axe horizontal et pourra être relié à d'autres éléments 3D, comme les ponts ou les tunnels.

#### *I.4.1.3 Autres normes et standards*

l

 La directive européenne **INSPIRE** (Infrastructure for Spatial Information in Europe) publiée en 2004, établit le cadre légal des échanges de données dans le domaine de l'environnement. Deux décrets nationaux transposent la directive aux articles R. 127-8 à R127-10 du Code de l'environnement. Ils imposent aux autorités publiques de publier en ligne et de partager entre elles leurs données environnementales géographiques. La directive INSPIRE s'applique pour 34 thèmes figurant dans ses trois annexes en définissant le catalogue des métadonnées à mettre en place et des règles d'interopérabilité (règles de sémantique et règles géographiques).

Le modèle de données ainsi fourni par la directive Inspire<sup>3</sup> constitue une base solide pour la mise en place d'une modélisation des données environnementales.

 Les **data dictionnary** sont des librairies d'objets et définissent leurs attributs, leurs propriétés et les relations entre ces objets. Par exemple, dans le cadre du cas d'usage 3 "ICF-Bridge" de MINnD, un data dictionnary sera produit pour décrire chaque élément d'un pont avec sa traduction en français et en anglais, sa description, ses liens hiérarchiques et ses caractéristiques. Ces différents

<sup>3</sup> Modèles UML consultables : http://inspire.ec.europa.eu/data-model/approved/r4618-ir/html/

éléments doivent permettre de décrire tout type de pont. L'objectif est d'intégrer ce data dictionnary à celui de BuildingSMART, établi selon la norme ISO 12006-3.

### *I.4.1.4 Limites des standards et formats libres existants pour les maquettes numériques 3D infrastructure*

Une limite majeure à l'utilisation du format CityGML est la pénurie de logiciels permettant de le lire et de l'écrire. Il est également complexe d'assurer une vérification de la géométrie des modèles dans les logiciels utilisés.

Les limites de l'IFC résident dans sa complexité et dans les problèmes d'imports et d'exports depuis les logiciels, comme c'est le cas pour le logiciel le plus utilisé dans le BIM bâtiment : Revit.

De plus, ces formats ne répondent pas aux exigences techniques que requière la création d'une maquette numérique d'infrastructures linéaires. De nouveaux formats prenant en compte les besoins spécifiques liés à ces modèles sont nécessaires. Le projet MINnD représente ainsi la contribution de la France à l'initiative internationale de développement des IFC pour infrastructures de buildingSMART.

Par ailleurs, la volonté des grands éditeurs de logiciels ne va pas dans le sens de l'interopérabilité. En effet, ce sont finalement les solutions à partir du format natif des logiciels qui sont généralement privilégiées (exemple du fonctionnement proposé par les logiciels Revit, Navisworks et Autocad). Elles ont l'avantage de permettre la conservation de la qualité du fichier, en évitant les erreurs et pertes d'informations liées aux changements de formats, mais permettent surtout aux éditeurs d'établir une dépendance des utilisateurs vis-à-vis de leurs produits.

#### <span id="page-20-0"></span>**I.4.2 Logiciels**

La diversité des acteurs et de leurs métiers intervenant pour les projets d'infrastructures implique une multiplicité des formats et des logiciels de travail. Ces logiciels permettent de ne lire qu'un nombre limité de format et de n'exporter les données produites que sous un nombre encore plus limité. Les échanges de fichiers passent donc nécessairement par des changements de format ou des ressaisies qui peuvent entrainer des erreurs ou des pertes d'informations. Le rassemblement des fichiers composant un même projet est donc nécessaire. Il est toutefois complexe à mettre en œuvre et fait apparaitre un certain nombre de problématiques :

- Comment assurer la gestion du volume des fichiers ?
- Quel modèle de données pour assurer l'interopérabilité ?
- Comment définir les niveaux de détail du modèle, en fonction de l'avancement du projet, des métiers, des besoins des acteurs ?

Des enjeux supplémentaires sont liés à l'historisation des données du projet. Pour les projets actuels, seuls les données finales sont majoritairement livrées. Pourtant, la traçabilité des éléments et des fichiers ayant aidé à la prise de décision est essentielle pour parvenir à retracer la logique des décisions du projet. De plus, l'évolution des technologies rend les formats d'enregistrements rapidement obsolètes. Le problème de longévité et de lisibilité des données sauvées se pose alors.

La description des procédés de fonctionnement actuels pour la conception des projets d'infrastructure nous a permis de prendre connaissance d'un panel de logiciels utilisés par un bureau d'étude tout au long du cycle de vie de l'aménagement. Il s'agit d'un coté de logiciels de SIG (utilisés principalement pour l'analyse environnementale) et d'un autre côté de logiciels de CAO. Dans le cadre du développement d'un processus BIM, de nouveaux logiciels sont nécessaires : des logiciels de modélisation 3D avec texturation, des interfaces de systèmes de gestion de bases de données et de nouveaux logiciels BIM.

Notre étude portant sur les infrastructures et l'environnement, nos recherches se sont concentrées sur les logiciels utilisés dans ces cas d'usage. Dans la réalité, pour qu'une maquette

numérique constitue l'interface privilégiée entre différents corps de métiers, une analyse des logiciels et de leur fonctionnement doit être réalisée pour un panel plus large : c'est un des objectifs du projet MINnD.

A partir des deux cas d'étude de l'UC6 du projet MINnD, nous avons réalisé des tests sur certains logiciels que nous détaillerons dans la partie II du présent rapport.

## <span id="page-22-0"></span>**II CAS D'USAGE**

La première tranche du cas d'étude 6 du projet MINnD, a donné lieu à la rédaction d'un livrable scindé en trois grandes parties, qui constituent le point de départ de mes recherches :

- 1- **"Infrastructures et bruit"** : analyse des échanges de données entre le début d'une étude acoustique pour un projet de route jusqu'aux livrables finaux, identification des problèmes majeurs liés à l'utilisation d'un modèle 3D.
- **2- "Infrastructures et transparence écologique"**
- **3- "Premières propositions d'améliorations"**

La problématique liée à la mise en place d'une maquette numérique 3D, pour la représentation d'un projet d'infrastructure dans son environnement, s'articule autour de trois axes :

- Les échanges des données
- La modélisation numérique des données (MN)
- L'historisation des données

Dans le but d'identifier de manière précise les problématiques rencontrées lors de la création d'une maquette numérique 3D de représentation d'un projet d'infrastructure dans son environnement, deux cas d'étude ont été traités. Nous présenterons dans une première partie les sites de ces cas d'étude et leurs enjeux environnementaux. Nous poursuivrons par une analyse des méthodes actuelles pour le choix des mesures écologiques pour la préservation de l'environnement, en détaillant les procédures employées pour nos cas d'usage. Dans une troisième partie, l'explication des tests mis en place pour la création des modèles numériques des sites d'étude, nous permettra d'établir les obstacles technologiques actuels liés à la création de ces modèles.

## <span id="page-22-1"></span>**II.1 Présentation des sites et de leurs enjeux environnementaux**

Les cas d'usage choisis pour l'étude constituent des sites vastes, aux aspects environnementaux contrastés. En cela ils sont des exemples forts de la nécessité d'une bonne intégration des infrastructures dans l'environnement, et notamment au moyen de mesures environnementales efficaces et adaptées.

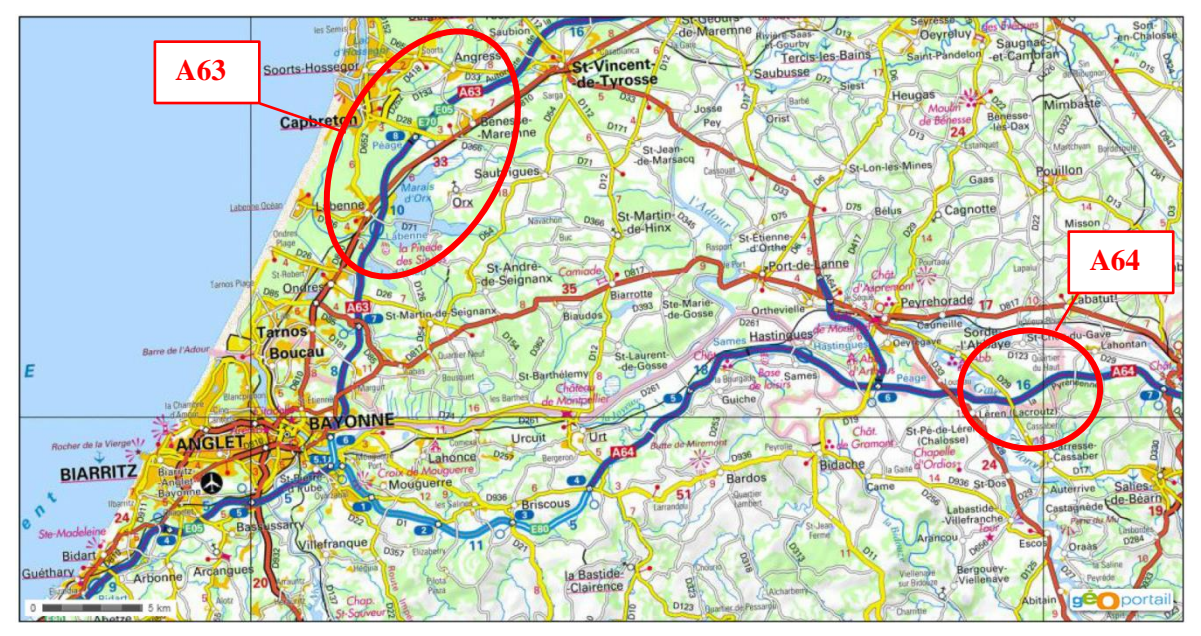

*Figure 7 : Localisation des cas d'étude de l'A63 et l'A64*

#### <span id="page-23-0"></span>**II.1.1 Premier cas d'étude : chiroptéroduc sur l'A63**

#### *II.1.1.1 Présentation*

Le projet global de l'A63 porte sur une portion d'autoroute de 66.5 km concédée à ASF. Il s'agit d'un projet d'élargissement à 2x3 voies de l'infrastructure existante afin d'améliorer les conditions de circulation et de sécurité des usagers.

La portion concernée par le cas d'étude est longue de 7,9 km et traverse du nord au sud les communes d'Angresse, Bennesse-Maremne et Labenne.

L'infrastructure fracture des habitats naturels composés de milieux en grande majorité boisés, avec des formations naturelles de chênaies mixtes, de dunes boisées ou de plantations de peupliers et de pins. Au sud, la réserve naturelle nationale du Marais d'Orx fait l'objet de plusieurs protections règlementaires. Au nord, 4 habitats naturels présentant des enjeux modérés à faibles sont concernés par le projet (voir annexe n°4, *Enjeux des habitats naturels et de la flore sur la section d'étude de l'A63*).

Sur la zone, plusieurs espèces faunistiques d'enjeu faible à fort ont été recensées, dont trois espèces de chiroptères présentant des enjeux de faible à majeur. Les impacts sur la faune d'une telle infrastructure sont de 3 types :

- perte d'habitat des espèces,
- collision avec les usagers,
- fragmentation du territoire et rupture des axes de vols des espèces de chiroptères.

4 passages supérieurs et 2 inférieurs permettent actuellement un franchissement sécurisé de l'A63. On note également la présence de 9 ouvrages hydrauliques qui assurent un rétablissement des écoulements naturels des eaux et notamment des 4 ruisseaux situés au nord (voir annexe n°5, *Passages supérieurs et inférieurs sur la section d'étude de l'A63*). Il ressort des études environnementales du projet que le nombre d'ouvrages de franchissement pouvant être empruntés par les chiroptères est suffisant. La réalisation d'un ouvrage supplémentaire n'a donc pas été jugé nécessaire.

Ce cas d'étude est ainsi l'occasion d'analyser et de présenter des améliorations pour la prise en compte des enjeux environnementaux lors de la réalisation de tels projets et notamment au travers de l'utilisation d'une maquette numérique. Par exemple, si le nombre d'ouvrages de franchissement de l'A63 est élevé sur la zone d'étude, la question est de savoir s'ils sont effectivement empruntés par les chiroptères. Pour cela, une modélisation 3D des trajectoires de vols à partir de la maquette numérique peut être utile.

Nous avons choisi de nous placer dans le cas où un ouvrage spécifique de type "chiroptéroduc" aurait été retenu lors des études de l'élargissement. Nous choisirons son emplacement en analysant les dossiers d'études environnementales et les données reçues. L'objectif est de comparer cette méthodologie "classique" à échelle macro, avec un procédé qui prendrait en compte les trajectoires à une échelle plus fine.

| Donnée                                | Format      | <b>Description</b>                                                                                        | <b>Fournisse</b><br><b>ur</b> | <b>Producteur</b>                   |
|---------------------------------------|-------------|----------------------------------------------------------------------------------------------------|-------------------------------|-------------------------------------|
| Topographie                           | Dwg         | Levé topographique LIDAR du site<br>(Lambert 93) (précision $<$ 5cm)                                      | Vinci                         | inco<br>nnu                         |
| <b>MNT</b>                            | <b>ASC</b>  | BD Alti de l'IGN, raster (précision $=$<br>5m)                                                            | <b>IFFSTAR</b>                | <b>IGN</b>                          |
| Ortho-photos                          | Jpeg        | Orthophotos non géoréférencées                                                                            | Setec                         | <b>IGN</b>                          |
| Cartographie                          | Shapefile   | Données variées issues des bases de<br>données vectorielles de l'IGN                                      | Setec                         | <b>IGN</b>                          |
| Cartographie                          | <b>Tiff</b> | SCAN25, carte numérique<br>géoréférencée du territoire au 1:25000                                         | <b>Setec</b>                  | <b>IGN</b>                          |
| Environnement<br>Shapefile<br>naturel |             | Base de données vectorielle : zones<br>protégées, inventaires espèces<br>faunes/flores, habitats naturels | <b>Setec</b>                  | Setec et autres<br>bureaux d'études |

*II.1.1.2 Informations et données entrantes*

*Tableau 5 : Données entrantes pour le cas d'usage de l'A63*

#### <span id="page-24-0"></span>**II.1.2 Second cas d'étude : écopont sur l'A64, à la Peyreharasse**

#### *II.1.2.1 Présentation*

Le site présente un fort enjeu écologique de par sa diversité de milieux (boisements, landes, tourbières, zones humides, prairies, cultures). Son rôle fonctionnel de corridor boisé est perturbé par l'autoroute qui fracture ces milieux, le SRCE Aquitaine l'a d'ailleurs identifié comme un « point de rupture » dans son réseau écologique. Il s'agit de l'argument fondateur de la proposition d'aménagement d'un passage supérieur végétalisé de type écopont dont la fonction unique est de permettre le franchissement de la faune (petite à grande faune) et donc de rétablir partiellement les fonctionnalités de corridor écologique.

Les vastes boisements du site habitent une faune diversifiée, les principales cibles de l'aménagement envisagé sont les suivantes (liste non exhaustive) :

- Grands mammifères : chevreuils, sangliers, renards, blaireaux
- Mammifères moyens : mustélidés et viverridés, genettes, fouines, martres
- Micromammifères : chiroptères, reptiles

L'écopont est en cours de construction, son achèvement est prévu fin 2016. Un ensemble d'aménagements doit être mis en place pour faciliter son emprunt par le plus grand nombre d'espèces. D'après le schéma de principe d'un écopont fourni par le guide SETRA, nous avons optimisé un certain nombre d'aménagements écologiques à mettre en place pour rendre l'ouvrage le plus attractif possible :

- Végétaux à forte appétence pour rendre l'ouvrage attractif
- Souches et rochers : "cachettes" qui favorisent le passage des rongeurs et reptiles
- Panneaux en bois : anti éblouissement
- Clôtures au plus proche de l'infrastructure afin d'ouvrir au maximum l'espace pour la faune

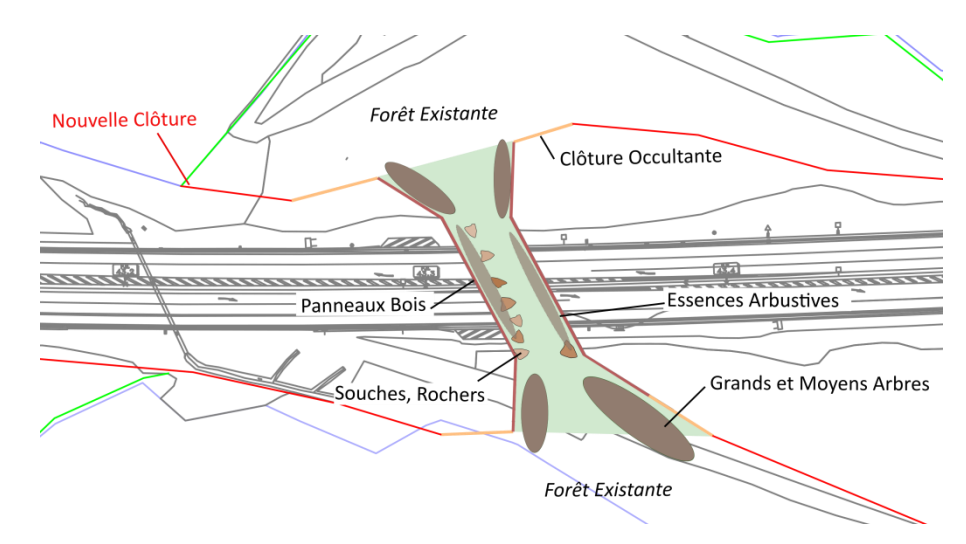

*Figure 8 : Aménagements de l'écopont proposés*

| Donnée                   | <b>Format</b>  | <b>Description</b>                                                      | <b>Fournisseur</b> | <b>Producteur</b> |
|--------------------------|----------------|-------------------------------------------------------------------------|--------------------|-------------------|
| Écopont                  | Citygml<br>Obj | Modèle 3D de l'écopont                                                  | Vinci              | inconnu           |
| Écopont                  | Dwg            | Plans de phasage                                                        | Vinci              | inconnu           |
| Images                   | Jpeg           | Images utilisées pour la texture de<br>l'écopont                        | Vinci              | inconnu           |
| Topographie              | Dwg            | Levés topographique du site (Lambert<br>III) (précision $\approx$ 5 cm) | Vinci              | inconnu           |
| <b>MNT</b>               | <b>ASC</b>     | BD Alti de l'IGN, raster (précision =<br>5m)                            | <b>IFFSTAR</b>     | <b>IGN</b>        |
| Environnement<br>naturel | Pdf            | Document de présentation des enjeux<br>du site et du projet d'écopont   | Vinci              | Biotope           |

*II.1.2.2 Informations et données entrantes pour l'A64*

*Tableau 6 : Données entrantes pour le cas d'usage de l'A64*

### <span id="page-25-0"></span>**II.1.3 Problèmes rencontrés**

#### **Fichiers de levés topographiques**

Pour les deux cas d'étude, les fichiers topographiques au format \*.dwg n'ont pas la même organisation de calques, ce qui complique leur compréhension et leur utilisation :

- La nomenclature des calques n'est pas la même,
- Les calques ne contiennent pas le même type d'objets,
- La projection n'est pas la même : Lambert III pour l'A64 et Lambert 93 pour l'A63.

Le problème majeur est le renseignement des données 3D sur le fichier de l'A64 :

- des polylignes 3D présentent des sommets d'altitude nulle,
- des blocs avec attributs de hauteur ont une altitude nulle,
- plusieurs blocs représentent le même objet mais n'ont pas la même altitude renseignée,
- les lignes de haut et bas de talus sont renseignées aléatoirement en 2D ou en 3D.

Ces incohérences imposent un travail supplémentaire de contrôle et de tri des informations des fichiers. Elles peuvent être à l'origine d'erreurs sur les modèles numériques de terrain crées. La mise en place d'un cahier des charges, avec des préconisations en matière de nomenclature des

calques, des types d'objets qu'ils contiennent et des recommandations relatives aux informations 3D renseignées, est à réaliser.

#### **Fichier de l'écopont (voir annexe n°6,** *visualisations de l'écopont***)**

L'écopont au format CityGML est issu d'un premier fichier au format 3DS Max conçu par un architecte. Ce fichier a ensuite été transformé, grâce au logiciel FME (de Safe Software), en fichier CityGML. Ce dernier présente plusieurs problèmes : son géoréférencement a été mal indiqué (EPSG 3944 au lieu de EPSG 3946). Son niveau de détail est très sommaire et convient seulement pour de la visualisation, enfin, les textures du modèle ne s'affichent pas et les entités n'ont aucune propriété de renseignée.

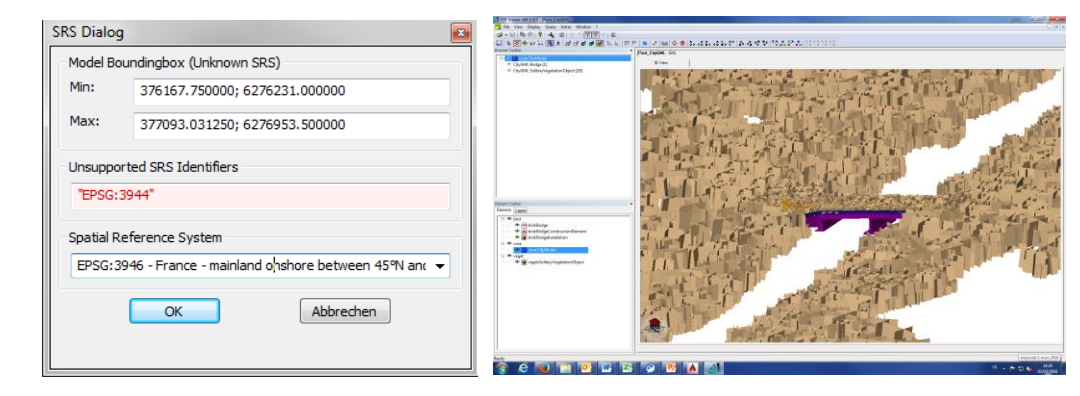

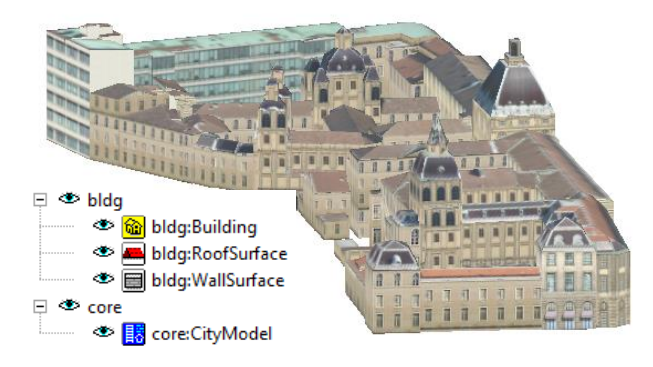

Pour comparer, nous avons téléchargé un extrait du modèle CityGML de la ville de Lyon que nous avons visualisé avec FZK Viewer (voir annexe n°3, *Modèle CityGML de la ville de Lyon, vu dans FZK Viewer*).

Le modèle peut être représenté avec les textures contenues dans les fichiers CityGML.

*Figure 9 : Bâtiment de l'hotel Dieu de Lyon au format CityGML dans FZK Viewer*

En plus du fichier CityGML, l'écopont a été fourni au format \*obj, qui ne prend pas en charge l'affichage des textures. Le fichier est constitué d'un maillage qui n'est pas exploitable mais qui permet de localiser et de visualiser l'ouvrage. En pratique, Vinci a donc pu disposer de ces fichiers pour proposer un visuel de l'écopont, mais a dû ressaisir en parallèle ses propres données 2D ou 3D.

#### **Base de données SIG de l'A63 :**

Pour mieux comprendre les enjeux liés aux cas d'étude, nous avons réalisé une analyse environnementale des sites. Cette analyse a été l'occasion d'étudier la structuration de la base de données environnementale utilisée chez **setec**. Celle-ci a fait l'objet d'une charte qui définit les dossiers et sous-dossiers qui la composent. Le problème réside dans la redondance des données entre les dossiers et dans la présence de plusieurs versions d'un même fichier au sein d'un même dossier. Pour un utilisateur non aguerri, il peut être fastidieux de trouver rapidement l'information souhaitée.

## <span id="page-26-0"></span>**II.2 Analyse des processus actuels de localisation des mesures environnementales**

L'analyse des territoires oriente les décisions en matière environnementale pour les projets d'infrastructures. Cette analyse repose, pour la thématique des espèces, sur des études écologiques qui préconisent les mesures nécessaires à la préservation de leur environnement.

Les paragraphes qui suivent traitent des questions ci-dessous :

- Quelles sont les décisions, les mesures environnementales prises actuellement pour des projets d'aménagements d'infrastructures linaires ?
- Selon quelles méthodologies ?
- Quelles sont les données utilisées ?

#### <span id="page-27-0"></span>**II.2.1 Mesures environnementales pour les projets d'infrastructures linéaires**

Dans la première partie de ce rapport, nous avons présenté les procédures environnementales principales qui s'appliquent à la majeure partie des projets d'infrastructure. En phase d'étude, il s'agit de : l'étude d'impact, du CNPN et du dossier loi sur l'eau. Ce sont ces trois procédures qui sont essentiellement à l'origine de la définition des mesures environnementales qui s'appliquent à un projet. Elles s'inscrivent dans la démarche **"Éviter – Réduire – Compenser"** qui vise à intégrer d'avantage l'environnement dans les décisions.

Le projet est d'abord conçu pour avoir le moins d'impact possible en privilégiant **l'évitement** des zones sensibles. Si des ouvrages ayant un impact sur l'environnement ne peuvent être ni déplacés, ni remplacés, des mesures de **réduction** sont alors mises en place (réduction de l'impact sur l'environnement par une réduction des emprises, la création de viaducs, etc…). Afin de déterminer les impacts restants, les calculs d'impacts résiduels et cumulés doivent être quantifiés. Pour finir, lorsque ces mesures ne suffisent pas à empêcher un impact significatif sur les espèces protégées, un programme de **mesures de compensations** écologiques doit être défini et mis en œuvre en réponse aux impacts résiduels.

En parallèle aux mesures définitives qui s'appliquent aux projets, l'étude d'impact définit des mesures de respect de l'environnement temporaires à mettre en place en phase de chantier :

- $\checkmark$  Mesures relatives aux bruits de chantier
- $\checkmark$  Mesures relatives aux vibrations engendrées par les travaux
- $\checkmark$  Mesures sur la qualité de l'air
- $\checkmark$  Mesures sur la qualité des eaux souterraines et superficielles
- $\checkmark$  Mesures pour le milieu naturel

#### <span id="page-27-1"></span>**II.2.2 Informations prises en compte**

- $\triangleright$  Les corridors écologiques, TVB
- Les zones protégées, règlementaires ou non
- $\triangleright$  Enjeux faunes, flores
- $\triangleright$  Les connectivités des paysages

Les connectivités fonctionnelles sont déterminées en fonction d'une dimension structurelle (connectivité structurelle) et d'une dimension biologique. Cette dernière prend en compte le comportement des espèces et leurs interactions avec le milieu : capacité de déplacement en fonction des milieux, tendances de déplacement en fonction des pentes de terrain et de la végétation.

Pour le calcul des mesures de compensation, le plus fréquemment, on emploie la méthode de compensation structurelle. Cette technique présente le désavantage de ne pas prendre en compte l'ensemble des fonctions qu'exerçaient les surfaces impactées mais seulement leurs superficies. Le principe d'équivalence fonctionnelle n'est donc pas vérifié. La maquette numérique doit intervenir dans ce domaine pour faciliter la mise en œuvre de la compensation fonctionnelle.

#### <span id="page-28-0"></span>**II.2.3 Mesure de rétablissement des connectivités fonctionnelles : l'écopont sur l'A64**

Lorsqu'une mesure de compensation concerne l'implantation d'un ouvrage, le choix de sa localisation fait l'objet d'une étude spécifique. Pour déterminer la localisation de l'éco-pont sur l'A64, plusieurs éléments sont pris en compte. Tout d'abord, le foncier dont dispose le concessionnaire, permet de définir les zones potentielles pour l'aménagement. En parallèle, les études de sites déterminent les zones les plus favorables à l'implantation de l'ouvrage. La topographie des sites ainsi que l'identification des axes de déplacement des espèces interviennent ensuite.

Ces ouvrages ont un rôle important à jouer pour limiter les impacts des infrastructures linéaires sur les connectivités biologiques et représentent un investissement important pour le propriétaire (près de 8 millions d'euros pour les écoponts de l'A8 et de l'A57 construits par Escota, société de Vinci autoroutes, en 2012). On peut donc se demander si les méthodologies actuelles pour le choix et la localisation de ces ouvrages pourraient être améliorées par l'utilisation du numérique ? Quelle serait la valeur ajoutée de la 3D et plus particulièrement, d'une maquette numérique rassemblant les données de l'aménagement tout au long de son cycle de vie?

Serait-il alors envisageable de faire tendre ce processus de prise de décision environnementale vers un processus automatisé à partir de la maquette numérique ?

Pour répondre à ces problématiques, nous devons évaluer les possibilités actuelles en termes de modélisation 3D. Pour cela, nous avons mis en place des tests de modélisations à partir des données MINnD.

## <span id="page-28-1"></span>**II.3 Réalisation de tests de modélisation 3D des données** *(pour les deux cas d'usage*

Dans l'optique d'exploiter au mieux les données des cas d'usage, nous avons décidé de réaliser des simulations écologiques numériques des sites. Elles seront l'occasion d'identifier les flux d'échanges de donnés de ces nouvelles méthodes. Les calculs étant encore en cours, une première partie des résultats sera présentée dans ce rapport.

#### <span id="page-28-2"></span>**II.3.1 Mise en place des scénarios d'aménagement de l'A64**

Pour préparer les simulations à réaliser, sous avons mis en place trois scénarios d'aménagement de l'écopont. La topographie, le positionnement des clôtures et des panneaux en bois de l'écopont sont les éléments analysés. L'objectif est de déterminer l'impact de ces aménagements sur les trajectoires de la faune, pour vérifier dans quelle mesure l'ouvrage exerce efficacement son rôle de rétablissement des connectivités écologiques.

#### **Scénario adapté aux besoins de la faune**

Le tracé des clôtures est positionné au plus proche de l'infrastructure. D'avantage d'espace naturel est ainsi conservé pour les déplacements de la faune. Nous avons ajouté une clôture herbagère pour la sécurité des usagers. Les angles des panneaux en bois de l'écopont sont ouverts afin de favoriser son emprunt. Pour protéger les espèces, les clôtures doivent être infranchissables (hauteur élevée, renforcement petite faune).

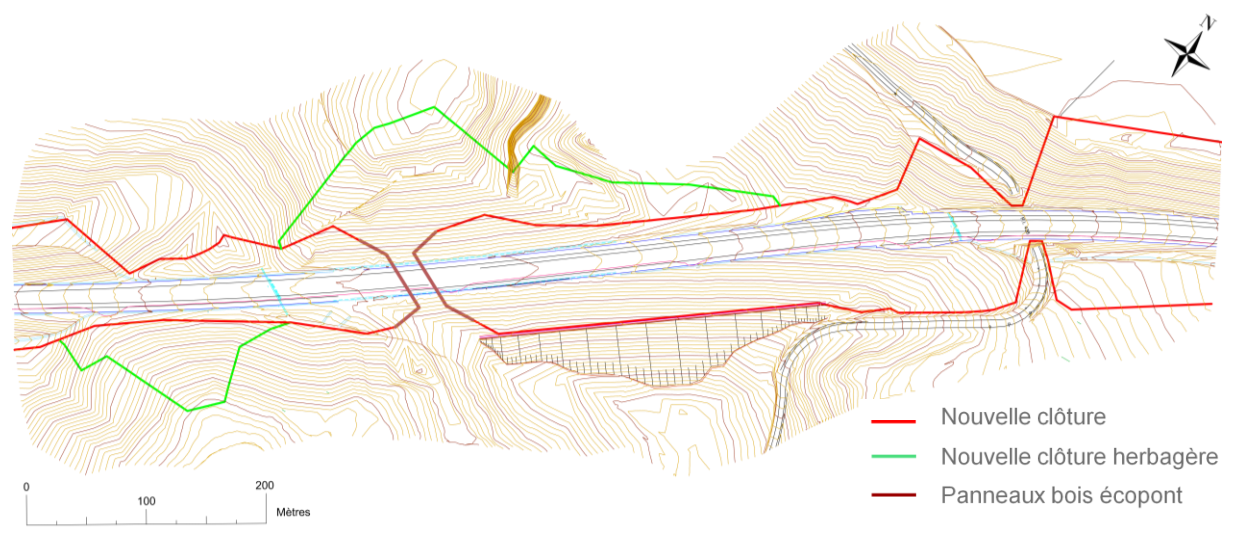

*Figure 10 : 1er scénario* 

- Nouvelle clôture Panneaux bois écopont  $200$
- **Scénario réaliste** qui correspond à ce qui est mis en place de manière classique.

*Figure 11 : 2nd scénario*

 **Scénario** qui constitue la transcription **des choix à éviter** pour l'aménagement d'un tel ouvrage. Les panneaux en bois de l'écopont sont placés en fonction de la topographie. Le tracé des clôtures depuis le passage faune rejoint les clôtures existantes selon une distance minimale qui permet de réduire les coûts liés à l'implantation de nouvelles clôtures. Il s'agit donc d'un scénario de moindre coût pour lequel pourrait opter le propriétaire. Pourtant, ce scénario isole l'écopont des zones de passages de la faune, ce qui ne favorisera pas son emprunt.

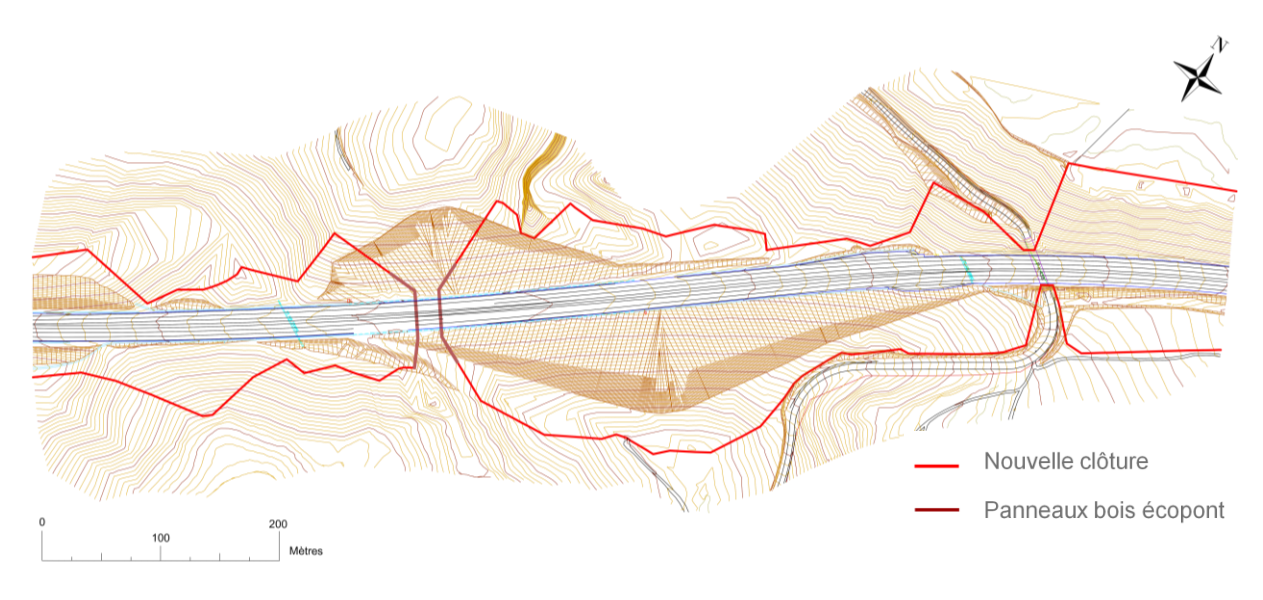

*Figure 12 : 3ème scénario*

#### <span id="page-30-0"></span>**II.3.2 Définition du cahier des charges des données à produire**

Pour exécuter les calculs de simulations dans le logiciel développé par Terroïko (société impliquée dans l'UC6 MINnD), les données suivantes sont nécessaires :

- Les MNT des projets de l'A63 et des 3 scénarios de l'A64
- La carte d'occupation des sols détaillée pour les deux sites d'études
- Le tracé des clôtures à intégrer à la modélisation (vu ci-dessus)
- Les inventaires des espèces recensées (issus de la base de données environnementale de **setec**)
- Les gites et habitats naturels des espèces (issus de la base de données environnementale de **setec**)

Ces données sont requises dans des formats particuliers pour pouvoir être exploitables par le logiciel de Terroïko. Nous allons donc détailler dans les paragraphes qui suivent, comment et dans quels formats les données ont été produites.

#### *II.3.2.1 Les MNT*

Pour que notre simulation face ressortir les corridors écologiques des zones d'études, les MNT doivent couvrir une superficie suffisamment vaste. Or les MNT fournis par Vinci ne répondent pas à ce critère. Nous les avons donc couplés aux MNT fournis par l'IGN.

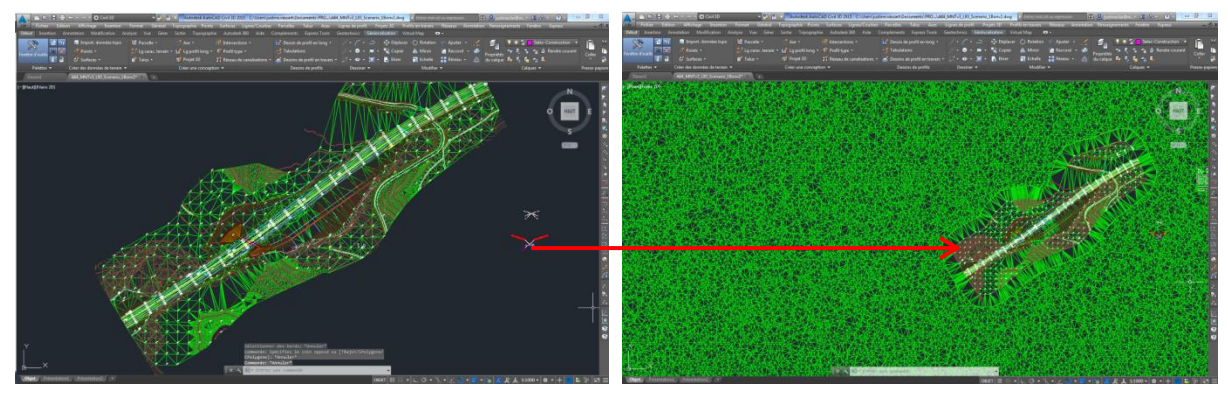

*Figure 13 : MNT LIDAR MNT IGN*

Pour créer les MNT des scénarios, nous avons ajouté la modélisation de l'écopont aux MNT précédents. Pour cela, nous avons recalé les plans de l'écopont fournis à part, sur le plan topo.

Pour le scénario 1 (adapté aux besoins de la faune) le placement d'une portion de clôture en moitié de talus a nécessité la création d'une risberme. Cette risberme correspond à la zone de circulation pour l'entretien des clôtures réservée à l'exploitant.

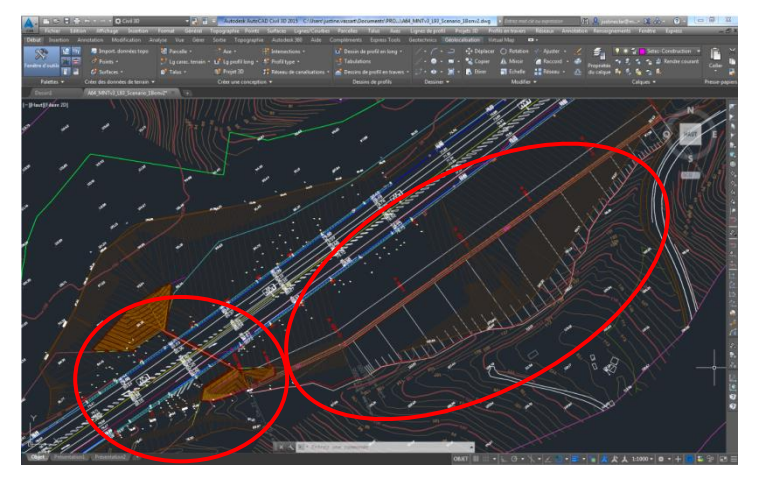

*Figure 14 : Création des projets d'écopont et de risberme*

Les MNT sont à livrer au format \*.asc. Il faudra être particulièrement vigilant lors de l'export. En effet, nous avons pu constater en réalisant les simulations, que ces fichiers présentent très souvent des erreurs après export, des erreurs telles que : le remplacement de points ou d'espaces par des virgules ou encore des problèmes de précision sur les coordonnées de géoréférencement de la grille.

#### *II.3.2.2 La carte d'occupation des sols*

Les cartes d'occupation des sols ont été réalisées en couches shapefiles pour les sites de l'A63 et l'A64 à partir de données IGN et de la digitalisation manuelle de polygones à partir d'orthophotographies. Pour pouvoir être exploitables dans le modèle de simulation, les cartes ne doivent comporter aucune erreur de géométrie (trous, géométries invalides ou chevauchements de polygones). Or lors de l'assemblage des couches de nombreuses erreurs se créent et il faut ensuite les corriger. Les corrections peuvent se faire manuellement, polygone par polygone ou au moyens d'outils comme les 'v.clean' de grass. Le problème de ces outils et que l'on n'a pas totalement le contrôle sur ce qui est exécuté et que résultat peut ne pas convenir.

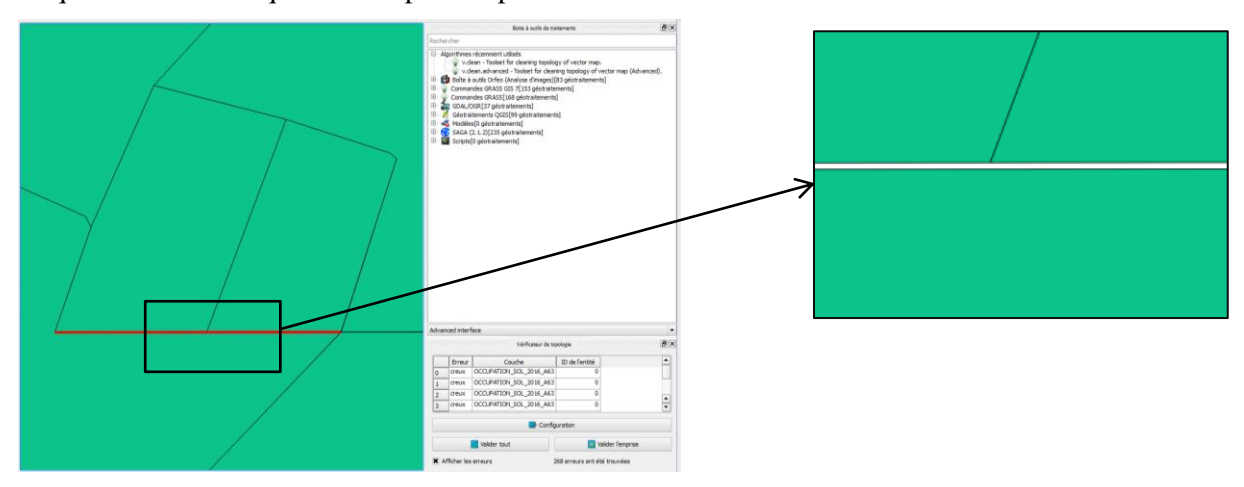

*Figure 15 : Exemple d'erreur dans la couche, détectée par le vérificateur topologique de Qgis*

Dans le cadre ou les simulations feraient partie intégrante du processus BIM, les méthodes de création des données dont le logiciel a besoin doivent être révisées et le personnel formé. En effet, s'il ne faut qu'une bonne après-midi à la SIGiste expérimenté de Terroïko pour produire des cartes

d'occupation des sols de qualité, cela m'a pris plus de temps (2 jours). Cela est dû à la procédure de création de la carte, selon les requêtes exécutées, plus ou moins d'erreurs sont créés. Terroïko doit ainsi souvent intervenir sur les données livrées, pour les contrôler et les mettre en compatibilité.

| Niveau 1       |                                | Niveau 2 |                                                | Niveau 3 |                              |
|----------------|--------------------------------|----------|------------------------------------------------|----------|------------------------------|
| Code           | Libellé                        | Code     | Libellé                                        | Code     | Libellé                      |
|                |                                |          | 11 Zones urbanisées                            |          |                              |
|                |                                |          | 12 Zones industrielles ou commerciales         |          |                              |
| 1              | <b>Territoires artificiels</b> |          | 13 Routes                                      |          | 131 Autoroutes               |
|                |                                |          |                                                |          | 132 Routes (type 2x2)        |
|                |                                |          |                                                |          | 133 Chemins                  |
|                |                                |          | 14 Espaces verts artificialisés, non agricoles |          |                              |
| $\overline{2}$ |                                |          | 22 Cultures permanentes                        |          | 221 semences                 |
|                |                                |          |                                                |          | 223 mais grain et ensilage   |
|                |                                |          |                                                |          | 224 legumes, fleurs          |
|                | Territoires agricoles          |          |                                                |          | 225 autres gels              |
|                |                                |          |                                                |          | 226 divers                   |
|                |                                |          | 23 Prairies                                    |          |                              |
|                |                                |          | 24 Zones agricoles hétérogènes                 |          |                              |
|                | Végétation                     |          | 31 Forêts                                      |          | 311 coniferes feuillus       |
|                |                                |          |                                                |          | 312 feuillus                 |
|                |                                |          |                                                |          | 313 peupleraie               |
|                |                                |          |                                                |          | 314 coniferes                |
| 3              |                                |          |                                                |          | 315 sans couvert             |
|                |                                |          |                                                |          | 316 foret ouverte            |
|                |                                |          |                                                |          | 317 lande ligneuse           |
|                |                                |          | Milieux à végétation arbustive et/ou           |          |                              |
|                |                                |          | 32 herbacée                                    |          | 321 vegetation_arbustive     |
|                |                                |          |                                                |          | 322 vegetation bord route    |
|                |                                |          |                                                |          | 323 vegetation_bord_ruisseau |
|                |                                |          |                                                |          | 324 haie                     |
| 5              | Surfaces en eau                |          | 53 Plan d'eau                                  |          |                              |
|                |                                |          | 54 Cours d'eau                                 |          |                              |

*Tableau 7 : Informations de la carte d'occupation des sols*

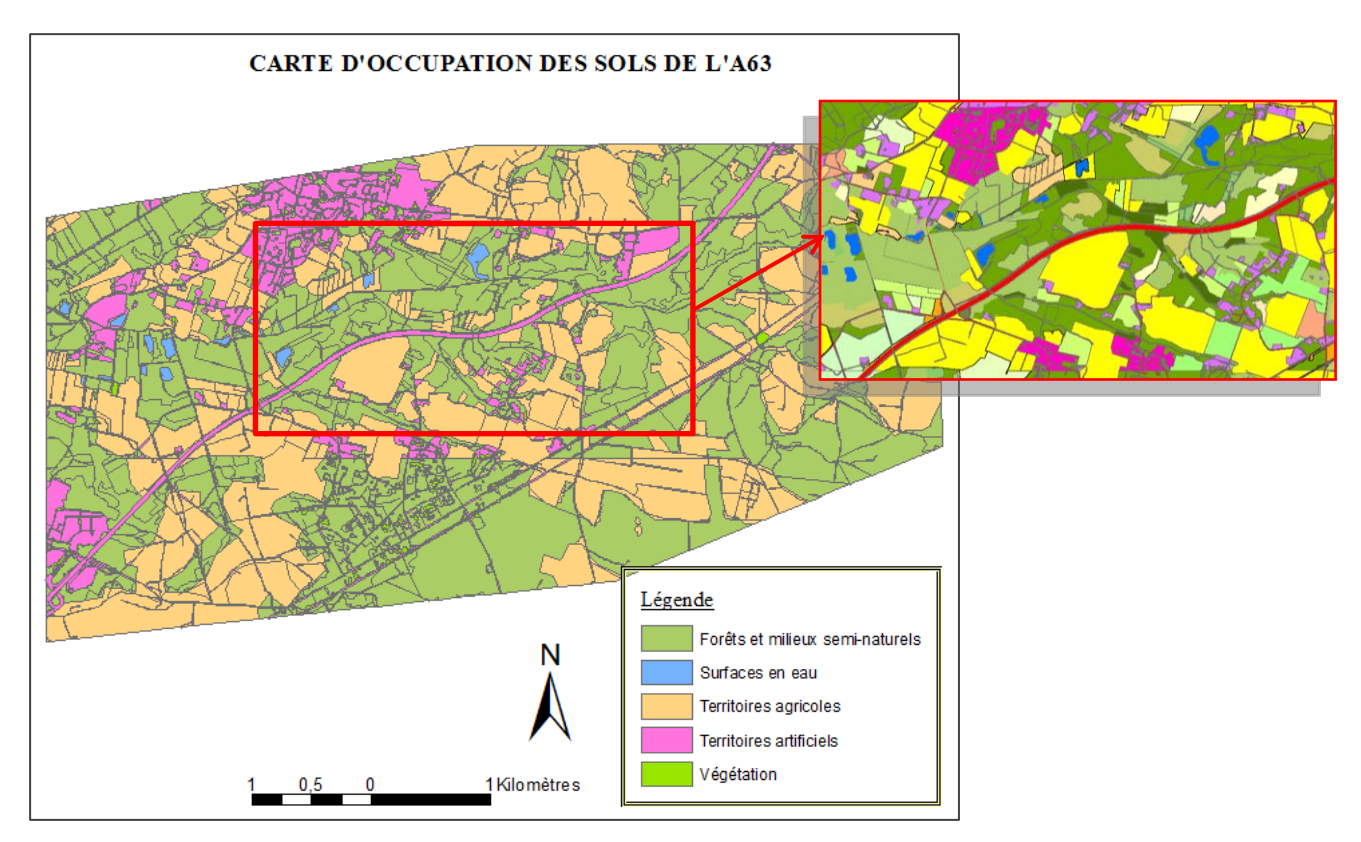

*Figure 16 : Carte d'occupation des sols de l'A63, à deux niveaux de représentation*

#### <span id="page-33-0"></span>**II.3.3 Maquette numérique Infraworks 360**

Le logiciel Infraworks 360 est un des derniers logiciels d'Autodesk. Il permet de créer des projets rapidement en assemblant et en visualisant des données aux formats hétérogènes. Il offre la possibilité de travailler de manière collaborative autour d'un modèle partagé via le cloud d'Autodesk avec la possibilité de définir des autorisations de visualisation ou de modification du modèle. L'organisation d'un projet Infraworks se fait par superpositions de couches et par catégories de groupes et sous-groupes d'objets.

- Une maquette Infraworks peut être créée de deux manières :
- A partir de données internes (levés topographiques, orthoimages, emprises et hauteurs des bâtiments, etc.).
- A partir du 'modèle builder' proposé par le logiciel, qui utilise des données provenant d'Open Street Map (OSM) : création de routes, du modèle d'élévations, extrusion des bâtiments et de Bing Maps : mapping des images aériennes, pour construire un modèle de départ.

Les élévations de ce second modèle pourront être précisées localement par l'ajout d'un MNT, provenant de logiciels de CAO (Surface Civil 3D, nuage de point, landXML), ou provenant d'un fichier Raster (BD Alti de l'IGN).

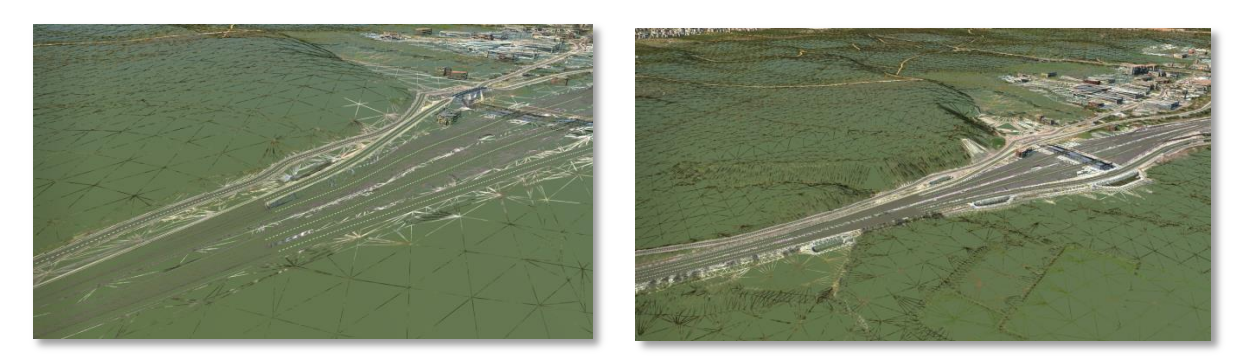

*Figure 17 : Modèle Infraworks initial Modèle avec ajout du MNT Civil 3D*

 Collaboration Infraworks 360 et Civil3D : la collaboration entre les deux logiciels permet de nombreuses réalisations. Les objets Civil 3D peuvent être importés dans Infraworks 360, être modifiés puis ajoutés dans Civil3D à nouveau. Nous avons ainsi pu importer notre projet de risberme crée sous Civil 3D dans Infrawoks. La même chose peut être réalisée avec l'import d'une route. On peut ensuite modifier son tracé et son style de représentation.

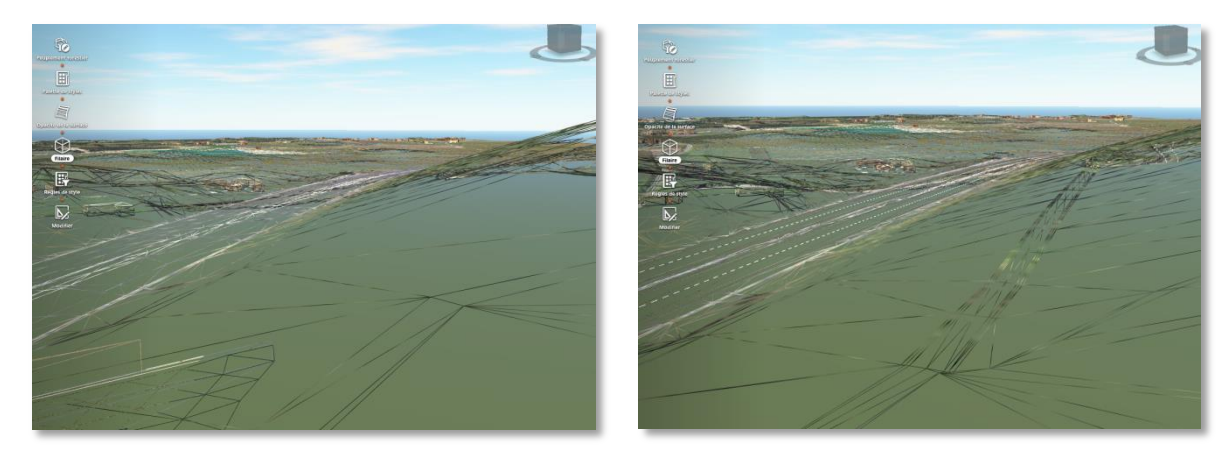

*Figure 18 : Import d'un projet Civil 3D dans Infraworks*

Plusieurs types de fichiers peuvent être ajoutés au modèle crée :

Ajout de fichier shapefiles : points, lignes, polygones de surface, en leur attribuant une représentation spécifique grâce au gestionnaire de styles. L'image de gauche ci-dessus est un exemple de modélisation d'une clôture depuis une couche de données shapefile par l'attribution d'un style "barrière".

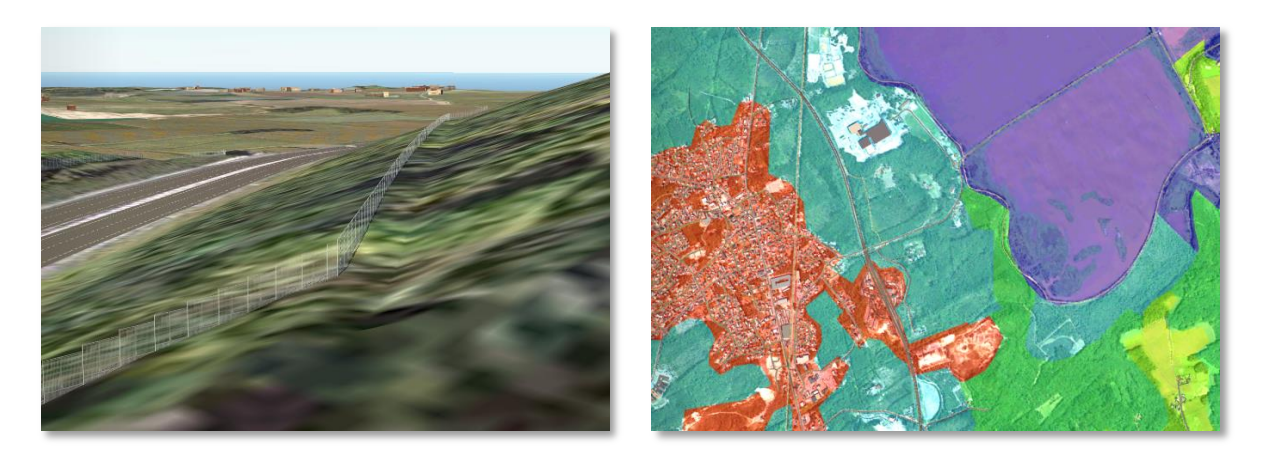

*Figure 19 : Clôtures depuis une ligne shapefile Ajout de la couche Corine Land Cover*

Ajout de modèles CityGML et Revit : les modèles 3D texturés peuvent être visualisés, mais on ne peut pas effectuer de requêtes.

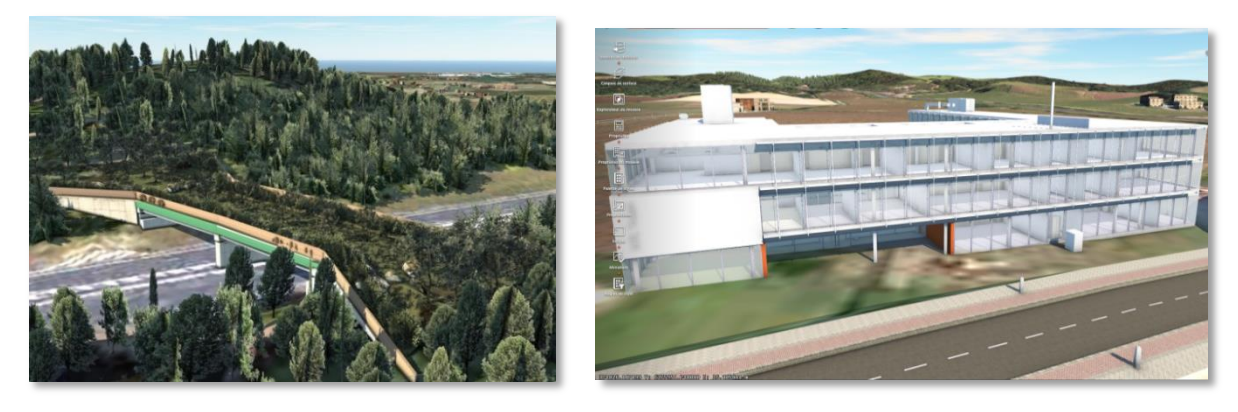

*Figure 20: Ecopont de l'A64 Bâtiment au format \*.rvt dans Infraworks*

Représentation de la végétation :

La végétation peut être ajoutée au modèle de plusieurs manières. Dans le modèle, à l'aide de l'outil "arbre", ou peuplement "forestier" du logiciel, ou en ajoutant un fichier shapefile auquel on applique un style de végétation définies à partir d'un attribut de la couche importée. On peut ainsi représenter des haies ou des forêts à partir de couches d'occupation du sol.

 Le modèle Infraworks peut être connecté à une base de données (Oracle ou PostgreSQL par exemple) à partir de laquelle des informations peuvent être utilisées pour paramétrer la représentation d'objets, comme les hauteurs des bâtiments.

Le logiciel Infraworks 360 permet de créer facilement un modèle sans avoir besoin de données initiales. Il est intuitif et facile à prendre en main pour les manipulations de bases (création du modèle, ajout de données, création de données). En revanche, les manipulations plus complexes (représentation des éléments à partir de styles, classification par groupes d'objets) nécessitent une connaissance plus approfondie du logiciel.

De plus, il n'est pas possible d'effectuer de détection de clash ni de contrôle de précision des données de la maquette numérique. L'utilisation du modèle est donc pour le moment limitée aux premières phases du projet, pour la programmation et les premières études de conception. Par la suite, il peut permettre de visualiser et de partager le projet mais les revues de conception doivent s'effectuer depuis un autre logiciel.
#### **II.3.4 Maquette numérique avec Virtual Map et Vdc Explorer (Vianova) :**

La maquette Vianova est construite à partir des logiciels Vitual Map et Vdc Explorer et d'un workflow établi avec le logiciel Civil 3D. Son organisation dans Virtual Map s'effectue par groupes de couches et sous-groupes. Après compilation du modèle, on peut gérer l'affichage des groupes dans VDC Explorer, réaliser des détections de clash (à partir des groupes prédéfinis uniquement) et définir le phasage des travaux.

La maquette Vianova offre la possibilité de renseigner des objets par l'ajout d'attributs. Cette manipulation présente pourtant deux problèmes dans le cadre d'une procédure BIM : les attributs sont consultables et peuvent être interrogés, mais les informations issues de ces analyses ne peuvent pas être extraites ensuite comme c'est le cas pour les modèles BIM et ces attributs disparaissent lorsque l'on recompile le modèle. Le logiciel n'offre pas la possibilité d'une connexion à une base de données extérieure, ni l'ajout de données de type SIG.

Chaque modification que l'on souhaite apporter au modèle dans Virtual Map impose un retour sur Civil 3D, puis une nouvelle compilation. Les interactions avec la maquette sont difficiles, car tout se fait manuellement.

La maquette présente également des problématiques d'interopérabilité : d'un ordinateur à l'autre, si les textures ne sont pas installées, les modèles s'affichent sans les textures paramétrées. L'export du modèle est limité, la structuration des données, les attributs et les paramétrages des couches sont perdus. Seules les géométries sont récupérées. Pour pouvoir modifier le modèle final il faut posséder les fichiers Virtual MAP et VDC Explorer d'origine. De plus, pour pouvoir le visualiser, le logiciel VCD Viewer est nécessaire

La maquette Vianova a été l'outil privilégié par de nombreuses entreprises, comme **setec**, Egis ou Vinci pour la réalisation des maquettes numériques de leurs projets. Elle permet une restitution fiable des fichiers issus de la CAO. Le projet est représenté en trois dimensions, texturé et organisé en groupes de couches facilement interprétables par le lecteur. Cette maquette est donc satisfaisante, dans le cadre où l'on souhaite obtenir une simple visualisation en 3 dimensions du modèle. Toutefois, la mise en place d'un processus collaboratif BIM pour les infrastructures linéaires autour d'une telle maquette semble pour l'heure difficile du fait de l'imperméabilité de la maquette.

### **II.3.5 SIG 3D**

ArcScene est une application du module 3DAnalyst d'ArcGIS qui permet de créer des SIG 3D. L'interface et le fonctionnement d'ArcScene est similaire à celui d'ArcMap. Un projet est défini dans un système de coordonnées choisi par l'utilisateur ou prend par défaut celui de la première couche ajoutée.

Le SIG 3D est élaboré de la même manière que les SIG 2D, au moyen de couches d'informations superposées et géoréférencées, mais peut intégrer également des données 3D : des rasters d'élévation, des TIN, des entités 3D et des multipatchs. Les entités 3D sont formées à partir de données 2D extrudées et sont donc des objets en 2,5D qui peuvent être stockés dans des shapefiles ou des géodatabases d'ESRI. Les objets multipatch sont de « vrais » objets 3D dans le sens où ils peuvent gérer différentes valeurs en Z pour un même point en coordonnées X, Y. Les formats d'objets pouvant être lus comme multipatch par le logiciel sont : 3DS (3D Studio Max), WRL (VRML), SKP (Sketchup), FLT (Openflight) et DAE (Collada).

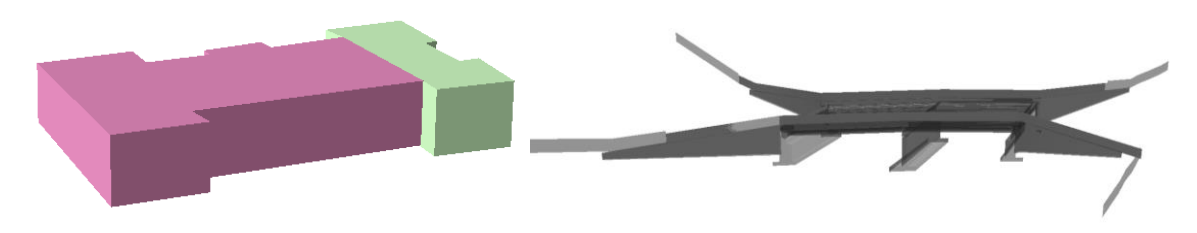

*Figure 21 : Emprise d'un bâtiment extrudé selon sa hauteur Multipatch de l'écopont au format 3DS*

<span id="page-37-0"></span>Dans un projet ArcScene, la représentation et la position des entités 3D peut être contrôlée (ajout d'une élévation constante pour une couche, exagération verticale appliquée à un objet ou une scène, lumière sur la scène, etc.). Le SIG en 3D offre la possibilité d'effectuer des requêtes qui intègrent la troisième dimension.

Les modélisations 3D testées reposent sur des technologies bien différentes qui présentent chacune des points forts. L'enjeu est de tirer profit de ces méthodologies bien ancrées dans les processus de travail des entreprises.

 Le système de géoréférencement des SIG est un élément qui est nécessaire pour les infrastructures linéaires. La possibilité de travailler avec une connexion vers une base de données est également un avantage. Les SIG permettent de réaliser et de récupérer des analyse détaillées du modèle (tableaux, fichiers textes, BDD, nouvelle couche de données, …).

 Les techniques de CAO doivent être utilisées au maximum pour concevoir les modèles. Ils offrent un niveau de détail élevé, la possibilité de contrôler les données du modèle et leurs précisions.

 Le processus BIM doit permettre de coordonner l'ensemble de ces disciplines pour assurer un gain de temps et éviter les erreurs lors de la conception des projets.

### **Limites liées à l'utilisation de ces méthodes pour la modélisation des infrastructures linéaires et de leurs aménagements :**

Peu de logiciels prennent en charge l'ensemble des formats nécessaires à la représentation de tels projets. Les logiciels qui le permettent, comme Infraworks, présentent des lacunes dans d'autres domaines. En particulier en matière d'analyse des modèles, qui n'est performante que pour les SIG ou les logiciels BIM (bâtiment). Les SIG présentent également des limites dans la mesure où ils ne sont pas de "vrais" modèles 3D, il n'y a pas de lien entre les objets du modèles et leur représentation s'effectue davantage en 2,5D plutôt qu'en 3D.

# **III MAQUETTES NUMERIQUES DES AMENAGEMENTS**

# **III.1Mise en œuvre : possibilités actuelles et objectifs**

Les études autour de la mise en œuvre d'un processus BIM pour les aménagements et les infrastructures linéaires n'en sont qu'à leurs prémices. Les recherches s'emploient à déterminer les meilleures solutions pour répondre aux exigences de ce domaine. Les objectifs de mise en œuvre du BIM reposent sur des évolutions importantes des méthodes de travail dans les entreprises. Afin d'aborder cet aspect de manière pratique, nous analyserons les méthodes à mettre en œuvre à partir des données des cas d'études pour évoluer vers un processus BIM.

Le BIM repose également sur la collaboration d'acteurs autour d'un projet commun, via une interface commune. Pour cela, les utilisations et besoins de chaque acteur doivent être pris en compte dans les modèles. Au travers d'un cas d'étude, nous détaillerons comment les modèles de données de demain pourront intégrer les informations environnementales d'un projet qui sont nécessaires aux bureaux d'études.

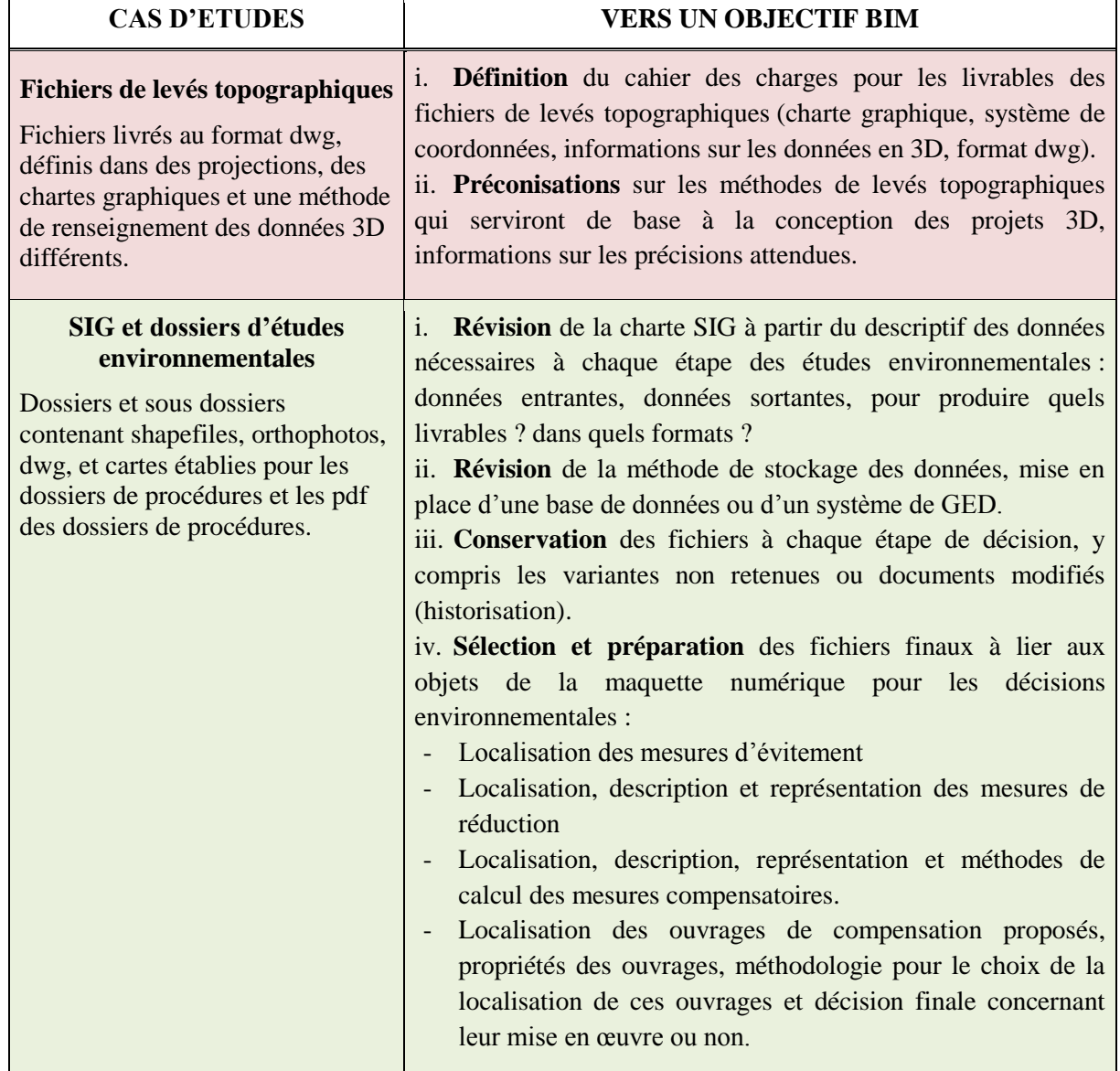

### **III.1.1 Vers la mise en œuvre de procédures BIM**

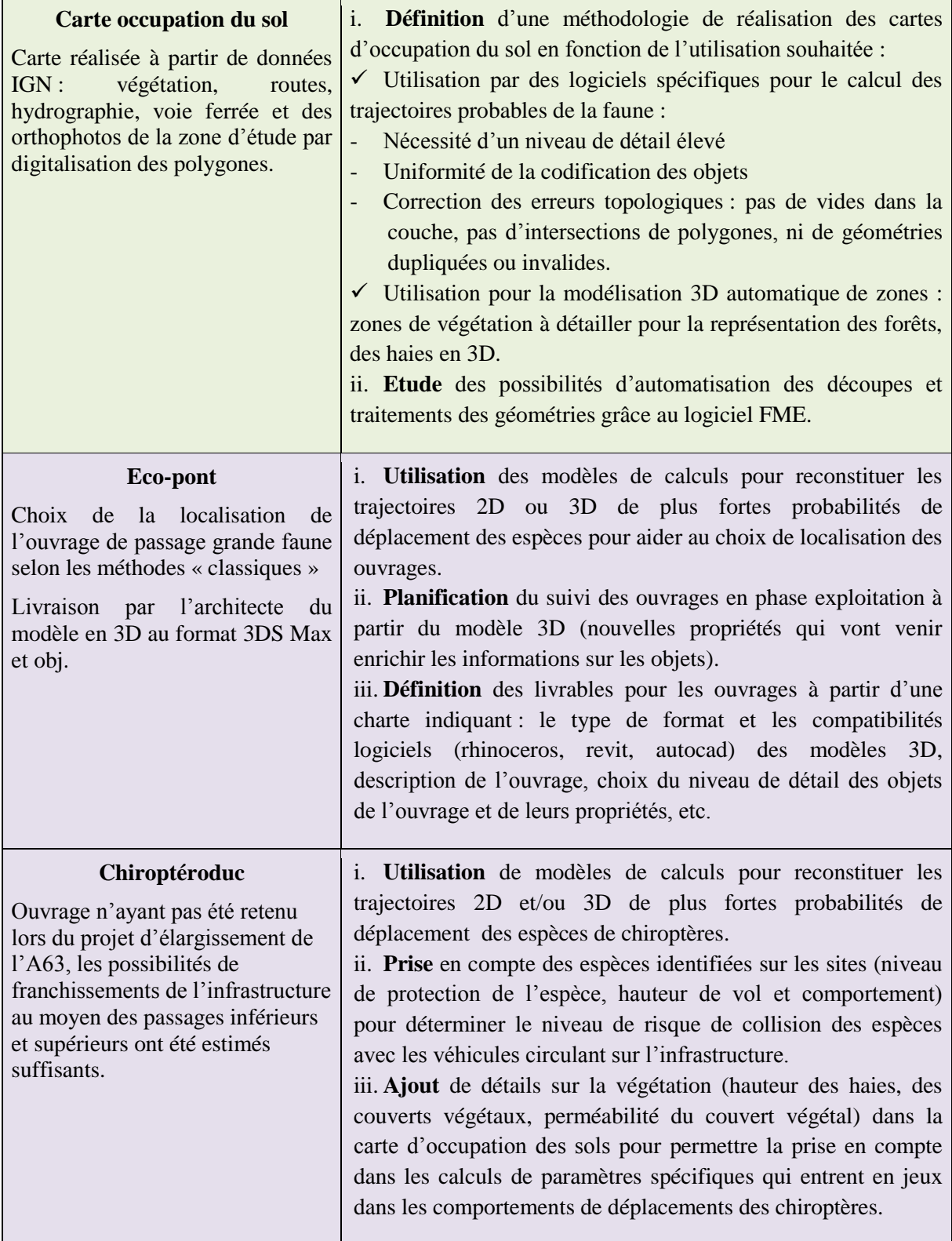

#### **III.1.2 Base de données partageable**

Pour atteindre un niveau d'interopérabilité supérieur autour des modèles numériques, il ne s'agit plus seulement d'optimiser les échanges, mais d'effectuer un changement plus radical qui concerne la mise en place d'une base de données partageable. Franchir cette étape nécessite d'avantage de moyens et la mise en œuvre d'un processus à plus grande échelle.

Dans le bâtiment, les bases de données pour la conception des projets se développent. Certains architectes élaborent déjà leurs projets sur une maquette 3D connectée avec une base de données Excel par exemple (d'après le site internet des architectes [brunet-saunier\)](http://www.brunet-saunier.com/fr/bim/1513-la_gestion_de_la_base_de_donnees.html). Nous avons vu précédemment l'exemple de la ville de Singapour dont la maquette numérique 3D est implémentée dans une base de données Oracle Spatial qui permet d'extraire, d'analyser et de partager les informations du modèle.

Les standards CityGML et IFC sont construits sous la forme de bases de données orientées objet. La logique des plans organisés en calques ou en couches est ainsi remplacée par une organisation en objets structurés en familles.

Pour les infrastructures linéaires et leurs aménagements, le modèle de base de données à développer est très riche et repose sur une structuration de données complexe. Elle doit respecter une hiérarchie cohérente des objets reliés par des liens logiques et requiert une adaptabilité du niveau de détail des informations en fonction des utilisateurs mais aussi des phases de projets. Une importante partie du travail consiste également en la définition des accès aux données, selon les utilisateurs et les utilisations souhaitées : simple diffusion, consultation et analyse ou collaboration avec des modifications possibles du modèle. Ce travail de grande ampleur est nécessaire pour la constitution d'une structure pérenne de données autour de laquelle pourront collaborer l'ensemble des acteurs du projet.

La base de données peut être stockée sur un serveur partagé ou serveur web. Cela permet de gagner en performance et d'assurer la fiabilité du stockage des données.

#### *III.1.2.1 Données environnementales*

L'ensemble des nouvelles extensions IFC (route, pont, alignement, cout) seront utiles pour la conception des projets d'infrastructures et les études environnementales. Mais pour aller plus loin, des données spécifiques à l'environnement doivent être intégrées.

Pour déterminer leur structure, nous avons suivis la logique des méthodes de conception de bases de données en respectant différentes étapes :

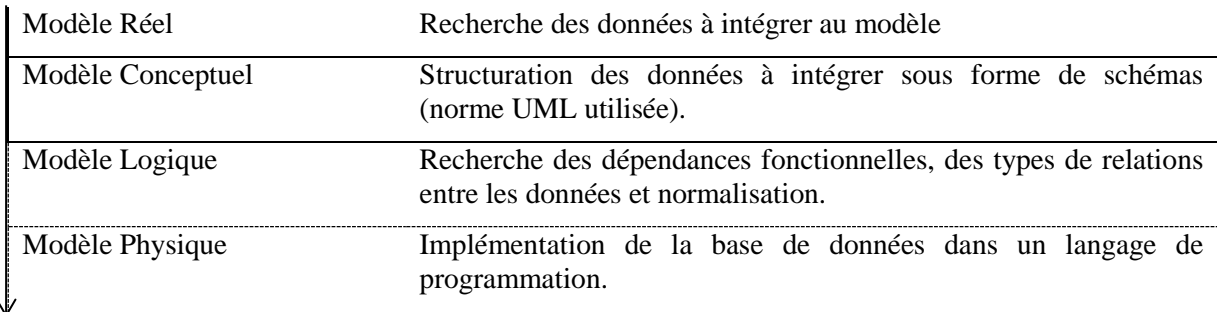

Nous nous sommes concentrés sur les deux premières étapes, afin de déterminer les objets à intégrer aux modèles. Les relations et types de relations entre les objets dépendent des normes. Pour les IFC, des classes sont spécifiquement crées pour décrire ces liens, avant l'implémentation du modèle en STEP21 ou XML. En CityGML les relations sont fixées par le modèle qui est ensuite implémenté en langage GML (proche de l'XML).

Objets déjà inclus dans les normes (CityGML, IFC ou INSPIRE)

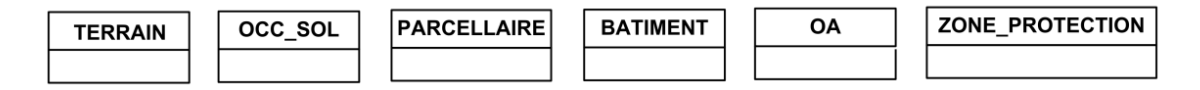

- Objets issus de données environnementales à inclure dans les normes :
- Les corridors écologiques
- Les habitats naturels identifiés lors des études menées sur les sites
- Les espèces de faune et de flore recensées et leurs habitats naturels
- Les protections spécifiques dont elles font l'objet (liste des espèces protégées), à ne pas confondre avec la classe zone de protection, qui correspond aux zonages des espaces protégés (ENS, ZNIEFF, etc.)

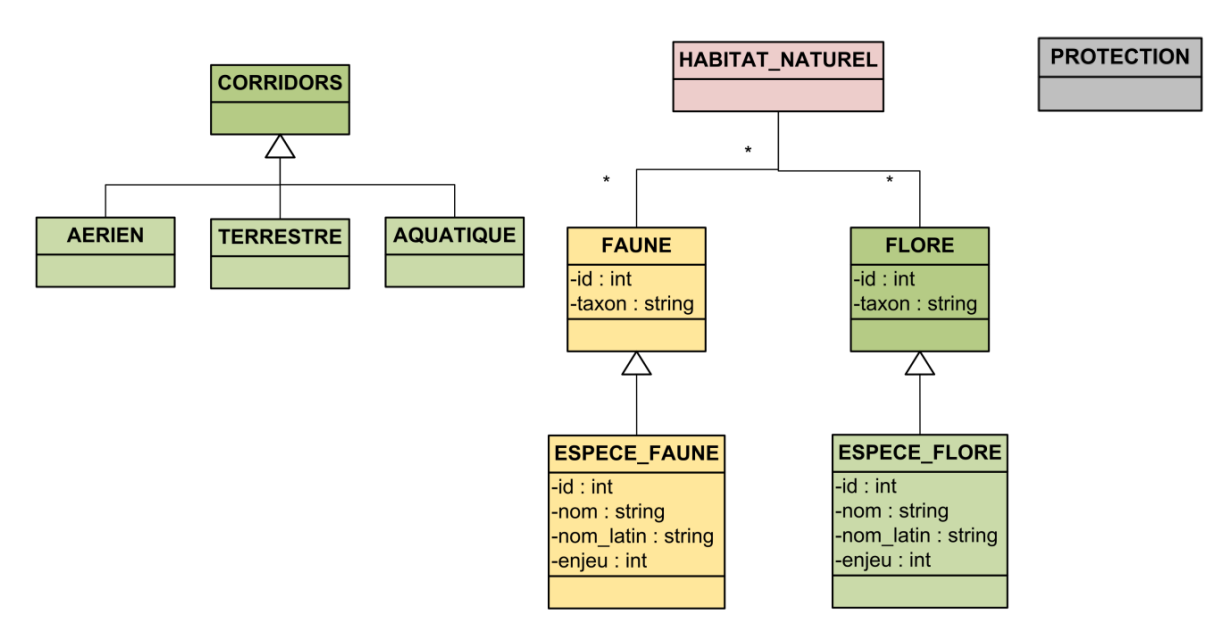

- $\triangleright$  Autres objets à inclure :
- les réseaux d'assainissements et OH alimentés par les Impluviums

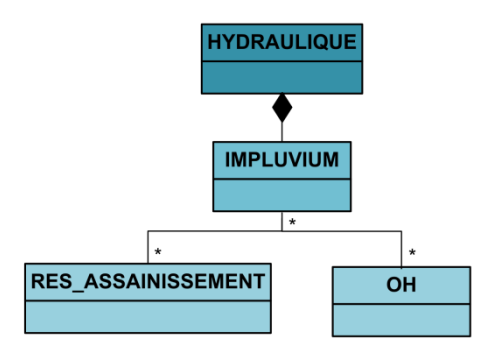

les impacts et mesures identifiés lors des études

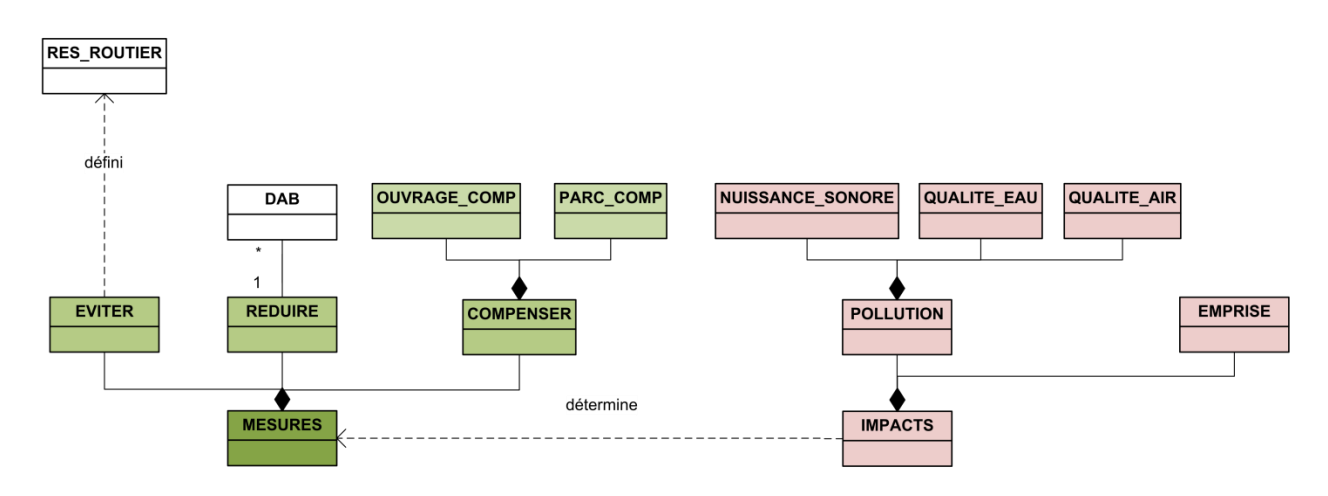

*III.1.2.2 Cas d'usage pour l'objet « clôtures »*

Dans l'objectif d'étudier de manière plus approfondie les mécanismes de mise en œuvre d'un tel système, nous avons étudié un cas d'usage intermédiaire qui consiste à créer un extrait de base de données pour un objet clôture concret à partir du projet d'écopont de l'A64. Dans un souci d'interopérabilité, la norme UML est employée pour la création des diagrammes (voir document d'explication de la norme UML, Crémillleux B., Modélisation des données en UML, [https://cremilleux.users.greyc.fr/ens/doc/model1.pdf\)](https://cremilleux.users.greyc.fr/ens/doc/model1.pdf).

 **Diagramme de classe** : déterminer les classes pour la définition de l'objet clôture (voir annexe n°8, *Attributs des classes du diagramme UML pour l'objet clôture*).

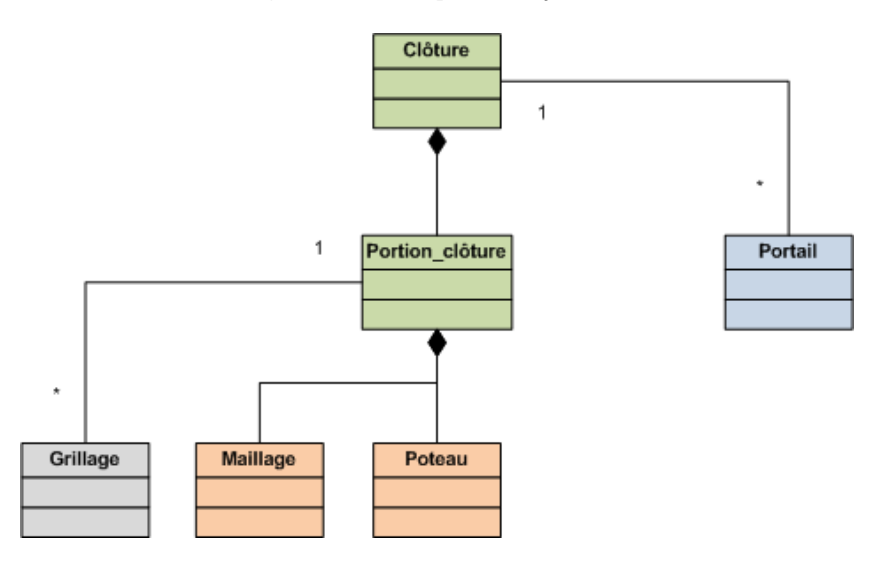

L'objet fictif clôture est décomposé en portions de clôture. La clôture peut être interrompue ponctuellement par un portail ou un poteau spécifique. Une clôture est constituée d'un maillage maintenu à l'aide de poteaux. Les grillages correspondent aux protections spécifiques que l'on va pouvoir ajouter à une clôture afin de protéger la faune : par exemple un grillage petite faune ou une clôture à batracien pour éviter le franchissement de la clôture par l'espèce faune ciblée.

Enfin, les clôtures existantes font l'objet d'un suivi, de la part de l'exploitant qui s'assure de leur état par des visites et réalise des interventions en cas de dégradation constatée.

 **Le diagramme de cas d'usage** : aménagement des clôtures aux abords d'un écopont pour une meilleure prise en compte de la faune.

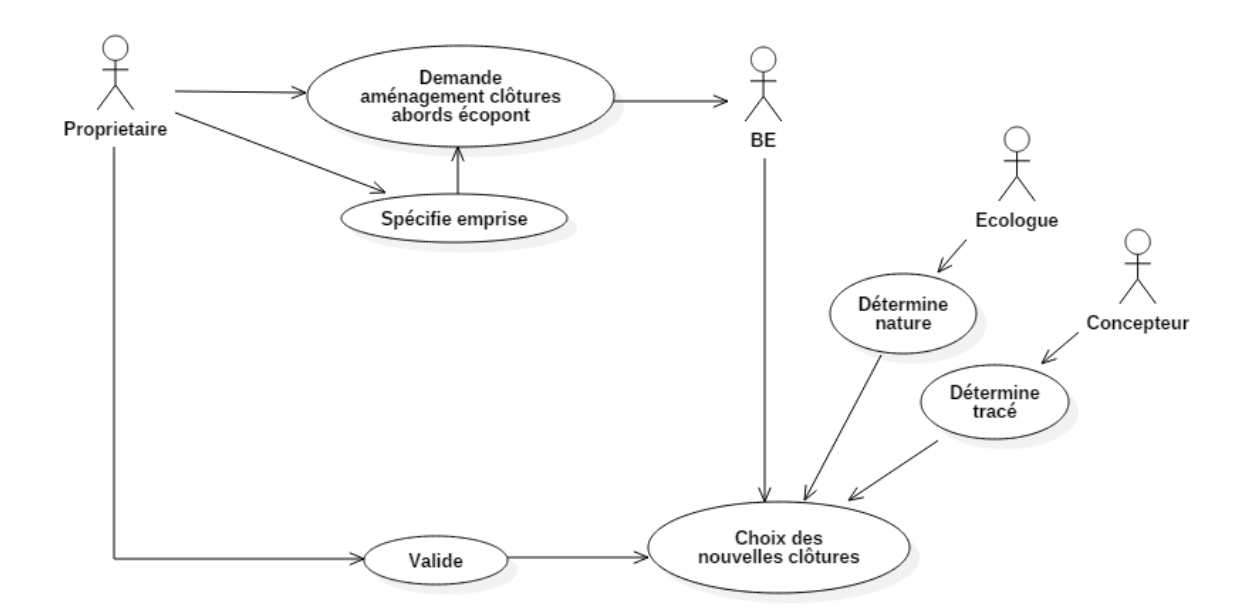

Suite à la décision de réalisation d'un écopont pour la rétablissement des corridors écologiques autour d'une infrastructure linéaire, le propriétaire du réseau **demande** à un bureau d'étude d'analyser les **aménagements possibles des clôtures aux abord d'un écopont** afin de permettre une meilleure prise en compte des besoins de la faune du site.

Le BE chargé de l'étude doit récupérer les données issues des études environnementales de la zone afin de saisir les enjeux liés à l'aménagement de l'écopont. La nature des clôtures et les protections spécifiques qu'elles requièrent seront ainsi déterminées par un **écologue** en collaboration avec le **concepteur** qui spécifie les tracés potentiels des clôtures en fonction de la topographie des sites. Pour finir, le **bureau d'étude** envoie les données au propriétaire pour valider le choix des nouvelles clôtures.

 **Le diagramme d'état** : description des états par lesquels passe l'objet clôture au cours de son cycle vie.

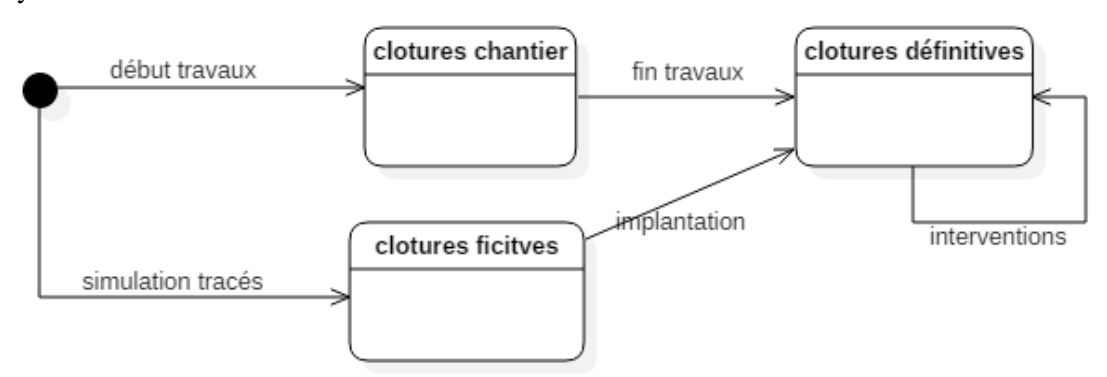

Dans le cadre d'un modèle de données dynamique, le diagramme d'état défini les états successifs du modèle statique au cours du cycle de vie du modèle.

A l'état initial, l'objet clôture est défini par les clôtures existantes sur le site. En phase d'étude, les clôtures correspondent à des objets fictifs, qui permettent de simuler les choix des clôtures définitives qui seront mises en place à la fin des travaux. Au début des travaux, des clôtures de chantier se rajoutent au modèle et modifient, ou non, le tracé des clôtures existantes. A la fin des travaux, les nouvelles clôtures, choisies en phase de conception, sont mise en place puis réceptionnées. Les clôtures définitives sont intégrées au modèle, et peuvent être modifiées par des interventions

d'entretien. Les tables définissant les clôtures que nous avons choisies pour les scénarios de l'A64 sont définis en annexe n°8).

Les perspectives en termes d'application d'une telle base de données sont importantes et constituent un axe de développement du BIM. La base de données pourrait notamment permettre de stocker les futurs formats libres InfraGML et IFC Alignement, route, pont, rail et tunnel, afin de les exploiter selon les besoins des différents acteurs des projets (à l'image du modèle de la ville de Singapour). De nouveaux objets non définis par ces formats ou ayant besoin d'être plus détaillés pourraient être ajoutés à la base de données des projets, selon les instructions du cahier des charges BIM.

La connexion de la base de données avec outil de visualisation, de modification et d'analyse des objets permettrait de créer une maquette numérique performante pour les projets. Des recherches seront nécessaires pour déterminer quel(s) SGBD et l'outil(s) de visualisation pourraient être adaptés. Une piste repose peut être sur l'utilisation du nouveau framework ITOWNS de l'IGN. Il s'agit d'une application open source pour la visualisation de données géospatiales 3D …

### **III.2Utilité pour la conception et gestion des projets d'infrastructure**

#### **III.2.1 Bénéfices pour les études environnementales**

En quoi le BIM peut faciliter la prise en compte des données environnementales pour les projets d'infrastructures ? Dans quelle mesure ils constituent une aide à la prise de décisions en matière de mesures environnementales ?

La détermination des TVB reposent sur l'identification de la dispersion et des dynamiques de population de la faune. La dispersion correspond au calcul de cheminement des espèces (départ du gîte sans retour vers celui-ci). Les dynamiques de population étudient les variations du nombre d'individus d'une population et sont déterminées par les modèles de calcul par le biais de trois lois essentielles : la loi de mouvement, de déplacement et de dispersion. Ces lois ont été élaborées au cours de plusieurs projets de recherches. Les études environnementales et les mesures qu'elles produisent s'appuient sur la définition de ces trames vertes et bleues.

Le logiciel de simulation prend en compte les paramètres suivants, en plus des données que nous avons produites :

- Interactions entre les espèces et les paysages : tendances (vitesse, facilité) de déplacement des espèces en fonction des milieux et tendance à aller vers ces milieux
- Comportement des espèces : mouvements, reproduction, compétition
- Cycle de vie des espèces
- Analyse des génétiques du paysage
- Dispersion et dynamiques de populations

Les calculs de simulations pour le cas d'usage de l'A63 portent sur l'espèce de chiroptère *rhinolophe*. Il s'agit d'une espèce au vol relativement bas (inférieur à 5 m en général), qui présente donc un risque de collision avec les véhicules circulant sur l'autoroute.

En comparant le résultat obtenu pour le site de l'A63 avec la carte d'occupation des sols on s'aperçoit que l'espèce est très présente au niveau des zones de forêts et plus particulièrement au niveau des forêts de la zone humide située d'Angresse (entourée en rouge). Or lors de notre étude environnementale nous avons noté l'absence de zonage de protection sur cette zone abritant pourtant de nombreuses espèces, dont des espèces de chiroptères. Le second patch identifié (en vert) se situe de l'autre côté de l'A63.

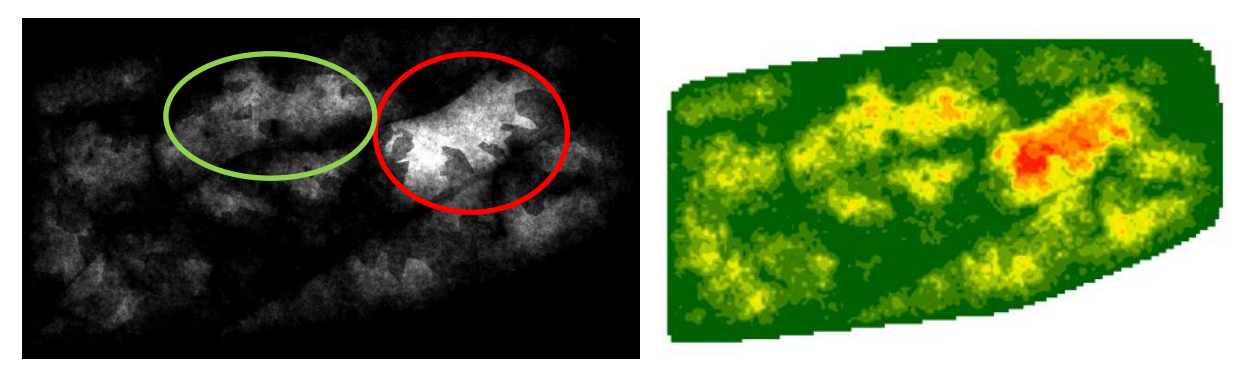

*Figure 22 : Raster des Patchs de présence de la faune sur l'A63 Raster d'interpolation*

<span id="page-45-0"></span>Ces deux espaces seront encore d'avantage divisés avec le projet d'élargissement de l'autoroute. Le rétablissement du lien entre ces corridors peut être envisageable au moyen d'un chiroptéroduc. Pour cela, les trajectoires en 3D des chiroptères nous donnerons de précieuses informations. Elles nous permettrons notamment de déterminer si les espèces empruntent effectivement les ouvrages présents le long de l'autoroute pour la franchir et quel serait leur comportement dans le cas où ces ouvrages seraient rallongés.

### **III.2.2 Bénéfices pour les acteurs, tout au long du cycle de vie des aménagements**

| Acquisition des données,<br>modélisation de l'existant                                                                                  |                                                                                                    |                                                                                                    |
|----------------------------------------------------------------------------------------------------|----------------------------------------------------------------------------------------------------|----------------------------------------------------------------------------------------------------|
| Études préalables                                                                                                    | Études détaillées                                                                                                    |                                                                                                    |
| + Etudes spécifiques<br>+ Planification, définition du projet<br>$+$ Evaluation des couts<br>Concertation, aide à la prise de décisions | + Etudes de conception (hydrauliques,<br>géotechniques, environnementales, etc.)<br>+ Conception du projet, détection de clash<br>+ Calcul des métrés<br>+ Estimation des couts<br>Revue de projet |                                                                                                    |
| Production de livrables                                                                                                    |                                                                                                    |                                                                                                    |
|                                                                                                    | <b>Travaux</b>                                                                                                    | <b>Exploitation</b>                                                                                                    |
|                                                                                                    | + Planification des travaux<br>+ Modélisation 3D du projet conçu,<br>coordonnées pour l'implantation<br>+ Modélisation 3D du projet construit<br>+ Support pour la réception des travaux           | + Mise en place du suivi, historisation<br>des visites et interventions<br>+ Suivi des mesures environnementales<br>+ Mise à jour de la maquette |
|                                                                                                    | Suivi de chantier                                                                                                    | <b>GMAO</b>                                                                                                    |
|                                                                                                    | Production de livrables                                                                                                    |                                                                                                    |

*Figure 23 : Schéma des cas d'usage du BIM au cours du cycle de vie des aménagements*

<span id="page-45-1"></span>Pour les projets BIM, qu'il s'agisse de la conception d'un nouveau projet ou de la modification de l'existant, la modélisation de l'état initial est nécessaire. Les méthodes d'acquisitions de données vont déprendre des niveaux d'objectifs de déploiement du BIM pour le projet. Plutôt que d'effectuer ces acquisitions au fur et à mesures de l'avancée du projet, le BIM favorise l'obtention d'une grande partie des données au début du projet.

Cette phase d'acquisition est la première étape d'élaboration du modèle BIM et peut intervenir à n'importe quelle étape du cycle de vie d'une infrastructure : pour étudier sa modification par un projet d'aménagement en phase d'étude, lorsque l'aménagement est prévu et le cahier des charges défini, le processus BIM peut être mis en place lors de la phase des études détaillées. Il peut également être initié en phase travaux ou en phase exploitation pour la gestion et maintenance des équipements.

Cependant, pour que le processus BIM soit le plus efficace possible, l'idéal est de le mettre en œuvre le plus en amont du projet possible. La phase d'acquisition et de modélisation pour de tels projets peut être longue et doit être prévue et intégrée au planning du projet.

#### **Etudes préalables**

Lors des études préalables, la maquette numérique sert de support aux études spécifiques, par exemple, environnementales (données SIG) ou socio-économiques (simulation de flux de circulation, études de répartition des populations) qui étudient les propriétés des zones du territoire afin de déterminer un positionnement adapté du projet.

Elle offre une visualisation de la planification du projet qui permet de communiquer autour du projet avec n'importe quel interlocuteur, spécialisé ou non (auprès du public par exemple) et permet un gain de temps pour l'évaluation des coûts.

#### **Etudes détaillées** : usages du BIM pour un BE

Toute la conception du projet repose sur la validation des propositions par le Maitre d'ouvrage délégué ou le concessionnaire. La maquette numérique doit servir de support pour cette concertation et ainsi aider à la prise de décisions. Elle permet une vérification de l'adéquation du projet conçu avec le programme initialement défini et avec l'ensemble des règles de l'art et de la règlementation. Elle sert aussi pour la communication entre les différents pôles d'études lors de la conception.

- $\checkmark$  Communiquer
- $\checkmark$  Gagner du temps

Les études de conception sont réalisées à partir de données extraites de la maquette et enrichissent ensuite le modèle avec les résultats produits. Pour assurer un gain de temps à la conception la maquette numérique doit être régulièrement mise à jour, afin que chaque modification du projet permette le calcul des nouveaux métrés, sans que tous les calculs ne doivent être recommencés (comme c'est le cas actuellement). Elle permet de détecter les clashs en amont des travaux et de suivre leur résolution.

Le bureau d'étude défini une base de prix qui en combinaison avec les métrés permet d'estimer les coûts du projet et d'assurer une plus grande précision sur les estimations chiffrées émises (réponses aux appels d'offres, DCE, AO travaux, etc.).

Enfin, les livrables prévus dans le cahier des charges de mise en place du BIM sont extraits de la maquette : plans 2D, plans 3D, coupes, modèle 3D des objets. La maquette numérique permet de produire des livrables tout au long du cycle de vie de l'aménagement.

Il est à noter que tout retour aux plans 2D ou ressaisies des informations de la maquette numériques dans un autre support (sans avoir été extrait de la maquette) constitue un échec de la mise en place du BIM pour cette phase.

**Phase travaux** : BIM pour le maitre d'œuvre, qui peut être le BE

Si le concepteur est maître d'œuvre des travaux, la maquette lui sert également à la planification et à assurer la coordination des entreprises sur le chantier. Les plans d'implantation sont extraits de la maquette qui permet aussi le suivi du chantier et d'assurer le contrôle de conformité entre ce qui a été conçu et ce qui est construit. Un contrôle des mesures environnementales prévues est également effectué.

Enfin, la maquette numérique va s'enrichir lorsque les travaux sont achevés par les données de ce qui a été construit. Elle sert alors de support à la réception des travaux pour le maitre d'œuvre (réserves sur la réception).

### **Phase d'exploitation**

Les exploitants pressent les concepteurs pour la mise en place de processus BIM pour les aménagements. Ces maquettes leurs permettent d'assurer la gestion et la maintenance des infrastructures à partir de la base de données du modèle. Elle sert de support pour la définition du suivi et entretien des aménagements. Elle pourra être particulièrement utile dans le cas du suivi des mesures environnementales : localisation des pièges photographiques et résultats pour la vérification de l'utilité des mesures, contrôle du bon état des clôtures pour éviter les franchissements de la faune, entretien de la végétation des éco-ponts, etc.

La maquette est mise à jour par l'exploitant lors d'interventions sur les équipements afin d'obtenir une historisation du suivi.

#### **Phase de démolition**

Que ce soit pour une phase de démolition ou pour une modification importante du projet entrainant la destruction d'une grande partie de celui-ci, la maquette numérique sera utile pour organiser la démolition de l'ouvrage : coordination des interventions, évacuation des matériaux, sécurité, etc.

En matière d'infrastructure linéaire, le déploiement du BIM est encore très limité et le terme est souvent employé, à tort, pour désigner des projets simplement modélisés en 3D. Les solutions logicielles du marché ne sont actuellement pas exploitables pour la mise en place d'une maquette numérique qui accompagnera les aménagements tout au long de leur cycle de vie. Il n'existe pas non plus de format BIM pour les infrastructures.

Les normes IFC et InfraGML en développement constitueront les premiers formats spécifiquement dédiés aux infrastructures. L'apparition de ces normes ne résoudra cependant pas toutes les problématiques. En effet, pour pouvoir les utiliser, la création de nouveaux outils sera nécessaire. Ils devront répond aux besoins de modèles optimisés et partageables entre les acteurs liés à la représentation BIM des aménagements.

Un autre obstacle à la mise en place du BIM pour les infrastructures est le manque de compétences. Très peu de projets ont été réalisés en BIM et les formations BIM (master) sont très récentes et axées sur le BIM bâtiment.

Les acteurs doivent apprendre ensemble à travailler à partir d'une ressource commune, en externe (entre les acteurs) et en interne (entre les métiers exercés par les acteurs).

Au niveau des entreprises, pour que le processus BIM devienne efficace, il doit atteindre un certain niveau de maturité. Pour cela, les entreprises doivent former leur personnel à son utilisation. Ces formations passeront notamment par le biais de projets pilotes. Si cet accompagnement n'est pas réalisé, l'échec est assuré et le potentiel que représente le BIM ne sera pas exploité. Compte tenu de l'investissement important que représente sa mise en place (coût des logiciels élevé, recrutement de personnel compétent ou formations en interne, temps de mise en place, etc.), tous les bureaux d'études ne prendront pas le risque de développer BIM.

Les études menées au cours de ce stage pour l'UC6 montrent l'utilité des données numériques environnementales pour la conception des projets. Il ne s'agit bien évidemment pas de supprimer les inventaires de terrain tels qu'ils se font aujourd'hui, mais bien de les compléter. En effet, la rapidité de mise en place des simulations permet d'intégrer la biodiversité dès les premières phases de conception du projet. Les impacts sur les espèces et les continuités écologiques peuvent être mesurés sur plusieurs variantes du projet.

Ces outils favorisent également le calcul de mesures de compensations adaptées, en offrant la possibilité de tester l'efficacité de différents scénarios d'aménagements. En particulier, lorsque ces mesures prennent la forme d'ouvrages spécifiques (éco-pont, chiroptéroducs, crapauduc, etc.) l'emplacement optimal pourra être déterminé avec la possibilité d'analyser les trajectoires simulées des espèces.

En ce sens, et dans le cadre ou la maquette numérique 3D permet également de prendre en compte des données essentielles pour déterminer les enjeux environnementaux telles que : le relief, les éléments composant l'existant, les zones de protections et corridors naturels ainsi que les possibilités actuelles de franchissements des infrastructures pour la faune, elle est l'élément qui permettrait d'améliorer la justesse et la solidité des mesures environnementales mises en place. De plus, l'accès aux informations ayant servis pour la conception de ces mesures permettra d'en assurer le suivi efficace et sur le long terme. Pour cela soit rendu possible, l'ensemble de ces données est à intégrer au processus BIM et aux nouveaux standards BIM pour les infrastructures.

Travailler sur un projet de recherche aussi passionnant a été pour moi une formidable expérience. J'ai eu l'occasion de faire la rencontre de nombreux professionnels très intéressés par le sujet et exerçant des métiers très différents. Ma participation au groupe de recherche de l'UC6 MINnD a été très enrichissante. Les compétences complémentaires du groupe m'ont permis de réaliser mes recherches en bénéficiant des conseils et du regard critique des différents professionnels.

# **BIBLIOGRAPHIE**

### **DOCUMENTATION EN LIGNE**.

- CSTB, ENPC, MEDIACONSTRUCT, UVHC. Maquette numérique dans le Bâtiment, [en ligne]. Disponible sur : [http://www.unit.eu/cours/bim/accueil/index.html.](http://www.unit.eu/cours/bim/accueil/index.html) (consulté le 10/06/2016)
- MEDIACONSTRUCT. Guide méthodologique pour des conventions de projets en BIM, [en ligne]. Disponible sur : [http://www.mediaconstruct.fr/mission-numerique/guide](http://www.mediaconstruct.fr/mission-numerique/guide-methodologique-convention-bim)[methodologique-convention-bim.](http://www.mediaconstruct.fr/mission-numerique/guide-methodologique-convention-bim) (consulté le 06/06/2016)
- MIG (MISSION DE L'INFORMATION GEOGRAPHIQUE). La directive Inspire pour les néophytes, version 4, [en ligne]. Disponible sur [:http://formations-geomatiques.developpement](http://formations-geomatiques.developpement-durable.gouv.fr/NAT009/Inspire/directive_inspire_neophytes/res/Directive_inspire_neophytes_papier.pdf)[durable.gouv.fr/NAT009/Inspire/directive\\_inspire\\_neophytes/res/Directive\\_inspire\\_neophytes\\_](http://formations-geomatiques.developpement-durable.gouv.fr/NAT009/Inspire/directive_inspire_neophytes/res/Directive_inspire_neophytes_papier.pdf) [papier.pdf.](http://formations-geomatiques.developpement-durable.gouv.fr/NAT009/Inspire/directive_inspire_neophytes/res/Directive_inspire_neophytes_papier.pdf)
- OGC. City Geography Markup Language (CityGML), [en ligne]. Disponible sur : [http://www.opengis.net/spec/citygml/2.0.](http://www.opengis.net/spec/citygml/2.0)
- SÉTRA. Clôtures routière et faune Critères de choix et recommandations d'implantation, [en ligne]. Disponible sur : [http://catalogue.setra.fr/documents/Cataloguesetra/0005/Dtrf-](http://catalogue.setra.fr/documents/Cataloguesetra/0005/Dtrf-0005448/DT5448.pdf)[0005448/DT5448.pdf.](http://catalogue.setra.fr/documents/Cataloguesetra/0005/Dtrf-0005448/DT5448.pdf) (consulté le 13/06/2016)

# **ARTICLES DE PERIODIQUES ELECTRONIQUES**

- BOUILLÉ François. *Méthodologie de montage d'un SIG-3D par des étudiants*. XYZ, 2008, n°114, p. 29-36
- LAURINI Robert, SERVIGNE Sylvie. *Panorama des potentialités SIG en 3 dimensions : vers des modèles virtuels 3D de ville*s. XYZ, 2008, n°114, p. 22-26
- LELLOUCHE David. *Modélisation 3D et accessibilité des stations multimodales du RER A de la RATP, de la 2D vers le SIG 3D du BIM et de la maquette numérique vers la ville numérique*. 2012, n°133, p.49-56

### **SITES WEB**

- AUTODESK. BIMagination, [en ligne]. Disponible sur : [http://autodesk.typepad.com/bimagination/.](http://autodesk.typepad.com/bimagination/) (consulté le 14/03/2016)
- AUTODESK. Civil Made in France, [en ligne]. Disponible sur : [http://civilfrance.typepad.com/blog/.](http://civilfrance.typepad.com/blog/) (consulté le 14/03/2016)
- BUILDINGSMART. IFC4-Addendum 1, [en ligne]. Disponible sur : [http://www.buildingsmart](http://www.buildingsmart-tech.org/ifc/IFC4/Add1/html/)[tech.org/ifc/IFC4/Add1/html/.](http://www.buildingsmart-tech.org/ifc/IFC4/Add1/html/) (consulté le 09/02/2016)
- EUROPEAN COMMISSION. Inspire, [en ligne]. Disponible sur : [http://inspire.ec.europa.eu/index.cfm/pageid/2.](http://inspire.ec.europa.eu/index.cfm/pageid/2) (consulté le 09/04/2016)
- GOUVERNEMENT FRANÇAIS. Plateforme ouverte des données publiques françaises, [en ligne]. Disponible sur : [https://www.data.gouv.fr/fr/.](https://www.data.gouv.fr/fr/) (consulté le 15/02/2016)
- GRAND LYON. Data Grand Lyon, [en ligne]. Disponible sur : [http://data.grandlyon.com/.](http://data.grandlyon.com/) (consulté le 18/04/2016)
- IGN. Geoportail, [en ligne]. Disponible sur : [http://www.geoportail.gouv.fr/accueil.](http://www.geoportail.gouv.fr/accueil) (consulté le 15/02/2016)
- LEGIFRANCE. Code de l'environnement, [en ligne]. Disponible sur : [https://www.legifrance.gouv.fr/affichCode.do;jsessionid=8B3E38CA1059115D56766A454640](https://www.legifrance.gouv.fr/affichCode.do;jsessionid=8B3E38CA1059115D56766A4546407A9F.tpdila18v_2?cidTexte=LEGITEXT000006074220&dateTexte=20140423)

[7A9F.tpdila18v\\_2?cidTexte=LEGITEXT000006074220&dateTexte=20140423.](https://www.legifrance.gouv.fr/affichCode.do;jsessionid=8B3E38CA1059115D56766A4546407A9F.tpdila18v_2?cidTexte=LEGITEXT000006074220&dateTexte=20140423) (consulté le 17/05/2016)

- MINnD. Projet national MINnD, [en ligne]. Disponible sur : [http://www.minnd.fr/le-projet](http://www.minnd.fr/le-projet-minnd/)[minnd/.](http://www.minnd.fr/le-projet-minnd/) (consulté le 08/02/2016)
- OBJECTIF BIM. Site Objectif BIM, [en ligne]. Disponible sur : [http://www.objectif-bim.com/.](http://www.objectif-bim.com/) (consulté le 15/02/2016)

### **TRAVAUX UNIVERSITAIRES**

- EL-MEKAWY M., OSTMAN B A., HIJAZI C I. An evalutation of IFC-CityGML Unidirectional Conversion, [en ligne]. Disponible sur : [http://thesai.org/Downloads/Volume3No5/Paper\\_25-](http://thesai.org/Downloads/Volume3No5/Paper_25-An_Evaluation_of_IFC_CityGML_Unidirectional_Conversion.pdf)
	- [An\\_Evaluation\\_of\\_IFC\\_CityGML\\_Unidirectional\\_Conversion.pdf.](http://thesai.org/Downloads/Volume3No5/Paper_25-An_Evaluation_of_IFC_CityGML_Unidirectional_Conversion.pdf) (consulté le 17/02/2016)
- TOLMER C., CASTAING C, MORAND. Modèle conceptual pour la structuration de l'information en conception d'infrastructures, [en ligne]. Disponible sur : [http://rugc15.sciencesconf.org/54266/document.](http://rugc15.sciencesconf.org/54266/document) (consulté le 08/02/2016)

### **CONFERENCES**

• BIM WORLD 2016, Paris La Défense, Espace Grand Arche, 6 et 7 avril 2016.

# **LISTE DES FIGURES**

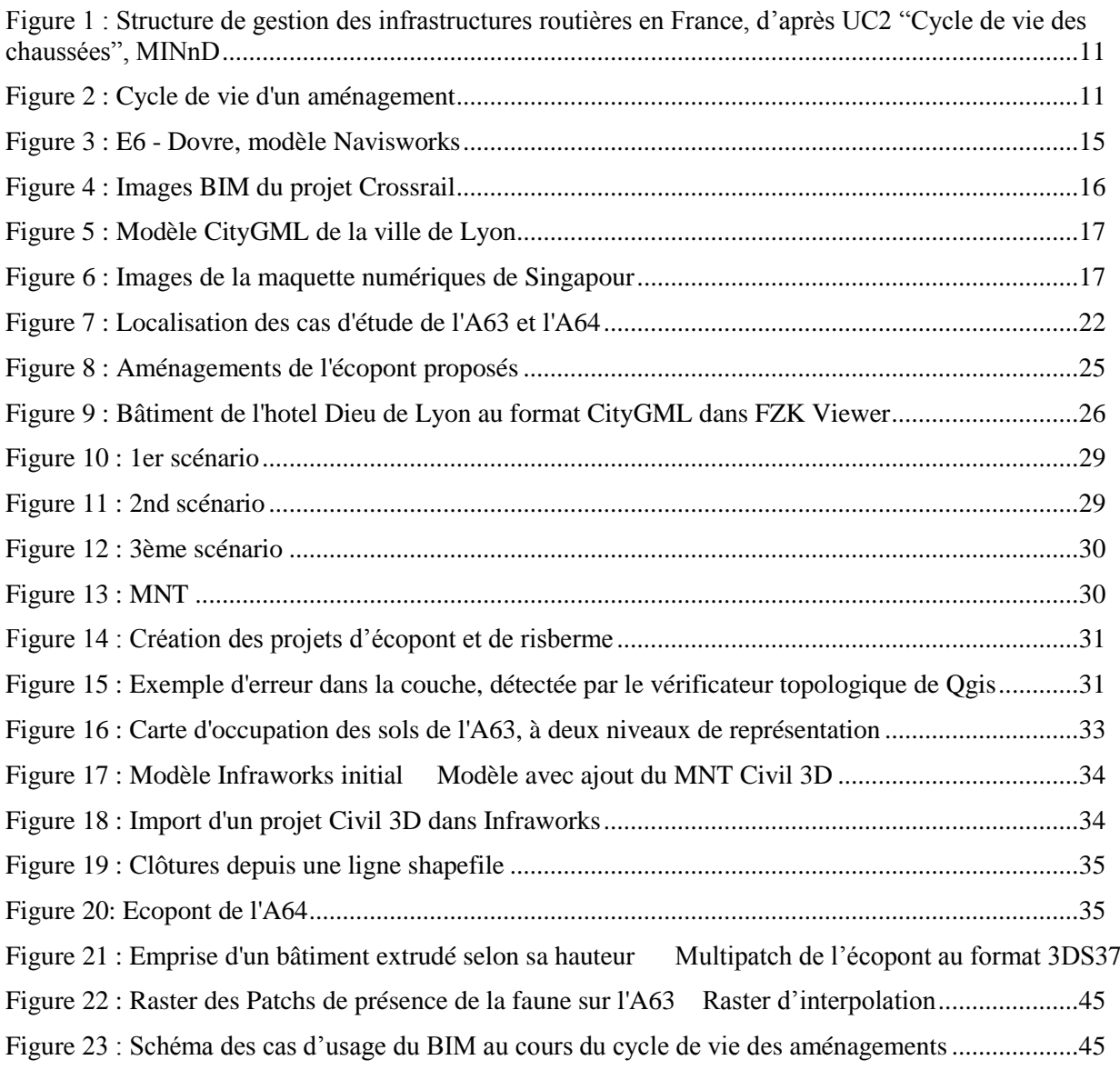

### **SOURCES**

- Figure 3 : VIANOVA SYSTEM, *présentation du projet Dovrebanen* lors du BIM World 2016.
- Figure 4 : CROSSRAIL, *images BIM du projet Crossrail de Londres*, téléchargées le 19/06/2016, [http://www.crossrail.co.uk/construction/building-information-modelling/.](http://www.crossrail.co.uk/construction/building-information-modelling/)
- Figure 5 et 9 : DATA GRAND LYON, *maquette 3D du Grand Lyon*, téléchargée le 18/04/2016, [http://data.grandlyon.com/.](http://data.grandlyon.com/)
- Figure 6 : DASSAULT SYSTEMES, *virtual Singapour*, téléchargées le 01/06/2016, [https://www.youtube.com/watch?v=kZHuPP0xtrY.](https://www.youtube.com/watch?v=kZHuPP0xtrY)
- Figure 7 : GEOPORTAIL IGN. *Carte IGN,* téléchargées le 01/06/2016

*Les figures dont la source n'est pas spécifiée sont issues des travaux réalisés pour ce Travail de Fin d'Etude.* 

# **LISTE DES TABLEAUX**

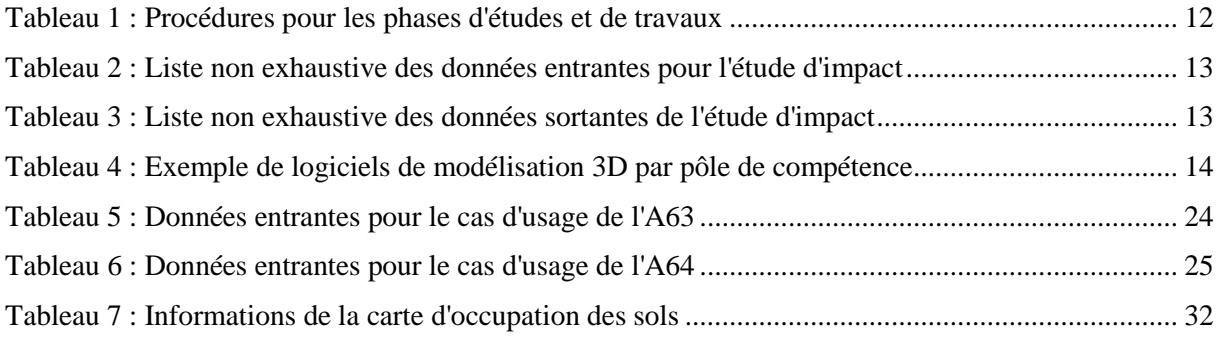

# **TABLE DES ANNEXES**

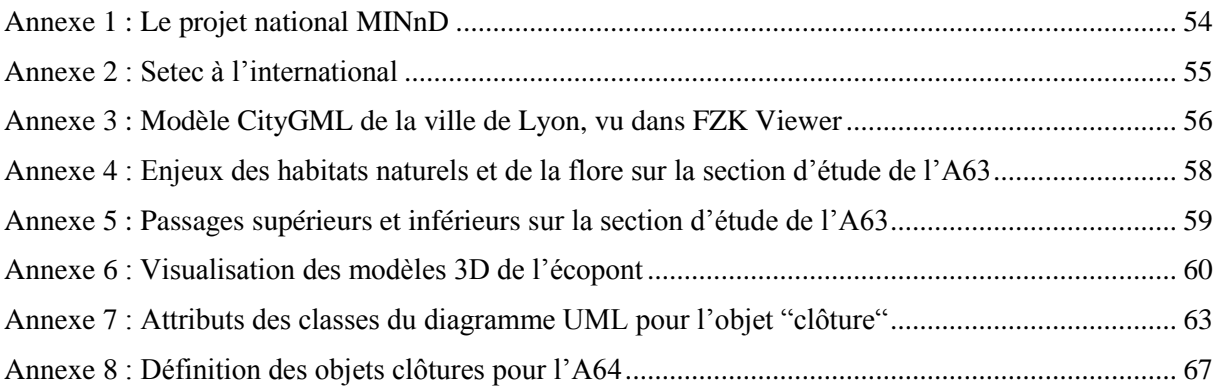

# **Annexe 1 : Le projet national MINnD**

<span id="page-54-0"></span>Le projet national MINnD s'est déroulé d'avril 2014 à janvier 2016. Les réflexions pour les six cas d'usages s'articulent autour des thématiques de contrôle des données (thème 0), de mise en perspectives des pratiques (thème 1), d'expérimentations (thème 2), de la structuration des informations (thème 3) et des aspects légaux (thème 4).

Les six cas d'usages du projet MINnD sont les suivants :

- UC1 Cas d'usages normalisés appliqués aux infrastructures
- UC2 Cycle de vie des chaussées
- UC3 IFC Bridge
- UC4 Revue de projet
- UC5 Maîtrise des coûts par la modélisation
- **UC6 – Infrastructures et environnement**

Chaque cas d'usage a fait l'objet d'un groupe de travail. Le groupe de travail pour l'UC6 "Infrastructures et environnement" se compose des personnes suivantes :

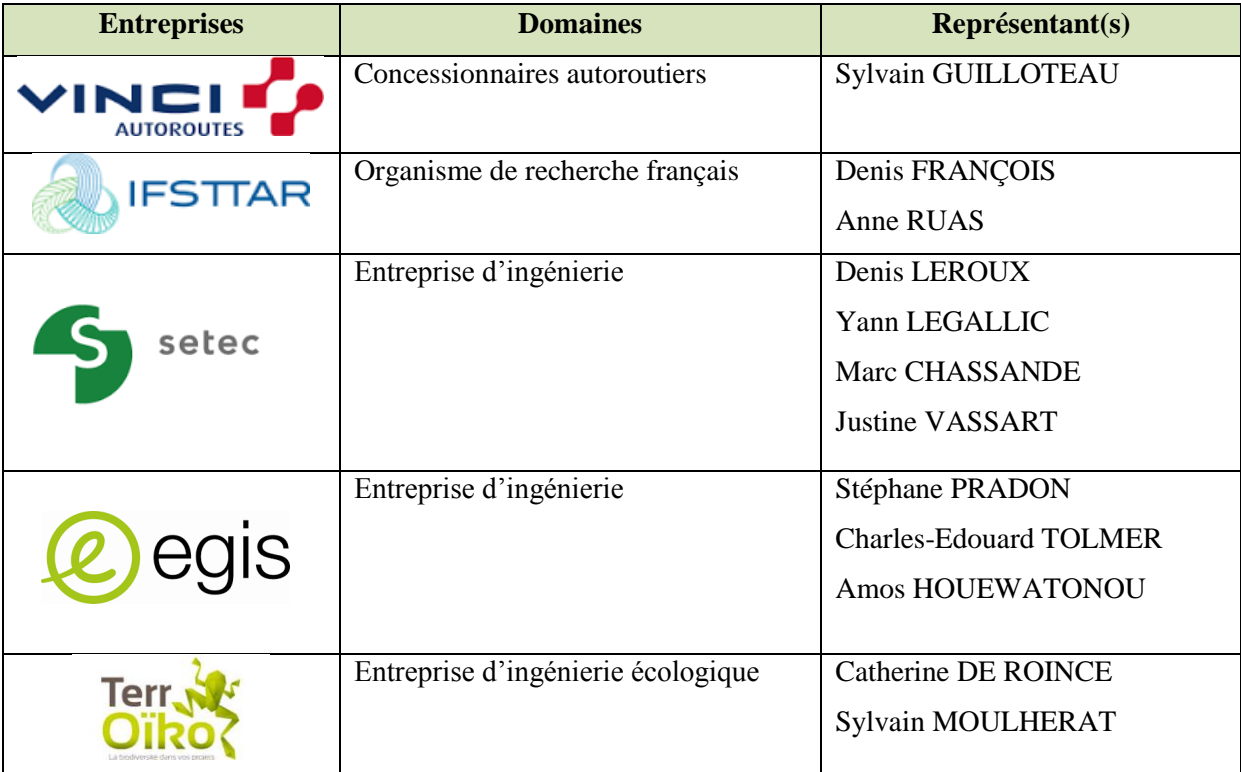

# **Annexe 2 : Setec à l'international**

<span id="page-55-0"></span>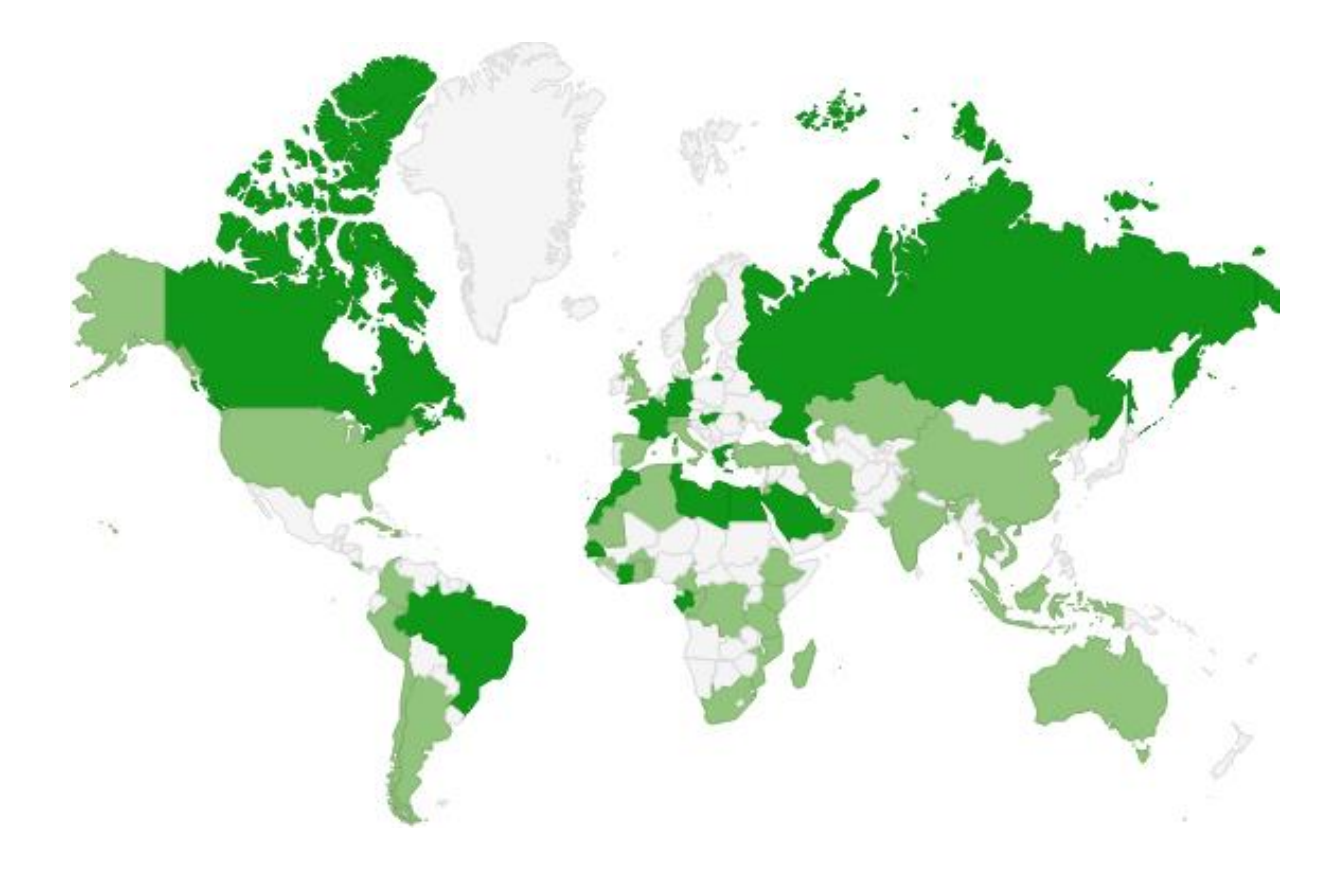

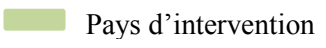

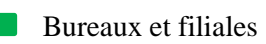

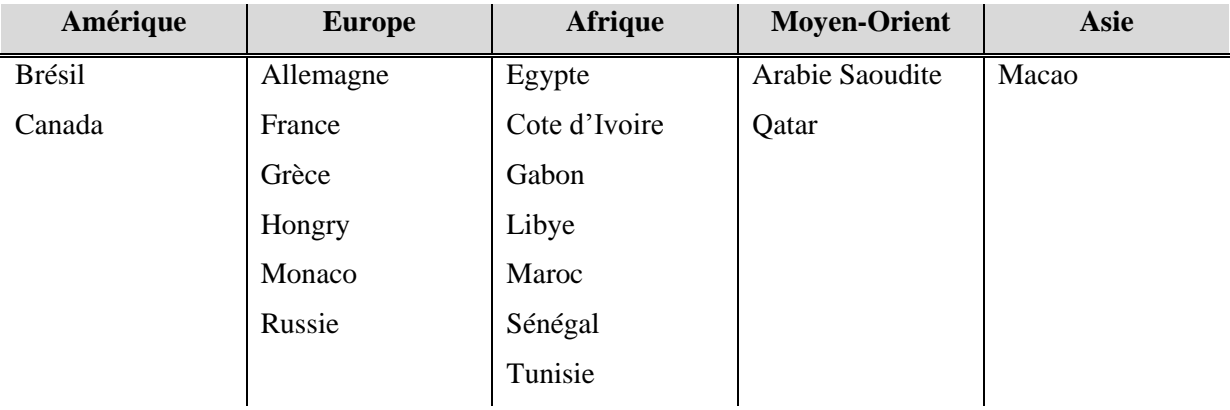

# <span id="page-56-0"></span>**Annexe 3 : Modèle CityGML de la ville de Lyon, vu dans FZK Viewer**

### Modèle visualisé sans les textures

Les éléments insérés sont correspondent au modèle du 2<sup>ème</sup> arrondissement de la ville de Lyon, datant de 2009. On trouve :

- Le TIN de la zone"
- Les bâtiments
- Les bâtiments remarquables
- Les ponts
- L'eau

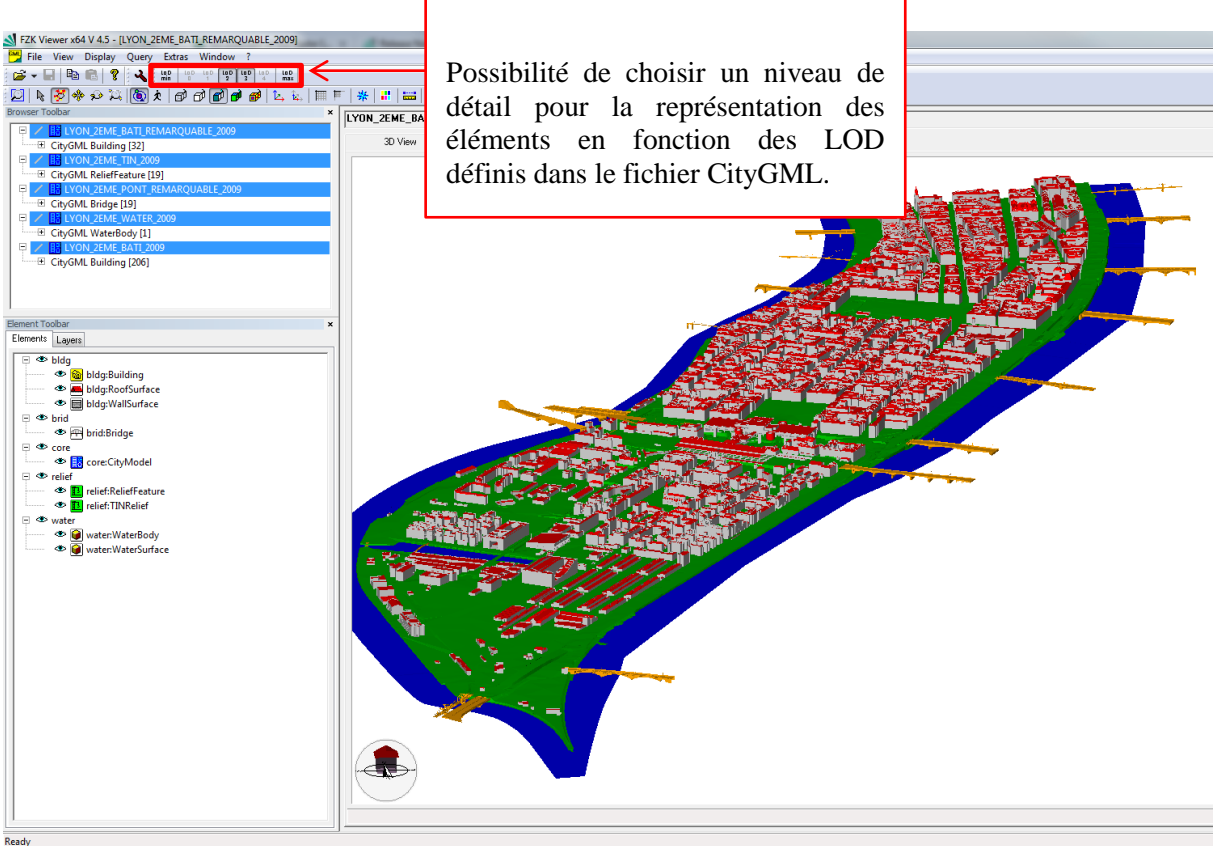

La navigation dans le modèle sans les textures est fluide et rapide. Lorsqu'on les rajoute, ne serait-ce que pour les bâtiments remarquables, la navigation devient très fastidieuse voir quasi-impossible.

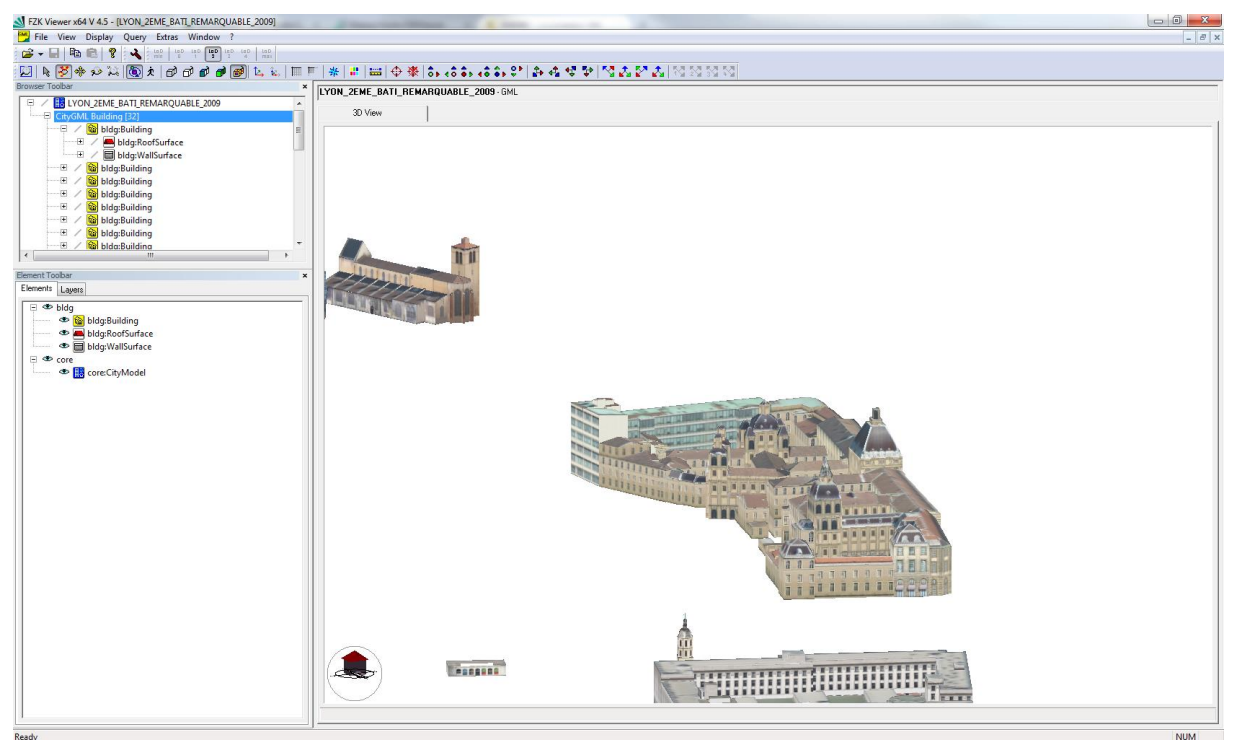

Modèles de bâtiments du centre de Lyon, visualisés avec les textures

Pour comparer, le modèle CityGML a également été inséré dans le logiciel Infraworks. La qualité du rendu et la fluidité de navigation dans le modèle est nettement meilleure.

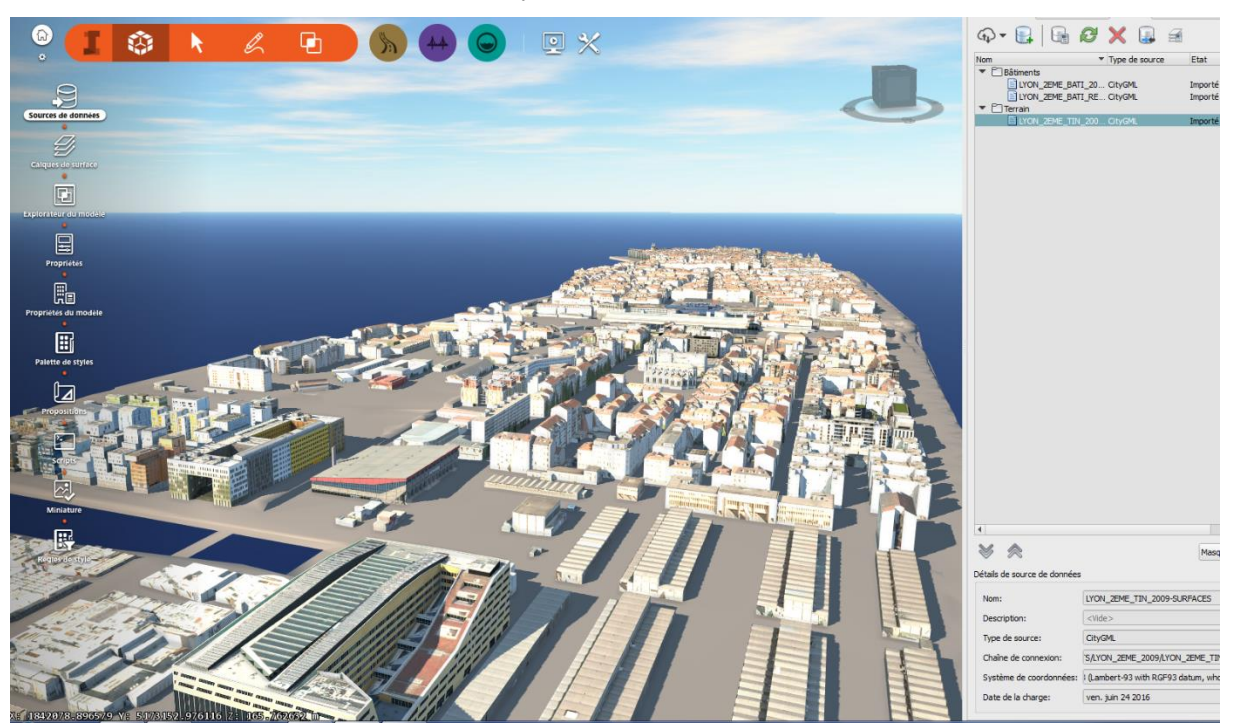

Modèles de bâtiments du centre de Lyon, visualisés avec les textures dans Infraworks 360

## **Annexe 4 : Enjeux des habitats naturels et de la flore sur la section d'étude de l'A63**

<span id="page-58-0"></span>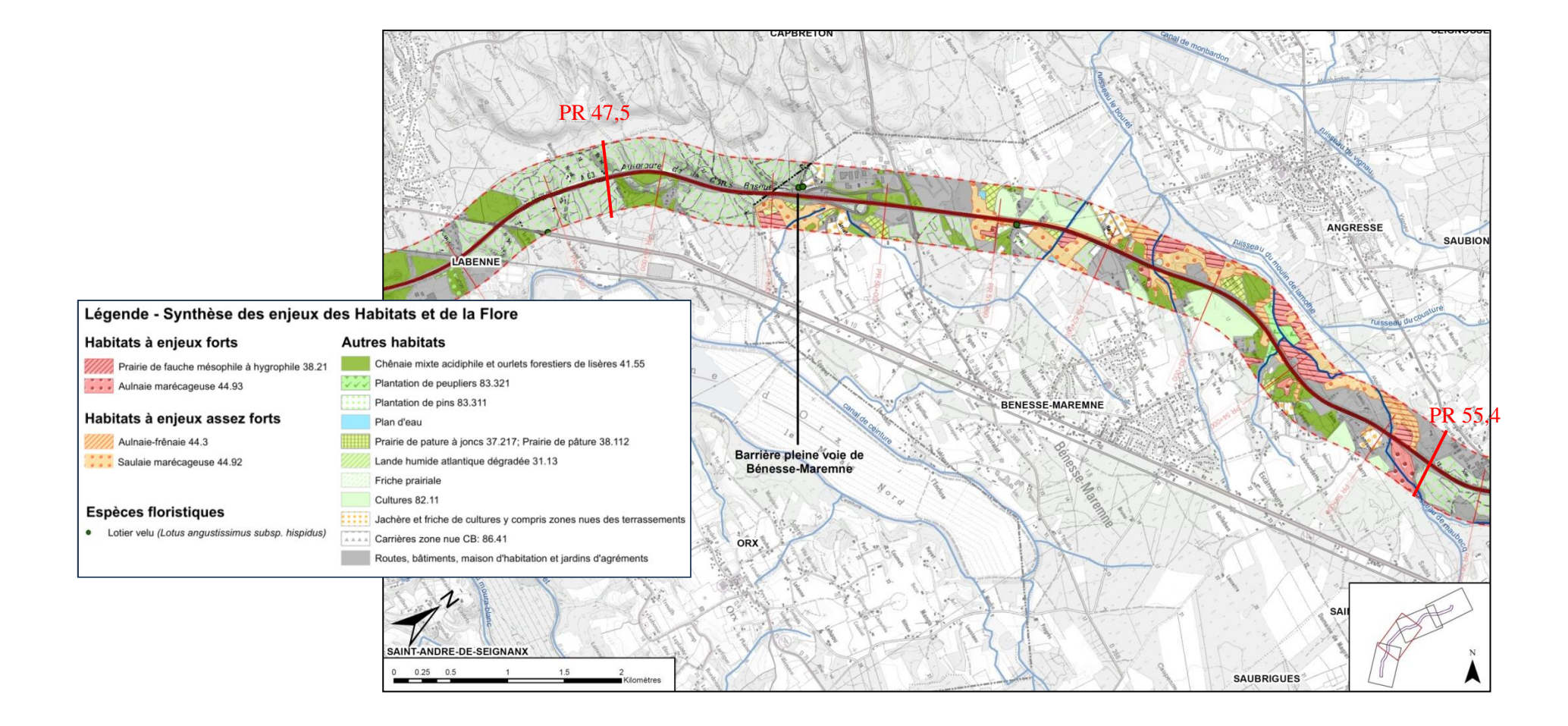

<span id="page-59-0"></span>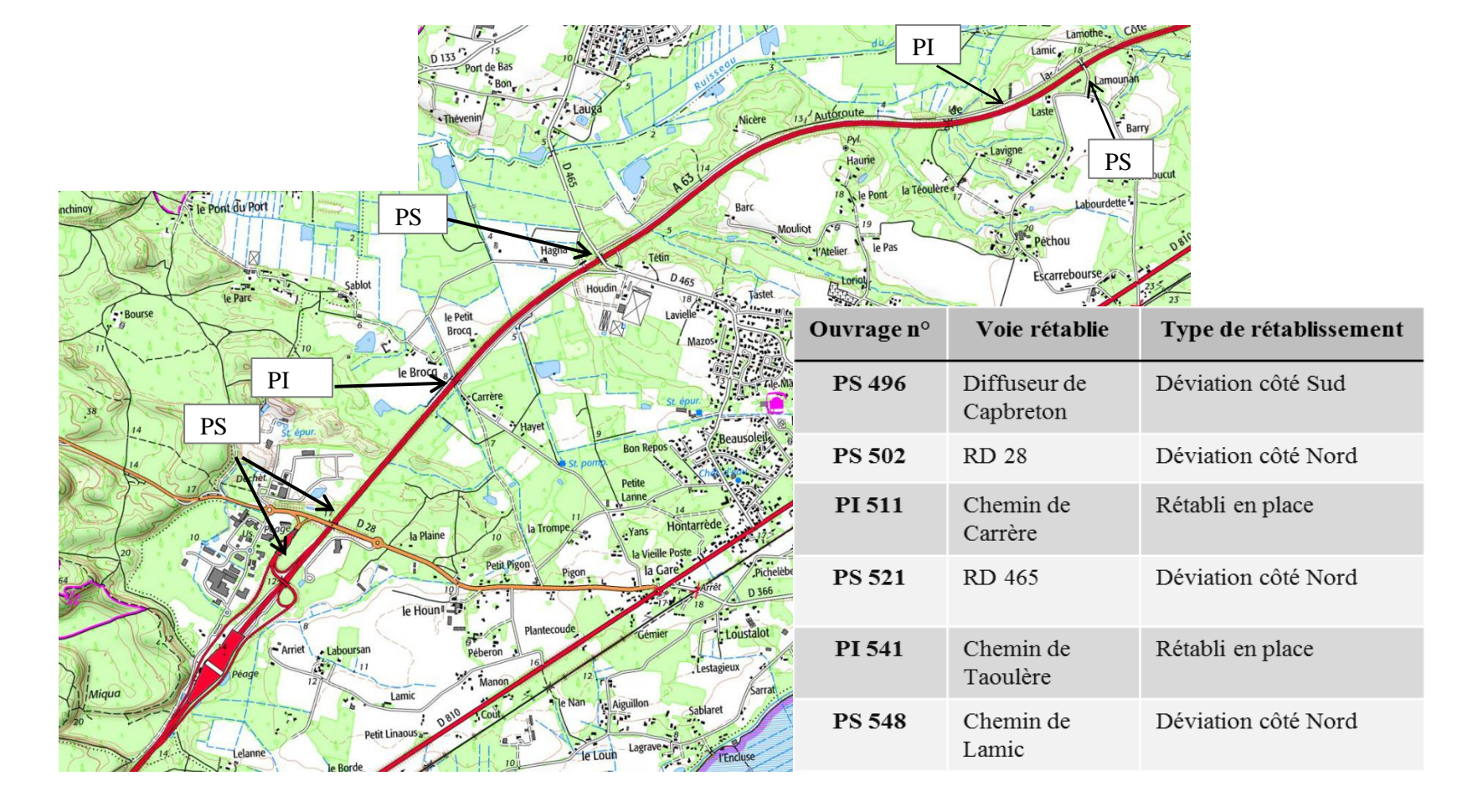

## **Annexe 5 : Passages supérieurs et inférieurs sur la section d'étude de l'A63**

# **Annexe 6 : Visualisation des modèles 3D de l'écopont**

<span id="page-60-0"></span>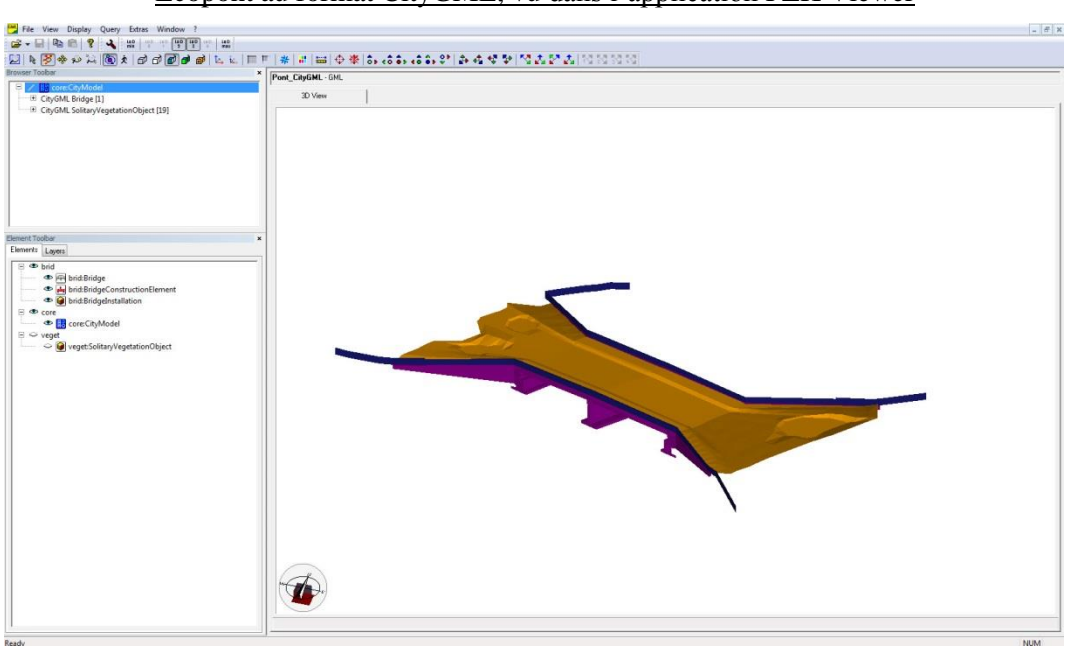

Écopont au format CityGML, vu dans l'application FZK Viewer

Multipatch obtenu depuis le fichier 3DS, avec l'extension 3D Analyst d'ArcGIS, vu dans ArcScene

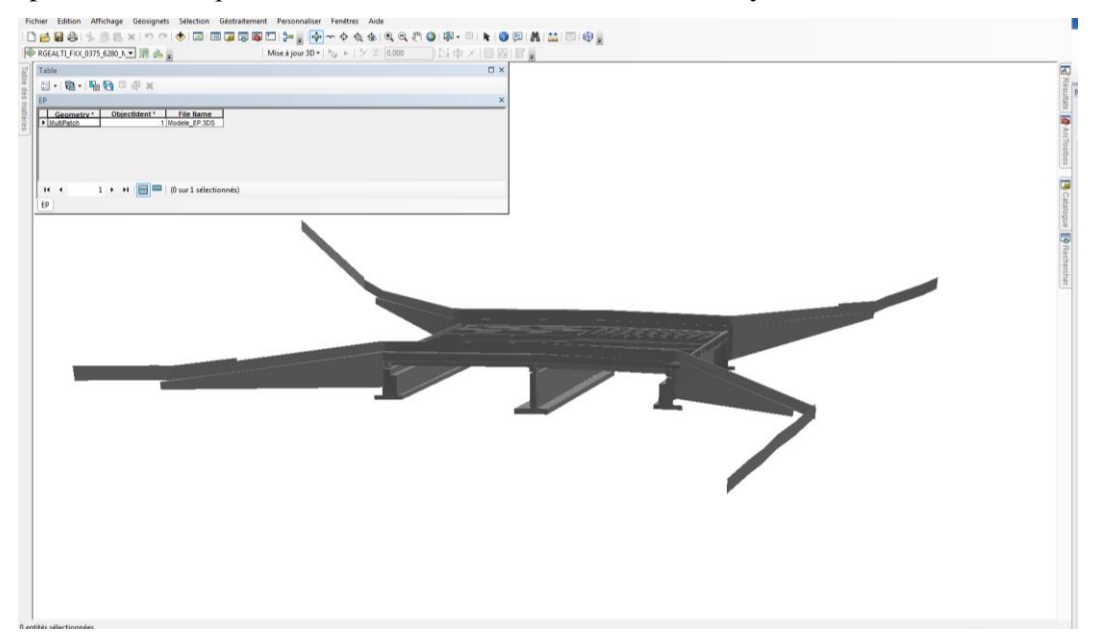

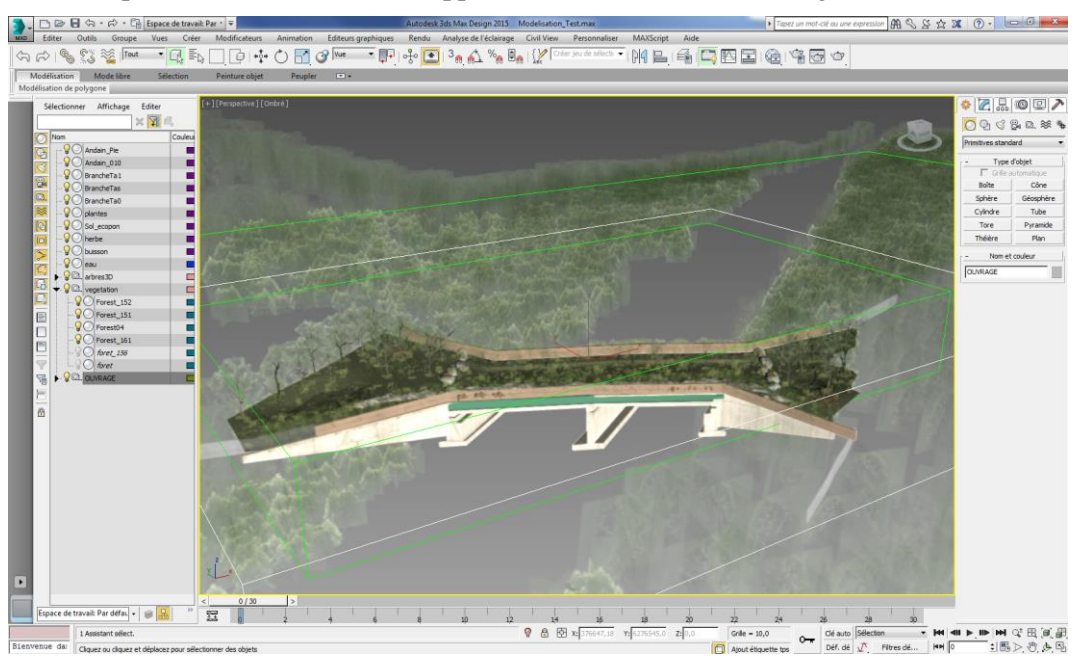

Écopont au format 3DS, avec application de textures dans le logiciel 3DS Max

Écopont au format dwg, obtenu en exportant le modèle 3DS Max (ci-dessus),

vu dans le logiciel Civil 3D

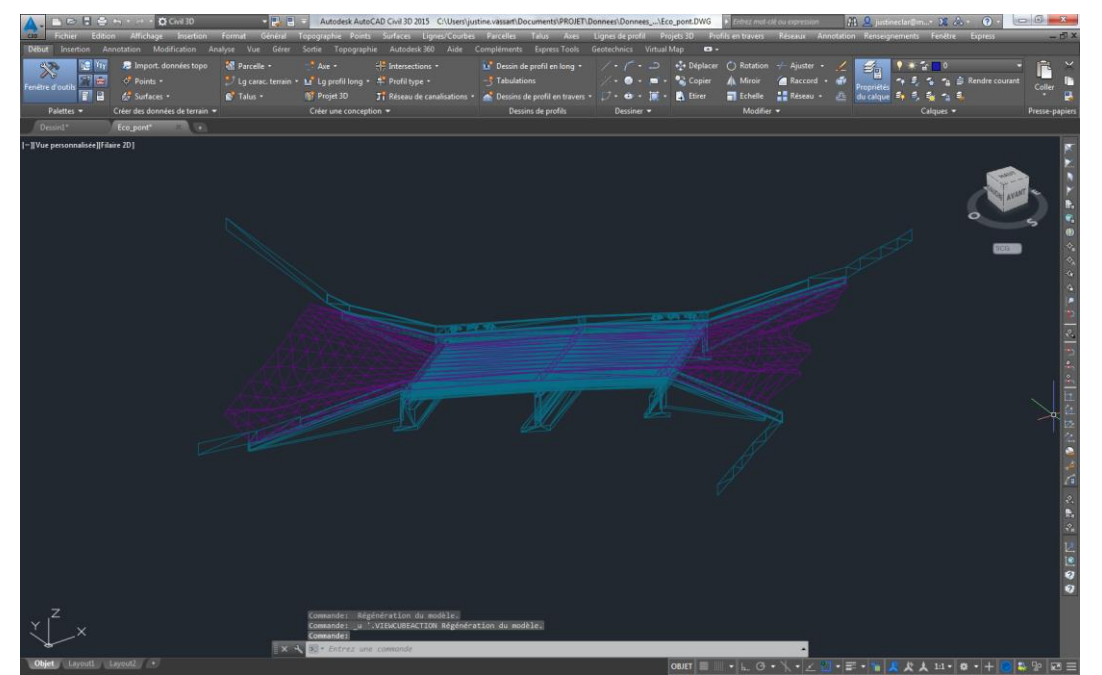

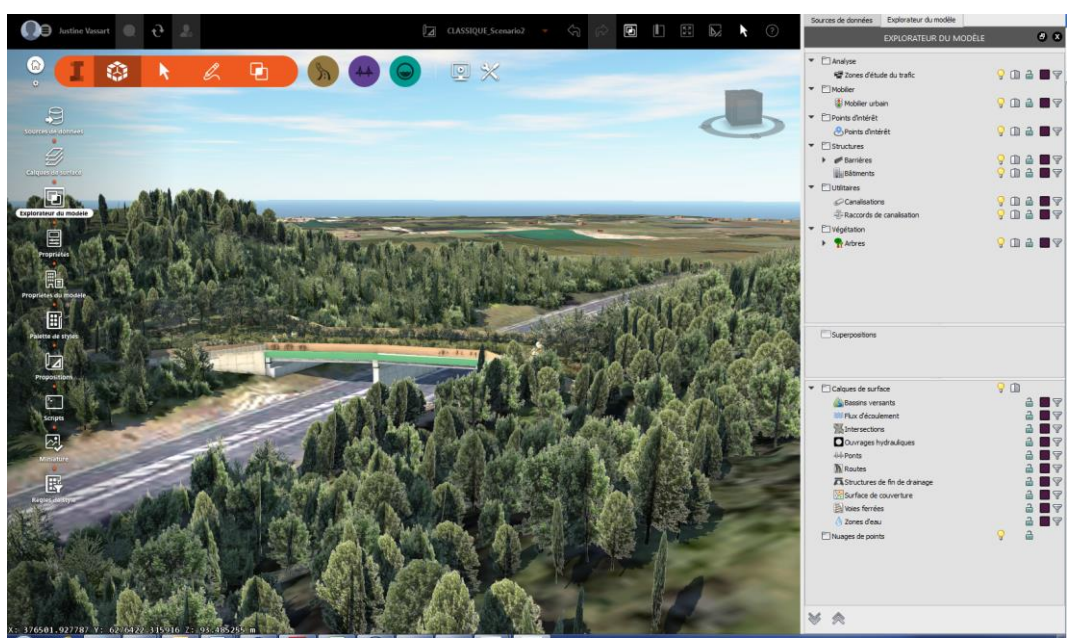

Écopont au format CityGML, vu dans Infraworks 360

# <span id="page-63-0"></span>**Annexe 7 : Attributs des classes du diagramme UML pour l'objet "clôture"**

Diagramme de classes, avec ajout des classes de suivi pour l'historisation des données

La classe de suivi correspond aux interventions et aux visites effectuées sur des portions de clôtures. Elles peuvent être à l'origine de modifications de ces clôtures : intervention. Les classes portion de clôture et suivi sont liées par un lien de plusieurs à plusieurs. L'ajout d'une classe d'association permet de stocker l'ensemble des valeurs de suivi pour chaque portion de clôtures.

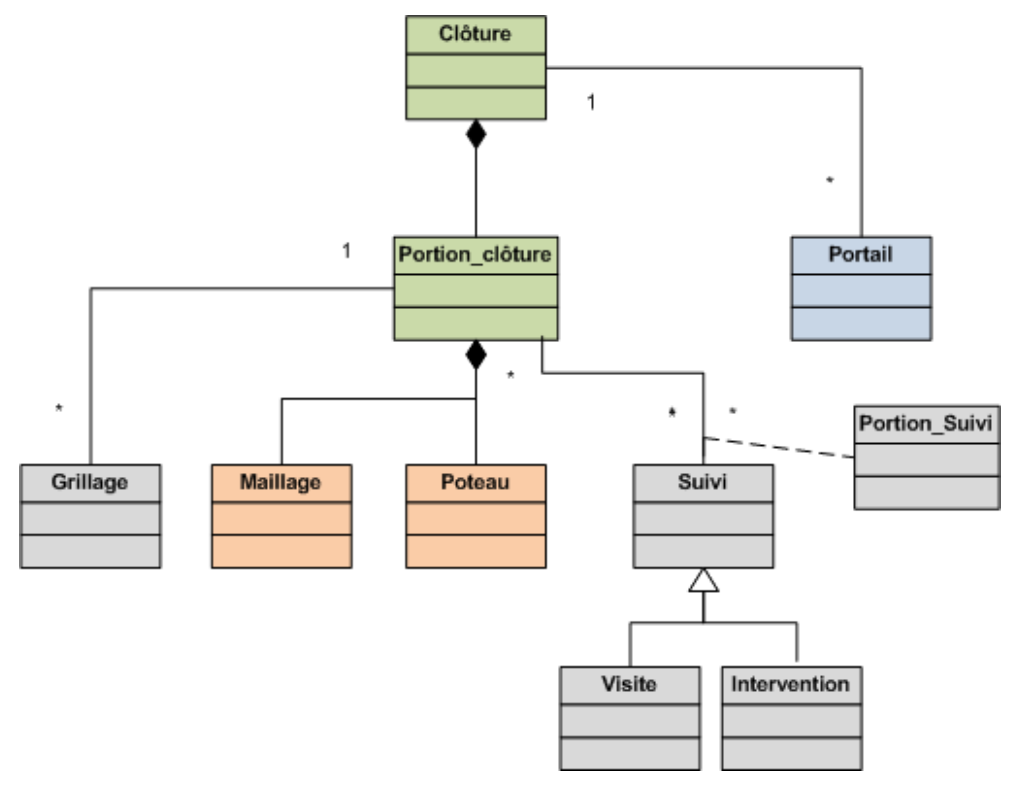

Diagramme de classes, système de géoréférencement pour l'objet clôture

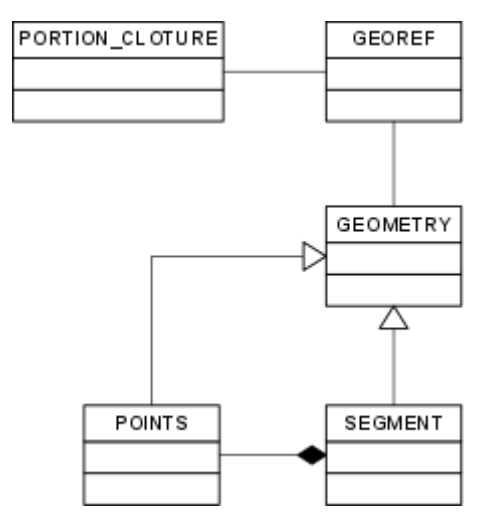

Ce système de géoréférencement peut s'appliquer pour tous les objets. Le module géoref définit la manière dont les géométries vont être géoréférencées par un système d'héritage multiple. Tous les langages de programmation ne permettent pas de le réaliser. Il est pourtant très utiles pour la conception de bases de données orientées objets.

## Détail des classes

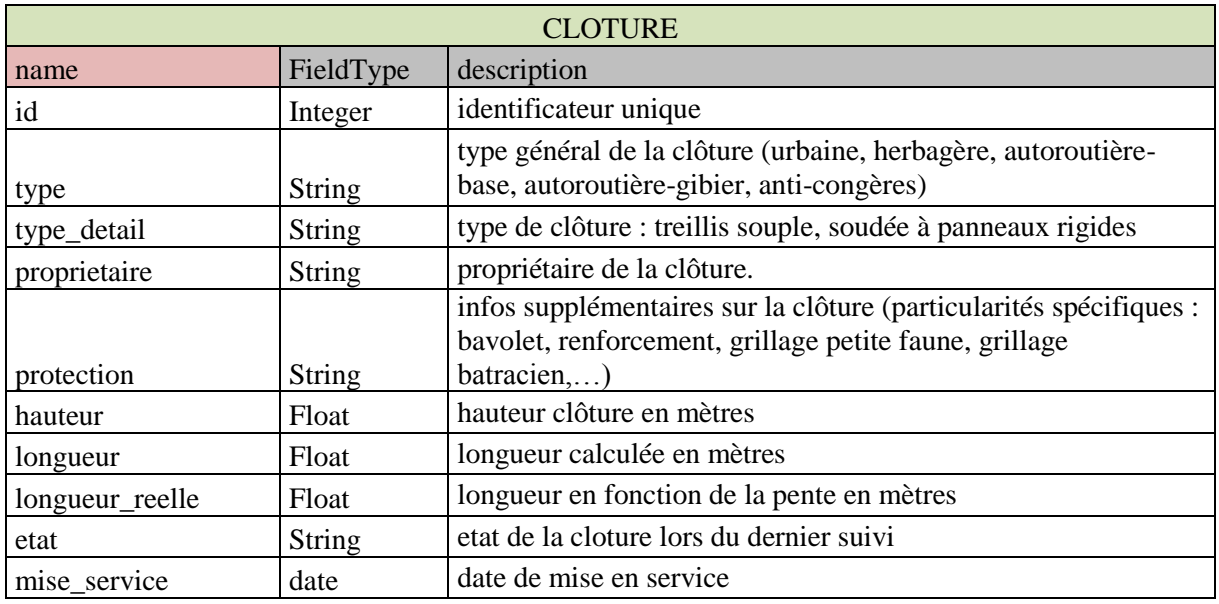

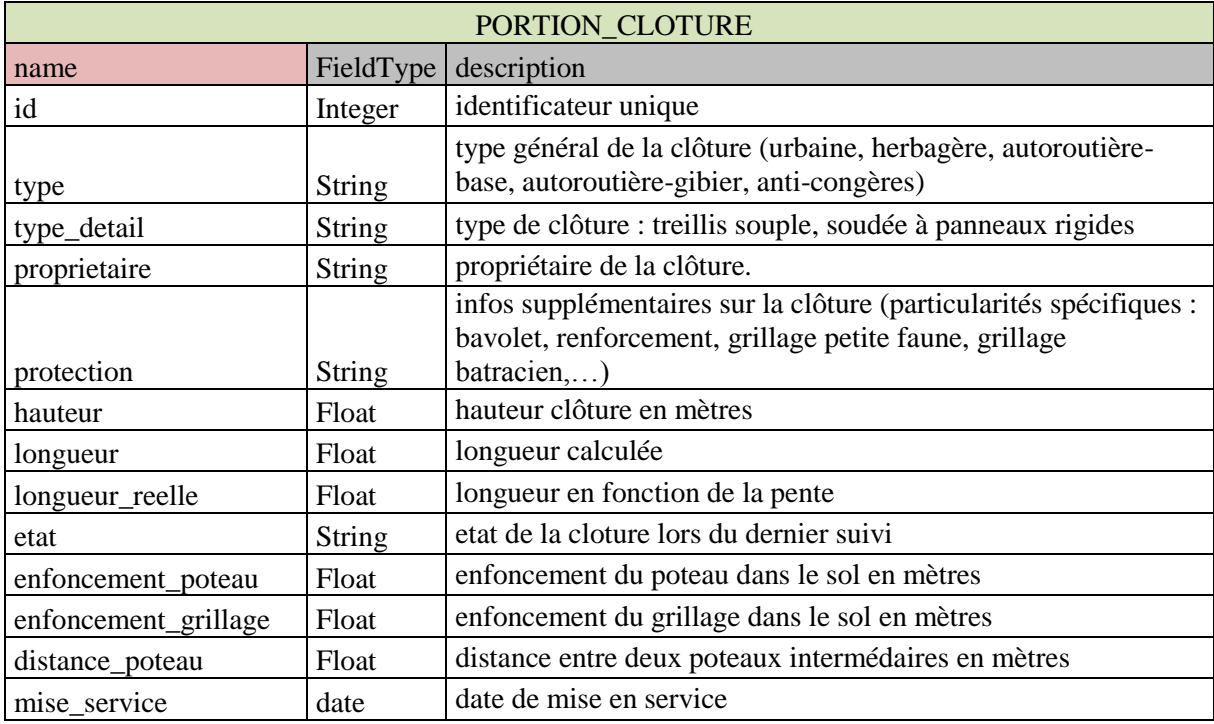

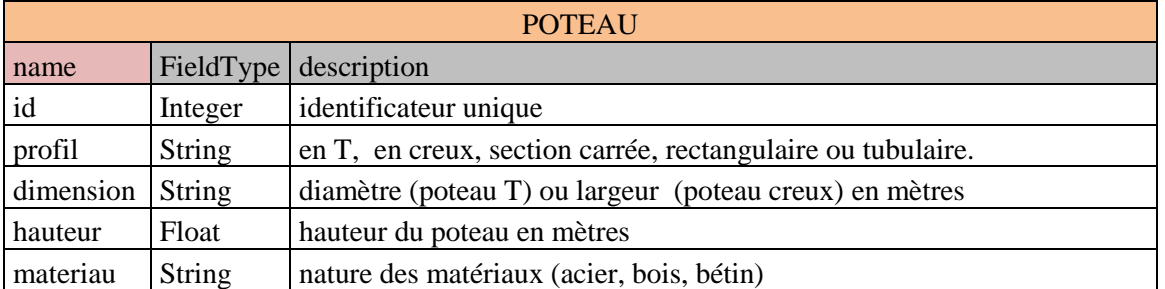

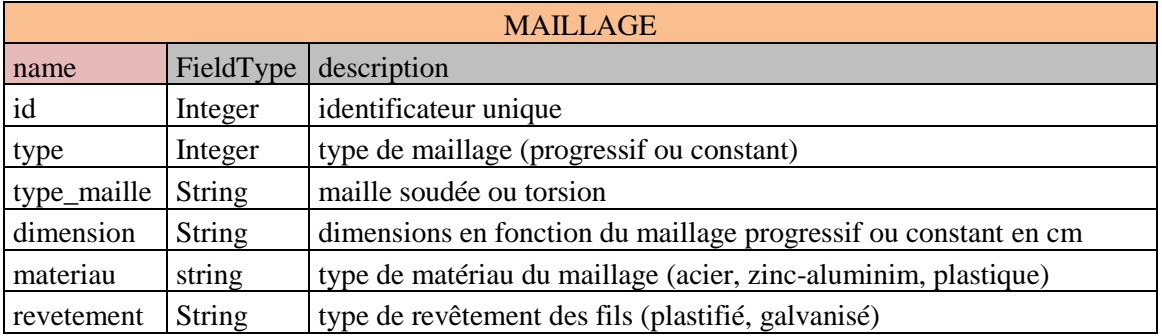

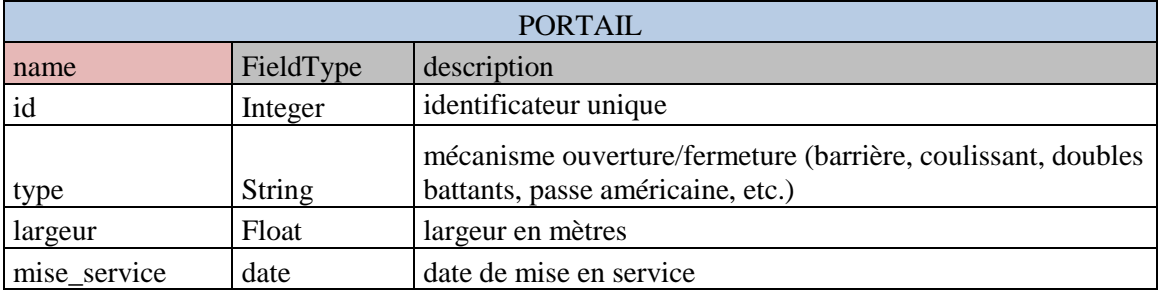

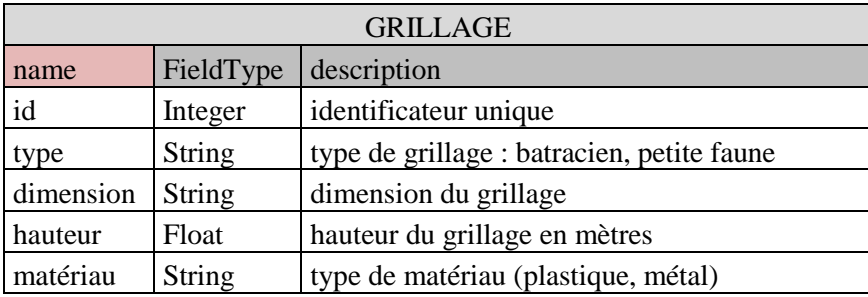

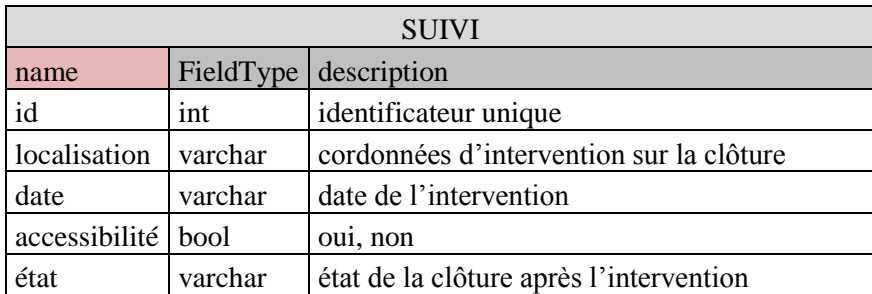

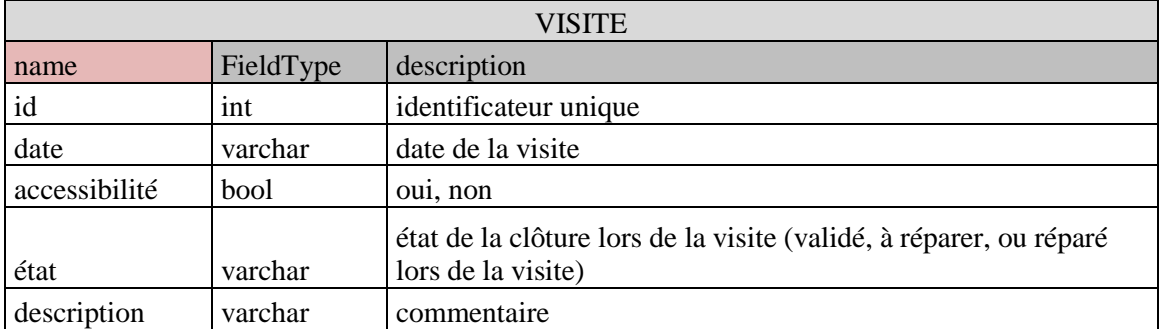

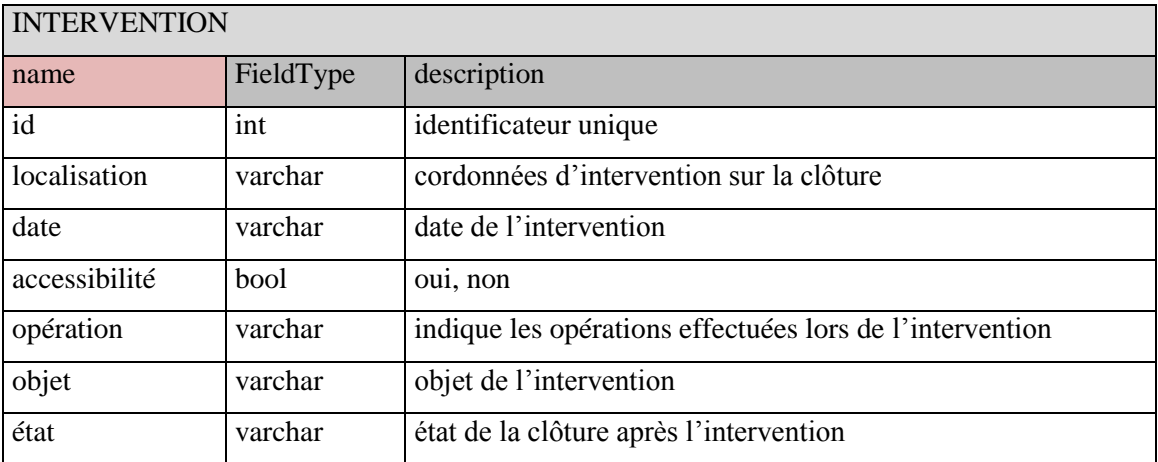

# **Annexe 8 : Définition des objets clôtures pour l'A64**

<span id="page-67-0"></span>Objets de la clôture herbagère

Ces choix sont réalisés à partir du guide SETRA *Clôtures routière et faune*

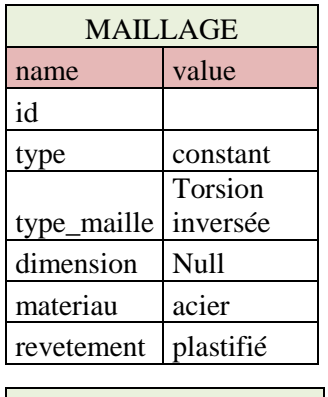

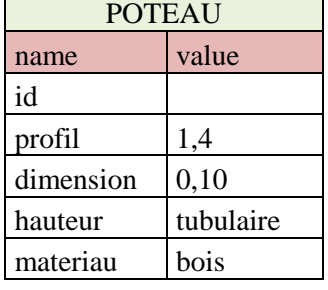

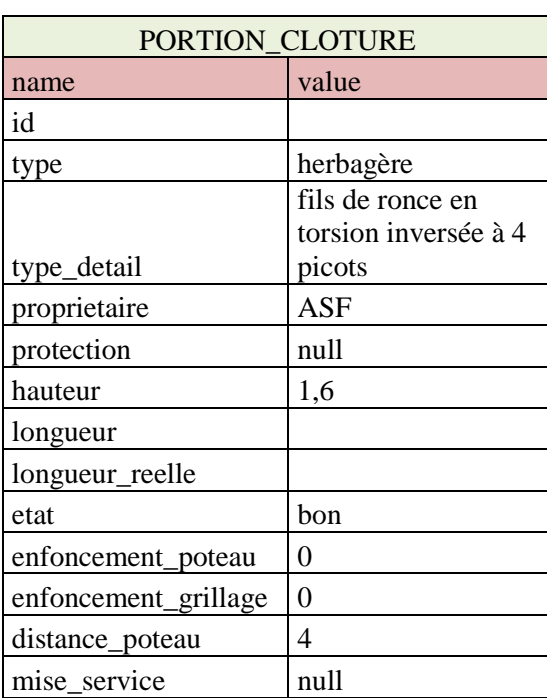

Objets de la clôture classique ASF

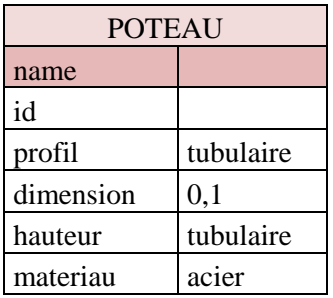

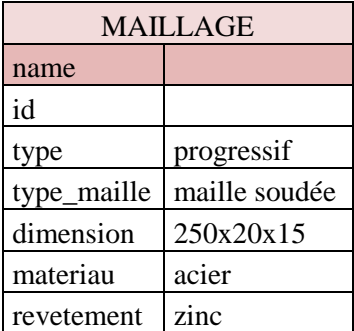

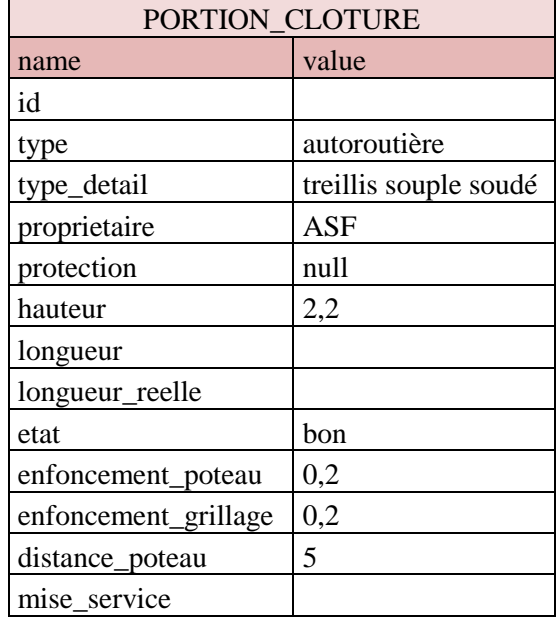

### **MODELISATION NUMERIQUE DES INFORMATIONS INTEROPERABLES POUR L'INTEGRATION DES AMENAGEMENTS DANS LEUR ENVIRONNEMENT**

*VASSART Justine, Mémoire d'ingénieur C.N.A.M., ESGT – Le Mans 2016*

Il y a plus de vingt ans, le BIM (Building Information Modeling) a été créé dans l'objectif d'améliorer la communication entre les acteurs des projets de construction. Dans le secteur du bâtiment, les méthodologies BIM ont aujourd'hui fait leurs preuves et leurs utilisations ne cessent de croitre.

En matière d'infrastructure linéaire le déploiement du BIM est encore très limité et le terme est souvent employé, à tort, pour désigner des projets simplement modélisés en 3D. Pourtant, au-delà de la maquette numérique, le BIM désigne la mise en place de méthodes prévues et organisées pour la collaboration d'acteurs autour d'un projet.

Le **projet national MINnD** (Modélisation des INformations INteropérables pour les INfrastructures Durables), s'inscrit dans une dynamique de recherche de l'**interopérabilité**  pour les projets d'infrastructures et a pour objectif de mettre en évidence les enjeux liés au BIM dans ce domaine. Ce travail de fin d'étude porte sur le cas d'usage n°6 (UC6) **"Infrastructure et environnement***"* du projet et s'est déroulé au sein du bureau d'étude (BE) de **setec.**

L'objectif des recherches est de déterminer les apports des modèles numériques BIM pour la prise en compte des enjeux environnementaux lors de la conception de projets d'aménagement. Cette étude reposera sur une recherche initiale des possibilités actuelles et des obstacles liés à la création d'une maquette numérique 3D pour les infrastructures linéaires, au travers de l'analyse de deux cas d'étude.

*Problèmes spécifiques liées à la modélisation numérique des aménagements*

La notion d'**aménagement** est prise dans le sens de projet de création et/ou de modification des infrastructures linéaires et des ouvrages qui leurs sont associés.

### *i. Problèmes d'hétérogénéité des données*

Les cas d'usage étudiés sont : le projet d'élargissement de l'A63 et le projet d'aménagement d'un écopont sur l'A64. Pour ces deux cas d'étude, des données nous sont fournies. Ces données proviennent d'acteurs différents (architecte, géomètre, IGN, DREAL, bureaux d'études,…) et ont des formats différents (dwg, CityGML, 3DS, shapefiles, raster,…). Nous avons commencé par analyser l'ensemble de ces formats et leur structure. Nous avons ensuite recherché un outil pour les assembler, en évitant au maximum d'avoir recours à des changements de formats. L'objectif du BIM est en effet de supprimer cette étape qui est fréquemment à l'origine d'erreurs ou de pertes d'informations sur les données. Le logiciel Infraworks nous a permis de modéliser en 3D l'ensemble des données collectées.

*Visualisation de l'écopont et de la végétation au format CityGML dans Infraworks – MNT model builder (plan large) et MNT Civil 3D (local)*

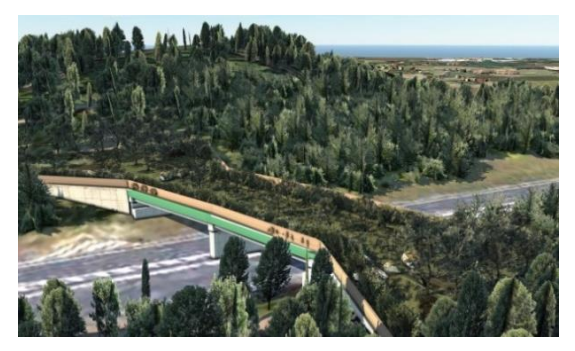

*Importation de données SIG dans le modèle d'infrastructure construit.*

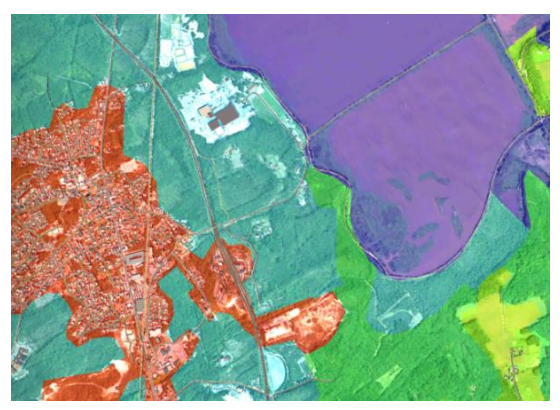

### *ii. Problématiques de structuration et d'historisation des données*

A partir des données à disposition sur les cas d'usages du projet (UC6), il apparait nécessaire de mettre en place une nouvelle structuration pour les données environnementales des projets d'infrastructures. Ces données aux formats hétérogènes (shapefile, texte, pdf, orthophoto, tableur, etc.) sont actuellement stockées sous la forme de dossiers et sous-dossiers dont la hiérarchie est différente pour chaque acteur. Cette évolution peut prendre la forme de la mise en place d'un système de **GED** (Gestion Electronique des Documents) et/ou d'une **base de données**.

### *iii. Problématique de géoréférencement*

Contrairement aux bâtiments, les infrastructures linéaires ne peuvent pas être **géoréférencées** uniquement à partir d'un point et d'un angle comme c'est le cas dans le logiciel Revit. Toutes les données conçues ou acquises pour le modèle BIM devront donc être géoréférencées.

### *iv. Optimisation des modèles*

Les projets d'infrastructures linéaires couvrent parfois plusieurs dizaines de kilomètres. Cette large **expansion spatiale** implique des difficultés de représentation des projets au moyen de modèles numériques optimisés. En effet, pour que la navigation dans la maquette soit fluide et agréable, nous nous sommes vite aperçus de la nécessité d'avoir un ordinateur adapté.

*v.* L'obstacle le plus important est qu'il n'existe pas actuellement de logiciel spécifique pour la création et la représentation des projets d'infrastructures linéaires 3D en BIM.

*Outils pour la modélisation numérique des aménagements*

### *i. Les normes et standards d'échange*

Dans l'objectif de faciliter et de structurer les échanges de données numériques, des normes et des standards sont développés. Au niveau international, on peut citer les standards libres IFC, pour le BIM, et CityGML, pour la modélisation des villes et projets urbains en 3D. Ces normes sont supportées respectivement par les organismes de BuildingSmart et de l'OGC.

BuildingSmart travaille au développement d'une nouvelle extension **IfcAlignement**, sur laquelle s'appuieront les futurs IfcRoute, IfcRail, IfcPont

et IfcTunnel. En parallèle, l'OGC a opté pour le développement d'un nouveau standard : l'**InfraGML**, qui reprendra un ensemble de fonctionnalités du LandXML et qui devrait être compatible avec le CityGML.

Si ces normes sont développées afin de faciliter l'interopérabilité des projets de construction, on constate que ce sont pourtant les solutions à partir du format natif des logiciels qui sont privilégiées. Elles permettent une conservation de la qualité du fichier de départ. Cela permet aux éditeurs d'établir une dépendance des utilisateurs vis-à-vis de leurs produits.

### *ii. Les logiciels*

Dans le cadre du développement d'un processus BIM, de nouveaux logiciels sont nécessaires : des logiciels de modélisation 3D avec texturation, des systèmes de gestion de bases de données orientés objets et leurs interfaces ainsi que de nouveaux logiciels BIM. L'acquisition de ces nouveaux logiciels représente un investissement important pour les entreprises, c'est pourquoi il est nécessaire de bien les choisir.

Actuellement, les logiciels utilisés pour la modélisation en 3D des infrastructures linéaires, comme les solutions logicielles de l'éditeur Vianova ou celles de l'éditeur Autodesk, ne répondent pas aux exigences du BIM.

La mise en place d'un processus collaboratif BIM autour des modèles produits avec les outils de Vianova est compliquée du fait de l'imperméabilité de la maquette (impossibilité d'extraire des informations à la volée ou de connecter une base de données au modèle). Les modèles issus des produits Autodesk présentent également des points de blocages identifiés lors des tests de modélisation : il n'est pas possible de réaliser des détections d'interférences entre les objets, ni de faire des contrôles de précision des données à partir du modèle contenu dans un seul logiciel. Nous noterons également que le logiciel de planification et de rendu visuel Infraworks induit des erreurs dans le MNT lors de la création de certains ouvrages d'art.

*Les modèles numériques : clés de la prise en compte des enjeux environnementaux lors de la conception des projets*

*i. La mise en place des simulations écologiques*

Les objectifs des simulations ne sont pas les mêmes pour les deux cas d'études. Pour le cas d'usage de l'A63, il s'agit de déterminer la nécessité et la localisation d'un ouvrage de compensation de type « chiroptéroduc » n'ayant pas été prévu lors des études du projet. Une analyse environnementale du site nous a permis de choisir une première localisation pour l'ouvrage qui sera validée et d'affinée au moyen des simulations.

Pour l'écopont de l'A64, actuellement en cours de réalisation, nous avons mis en place trois scénarios d'aménagement, du plus adapté aux besoins de la faune au moins adapté. L'objectif est de déterminer l'influence des aménagements autour des ouvrages (végétation, andain, clôtures, etc.) vis-à-vis de la faune.

### *ii. Les données utilisées pour les simulations*

Pour exécuter les calculs de simulations dans le logiciel développé par Terroïko (société impliquée dans l'UC6), les données suivantes sont nécessaires ·

 $\checkmark$  Les MNT des sites au format \*.asc, couvrant une superficie d'environ 7km par 5km. Ces MNT sont issus de la BD Alti 5m de l'IGN (plan large), complétés par des levés LIDAR centrés sur les zones d'étude.

 $\checkmark$  Les cartes d'occupation des sols de l'A63 et l'A64 au format shapefile, produites à partir de données IGN et de la digitalisation manuelle de polygones. Ces cartes ne doivent comporter aucune erreur de géométrie (trous, géométries invalides ou chevauchements de polygones). Leur niveau de détail doit être adapté à la précision des résultats souhaités. Notre objectif était d'obtenir un raster de résolution de 2m.

 $\checkmark$  Le tracé des clôtures pour les trois scénarios de l'A64 (au format shapefile).

 Les inventaires écologiques, pour déterminer sur quelles espèces porteront les simulations.

En plus de ces données, le logiciel prend en compte un certain nombre de paramètres supplémentaires liés notamment aux interactions entre les espèces et les milieux.

### iii. *Utilité des simulations*

Les études menées au cours de ce stage pour l'UC6 montrent l'utilité des données numériques environnementales pour la conception des projets.

 En effet, la **rapidité** de mise en place des simulations permet d'intégrer la biodiversité dès les premières phases de conception du projet.

 Les modèles numériques **complètent** les inventaires écologiques, qui présentent parfois des problématiques d'exhaustivité des données (recensements ponctuels).

 Les simulations permettent de **valider** les installations à mettre en place dans le cadre de l'aménagement d'un écopont, ou d'autres ouvrages de compensation.

### *Le BIM pour les BE*

### *i. L'évolution des méthodes de travail*

 $\checkmark$  Le planning d'acquisition des données doit être redéfini. La mise en place du BIM exige qu'une une grande partie des données soit collectée le plus en amont possible. Une réflexion sur les besoins initiaux sera donc à mener.

En particulier, pour la réalisation de simulations écologiques, des données environnementales seront à intégrer aux modèles numériques et processus BIM.

 $\checkmark$  La formation de personnel compétant dans les bureaux d'étude est nécessaire à tous les niveaux hiérarchiques : depuis le projeteur qui réalise les modèles numériques 3D, jusqu'au responsable, le BIM Manager*.* Le rôle du BIM Manager est de définir le cahier des charges des objectifs BIM pour chaque projet et de coordonner sa mise en œuvre.

### ii. *L'évolution des systèmes de modélisation*

Ce qui ressort des recherches menées, c'est la nécessité (à plus long terme) du passage à un niveau supérieur d'interopérabilité autour des modèles numériques, par la création d'un modèle de données depuis lequel les acteurs pourront visualiser, utiliser et extraire des données.

La solution envisagée est la mise en place d'une base de données partageable qui rassemble l'ensemble des informations du projet au cours de son cycle de vie. Pour les infrastructures linéaires et leurs aménagements, le modèle de base de données à développer est très riche et repose sur une structuration d'objets géoréférencés et reliés par des liens logiques. Lorsque les nouvelles normes IFC et InfraGML seront disponibles, la structuration de la base et son implémentation pourront se faire à partir de ces standards, qui assureront la pérennité et la stabilité du modèle construit.

Ce modèle de données requiert une adaptabilité du niveau de détail des informations en fonction des cas d'usages (exigences, acteurs, phase du projet). Les niveaux de détails actuellement proposés par les IFC et le CityGML sont insuffisants pour répondre à ces exigences et devront être retravaillés.

La connexion de la base de données avec outil de visualisation, de modification et d'analyse des objets permettra de créer une maquette numérique performante. Des recherches seront nécessaires pour déterminer les SGBD et les outils de visualisation adaptés à ce cas d'usage.

### *iii. Les bénéfices du BIM pour les BE*

Aujourd'hui, les modèles d'infrastructures 3D ne sont pas connectés aux plans de conception 2D. Ils sont produits en parallèle et toute modification sur l'un doit être reportée manuellement sur l'autre. Le BIM permet de concevoir les projets à partir d'une maquette numérique 3D et d'en **extraire des données**, par exemple : des plans, des coupes, ou des métrés qui sont actuellement très fastidieuses à produire. Ainsi, à partir d'une base de prix définie pour les différents objets du modèle, d'avantage de variantes du projet pourront être étudiées et proposées par les bureaux d'études avec des estimations calculées plus rapidement et plus précisément. Les données extraites des modèles sont toujours en adéquation avec la version à jour du projet, ce qui permet d'**automatiser** la prise en compte des dernières modifications apportées au projet dans les études.

La maquette numérique 3D doit permettre une visualisation fluide et l'immersion dans le projet lors de la concertation afin de **faciliter les prises de décision**. La vérification de l'adéquation du projet conçu avec le programme initialement défini, les règles d'urbanisme et le Code de l'environnement à partir de la maquette permettrait **un gain de temps** pour les bureaux d'études en évitant de développer des solutions qui seront refusées. La dématérialisation de ces éléments et leur intégration dans la maquette doit être préparée.

Un autre avantage important de maquette numérique est qu'elle permet **la détection de clashs** (ou détection d'interférences) non souhaitées entre plusieurs objets du modèle lors de la phase de conception, afin d'éviter des

problèmes aux conséquences parfois lourdes lors de l'exécution des travaux.

Dans le cas où le bureau d'étude est également en charge de la maitrise d'œuvre, la maquette doit lui servir de support pour la **planification des travaux** en définissant les plans de phasage à partir des objets du modèle (par exemple en exportant le modèle en pdf 3D coloré en fonction de l'ordre des éléments à construire), dans l'objectif d'améliorer la coordination des interventions des entreprises sur le chantier et de permettre une plus grande réactivité face aux imprévus. Lorsque les travaux sont terminés, l'objectif serait qu'elle permette de contrôler la conformité entre le projet conçu et le projet construit pour aider le maitre d'œuvre à **réceptionner** les ouvrages. En fonction du cahier des charges défini, la maquette numérique du projet conçu peut être remise à l'exploitant.

### *Conclusion*

Les recherches autour de la mise en œuvre d'un processus BIM pour les infrastructures linéaires et leurs aménagements n'en sont qu'à leurs prémices. Les solutions logicielles et les formats disponibles ne sont actuellement pas exploitables pour la mise en place d'une maquette numérique qui accompagnera les aménagements tout au long de leur cycle de vie.

Au-delà des problématiques liées à la maquette numérique, les méthodes de travaillent doivent également évoluer. Les acteurs doivent apprendre à travailler ensemble à partir d'une ressource commune, en externe (entre les acteurs) et en interne (entre les métiers exercés par les acteurs). Au niveau des entreprises, pour que le processus BIM devienne efficace, il doit atteindre un certain niveau de maturité. Pour cela, les entreprises doivent se former à son utilisation par le biais de projets pilotes.

Les études menées pour l'UC6 montrent que l'utilisation des maquettes numériques et des modèles de simulation permet d'affiner et d'arriver plus rapidement aux bonnes décisions pour la définition des mesures environnementales. Ceci recentre les enjeux environnementaux au cœur des phases de conception ou d'aménagement des infrastructures.
## **Modélisation numérique des informations interopérables pour l'intégration des aménagements dans leur environnement.**

Mémoire d'Ingénieur C.N.A.M., Le Mans 2016

## **RESUMÉ**

A l'heure du tout numérique, les problématiques d'interopérabilité entre les acteurs d'un projet est un enjeu crucial. La volonté de mettre en œuvre un processus BIM pour la modélisation des aménagements et des infrastructures linéaires émerge avec l'objectif de faciliter les échanges autour des modèles numériques. Le nombre d'acteurs impliqués dans de tels projets est élevé et implique de définir les besoins et attentes de chacun tout au long du cycle de vie de l'aménagement.

Ces maquettes numériques sont à la convergence des mondes des SIG, particulièrement utilisés dans le cadre des études environnementales, et de la CAO. L'analyse de deux cas d'études a permis d'identifier les problématiques d'échanges de données autour des procédures environnementales pour la réalisation d'opérations d'aménagements.

**Mots clés : interopérabilité – BIM – aménagements – CAO – SIG – mesures environnementales.** 

## **SUMMARY**

Interoperability issues between actors involved in a project are growing in importance as the world is moving to the digital age. In the construction industry and particularly in the civil engineering sector, there is a growing interest in setting up BIM process to enhance exchange from numeric models. The height number of actors involved in such projects requires defining their needs all along the project lifecycle.

Those numeric models integrate GIS technologies, which are particularly used for environmental studies, and CAD technologies. The analysis of two use cases allowed the identification of problems for information and data exchanges around environmental procedures for linear infrastructures projects.

**Key words : interoperability – BIM – project – CAD – GIS – environmental procedure.**